# **ระบบควบคุมอัตโนมัติสำหรับการทดสอบถังความดันในถังเก็บอากาศ ตามมาตรฐาน มอก. 1252-2537**

# **AUTOMATIC CONTROL SYSTEM FOR PRESSURE TANK TESTING ACCORDING TO TIS 1252-2537**

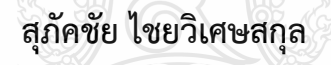

**วิทยานิพนธ์นี้เป็นส่วนหนึ่งของการศึกษาตามหลักสูตร ปริญญาวิศวกรรมศาสตร์มหาบัณฑิต สาขาวิชาวิศวกรรมเครื่องกล คณะวิศวกรรมศาสตร์ มหาวิทยาลัยเทคโนโลยีราชมงคลธัญบุรี ปีการศึกษา 2564 ลิขสิทธิ์ของมหาวิทยาลัยเทคโนโลยีราชมงคลธัญบุรี**

# **ระบบควบคุมอัตโนมัติสำหรับการทดสอบถังความดันในถังเก็บอากาศ ตามมาตรฐาน มอก. 1252-2537**

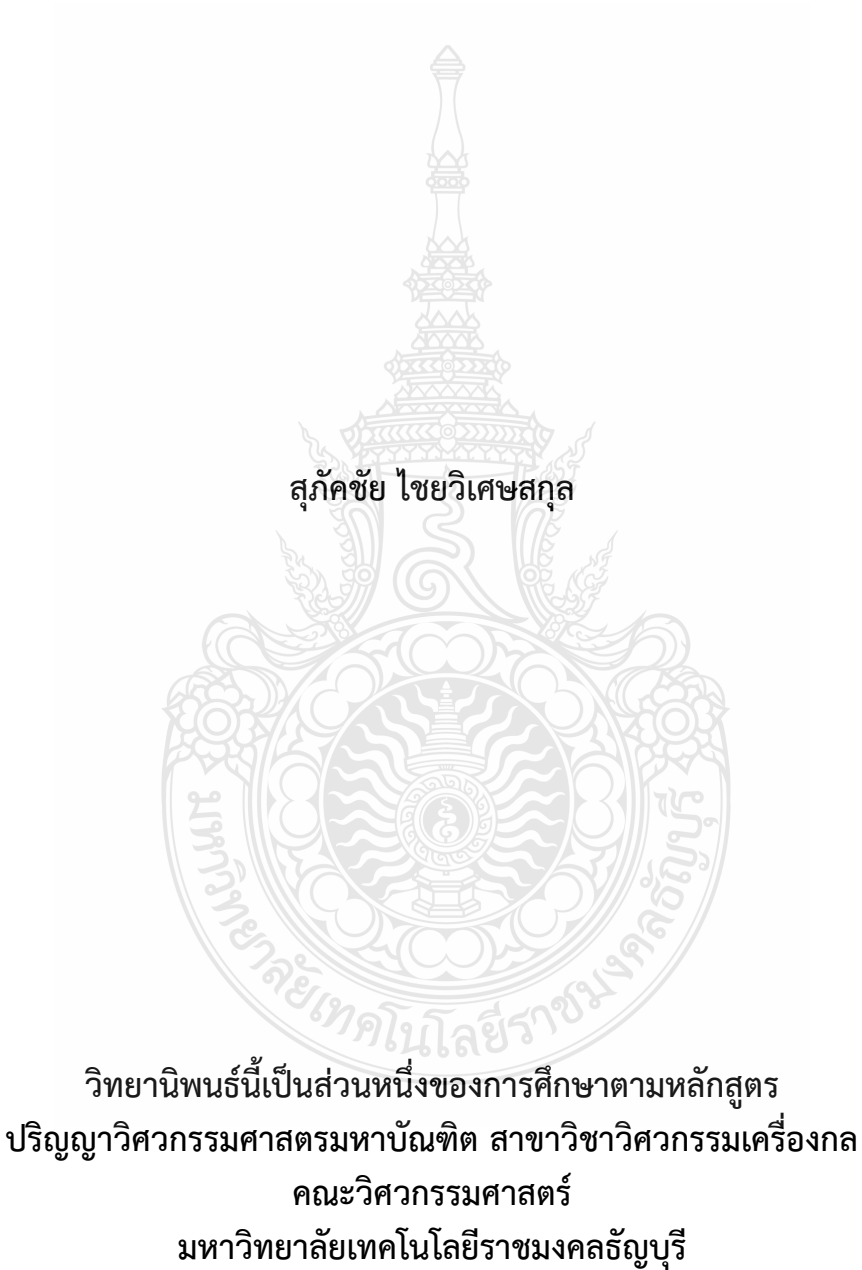

**ปีการศึกษา 2564 ลิขสิทธิ์ของมหาวิทยาลัยเทคโนโลยีราชมงคลธัญบุรี**

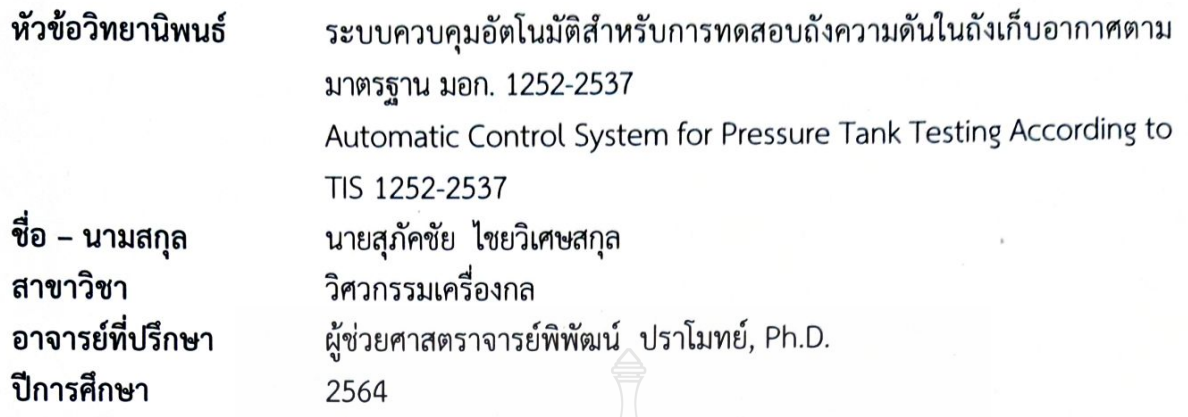

ิคณะกรรมการสอบวิทยานิพนธ์

 $\alpha$ (ผู้ช่วยศาสตราจารย์มนูศักดิ์ จานทอง, Dr.-Ing.)

กรรมการ (รองศาสตราจารย์ศิริชัย เทพา, วท.ด.)

กรรมการ

(ผู้ช่วยศาสตราจารย์มานพ แย้มแฟง, ปร.ด.)

 $\frac{1}{\sqrt{2}}$ 

กรรมการ

(ผู้ช่วยศาสตราจารย์พิพัฒน์ ปราโมทย์, Ph.D.)

คณะวิศวกรรมศาสตร์ มหาวิทยาลัยเทคโนโลยีราชมงคลธัญบุรี อนุมัติวิทยานิพนธ์ฉบับนี้เป็น ส่วนหนึ่งของการศึกษาตามหลักสูตรปริญญามหาบัณฑิต

 $\mathcal{Y}_{\alpha}/\alpha$ 

...... คณบดีคณะวิศวกรรมศาสตร์

(ผู้ช่วยศาสตราจารย์ศิวกร อ่างทอง, Ph.D.) วันที่ 3 เดือน พฤศจิกายน พ.ศ. 2564

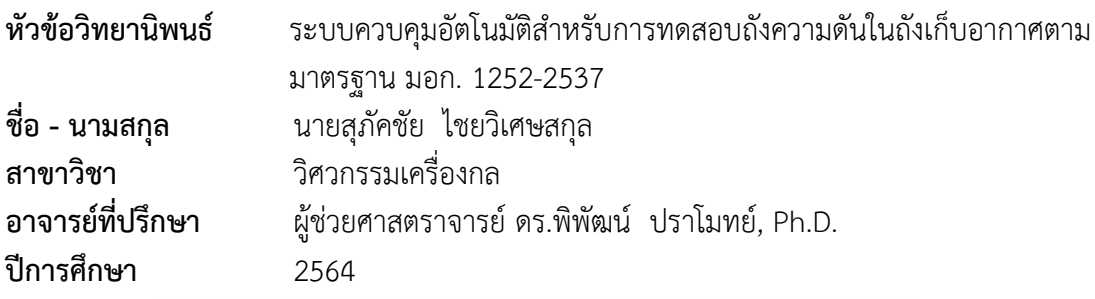

### **บทคัดย่อ**

งานวิจัยนี้มีวัตถุประสงค์เพื่อพัฒนาระบบควบคุมอัตโนมัติสำหรับถังแรงดัน การทดสอบเพื่อ ปรับปรุงประสิทธิภาพของการทดสอบตาม มอก. 1252-2537 เครื่องอัดอากาศแบบลูกสูบขนาดเล็ก ระบบควบคุมได้ถูกคิดค้นขึ้นเพื่อลดจำนวนขั้นตอนการทดสอบแบบดั้งเดิม และเพิ่มความแม่นยำในการ ทดสอบ

ระบบควบคุมอัตโนมัติได้ถูกออกแบบขึ้นเพื่อทดสอบแรงดันของถังแรงดันทรงแคปซูลขนาด 64 ลิตร ได้ถูกนำมาใช้ในการศึกษาวิจัยนี้ จากนั้นค่าพารามิเตอร์ของตัวควบคุม PI จะถูกตั้งค่าด้วย โปรแกรม LabVIEW ซึ่งได้แก่อัตราขยายสัดส่วน (K) มีค่าเป็น 13 และอัตราขยายปริพันธ์ (K<sub>i</sub>) มีค่าเป็น 1.308 จากนั้นแรงดันสัญญาณเอาต์พุตได้ถูกขยายเพิ่มขึ้นสำหรับควบคุมโซลินอยด์วาล์ว โดยใช้การปรับ ความกว้างพัลส์ (PWM) จากนั้นได้ทำการทดสอบแบบไฮโดรสแตติก โดยผลการทดสอบถังแรงดันที่ใช้ ตัวควบคุม PI จะถูกนำมาเปรียบเทียบกับผลการทดสอบแบบควบคุมแรงดันด้วยมือ

ผลการทดลองพบว่า ระบบควบคุมอัตโนมัติมีความแม่นยำในการตอบสนองต่อแรงดันที่ 13 บาร์ได้ดีกว่า นอกจากนี้ค่าความคลาดเคลื่อนเฉลี่ยของระบบควบคุมอัตโนมัติจะอยู่ที่ 1.71% ในขณะที่ ค่าความคลาดเคลื่อนเฉลี่ยของระบบเฉลี่ยของการทดสอบแบบควบคุมด้วยมือจะสูงกว่า 1.75%

**คำสำคัญ:** การทดสอบแบบไฮโดรสแตติก, การควบคุมแบบ PI, โปรแกรม LabVIEW

REIMPLITABERTS

**Academic Year** 2021

**Thesis Title Automatic Control System for Pressure Tank Testing** According to TIS 1252-2537 **Name - Surname** Mr. Supakchai Chaivisetsakul **Program** Mechanical Engineering **Thesis Advisor** Assistant Professor Pipat Pramot, Ph.D.

#### **ABSTRACT**

his research aimed to develop an automatic control system for pressure tank testing in order to improve the efficiency of the test according to TIS 1252-2537 Small-Sized Reciprocating Air Compressors. The control system was invented to cut down the traditional testing procedures and increase the test accuracy.

The automatic control system of 64-liter capsule shaped pressure tank inspection was designed and studied. Then, the parameters of the PI controller including the proportional gain  $(K_c)$  of 13 and the integral gain  $(K_i)$  of 1.308 were set using the LabVIEW program. Moreover, the output signal voltage was increased to control a solenoid valve using Pulse Width Modulation (PWM). Later, the hydrostatic testing was carried out. The pressure tank testing result using the PI controller was compared to that of the manual pressure control testing.

The results showed that the automatic control system provided more precise responses for the pressure of 13 bar. In addition, the average test error of the automatic control system was at 1.71 percet while the average error of the manual control testing was greater than 1.75 percetage.

<sup>3</sup>ำคโนโลยีราช

**Keywords:** hydrostatic testing, PI controller, LabVIEW program

## **กิตติกรรมประกาศ**

วิทยานิพนธ์ฉบับนี้สำเร็จได้ด้วยดี ผู้เขียนขอกราบขอบพระคุณ ผู้ช่วยศาสตราจารย์ ดร. พิพัฒน์ ปราโมทย์ อาจารย์ที่ปรึกษาวิทยานิพนธ์เป็นอย่างสูง ที่ได้ให้คำปรึกษา ให้ข้อเสนอแนะและให้ แนวทางในการแก้ปัญหา ตลอดจนให้ข้อคิดเห็นต่าง ๆ ที่เป็นประโยชน์อย่างยิ่งต่อการทำงานวิจัย รวมทั้งให้อุปกรณ์ที่จำเป็นสำหรับใช้ในการทำวิจัย และที่สำคัญคือให้ความดูแลและสอบถามถึง ความก้าวหน้าของวิทยานิพนธ์ฉบับนี้ตลอดมา จนทำให้ผู้เขียนมีกำลังใจในทำงานจนสำเร็จลุล่วงไปได้ ด้วยดี ผู้เขียนรู้สึกซาบซึ้งในความกรุณาเป็นอย่างสูง

ขอขอบพระคุณกรรมการสอบวิทยานิพนธ์ ผู้ช่วยศาสตราจารย์ ดร.มนูศักดิ์ จานทอง ดร. มานพ แย้มแฟง ผู้ช่วยศาสตราจารย์ ดร.พิพัฒน์ ปราโมทย์ และอาจารย์ผู้ทรงคุณวุฒิจากมหาวิทยาลัย เทคโนโลยีพระจอมเกล้าธนบุรี ผู้ช่วยศาสตราจารย์ ดร.ศิริชัย เทพา ที่ได้คำแนะนำเพิ่มเติมพร้อมทั้ง ข้อเสนอแนะ เพื่อให้วิทยานิพนธ์ฉบับนี้สมบูรณ์มากยิ่งขึ้น

ขอขอบคุณภาควิชาวิศวกรรมเครื่องกลและบุคลากรที่เกี่ยวข้องทุกท่าน ที่ได้เอื้อเฟื้ออุปกรณ์ และเครื่องมือในการทำวิจัย พร้อมทั้งยังอำนวยความสะดวกให้แก่ผู้วิจัยให้สามารถทำวิจัยได้อย่าง ราบรื่น

สุดท้ายนี้ขอกราบขอบพระคุณ บิดา มารดา ครูบาอาจารย์ ญาติพี่น้องและผู้เกี่ยวข้องทุกท่าน ที่คอยสนับสนุนให้กำลังใจ และช่วยเหลือจนทำให้การทำวิทยานิพนธ์ฉบับนี้สำเร็จลุล่วงไปได้ด้วยดี

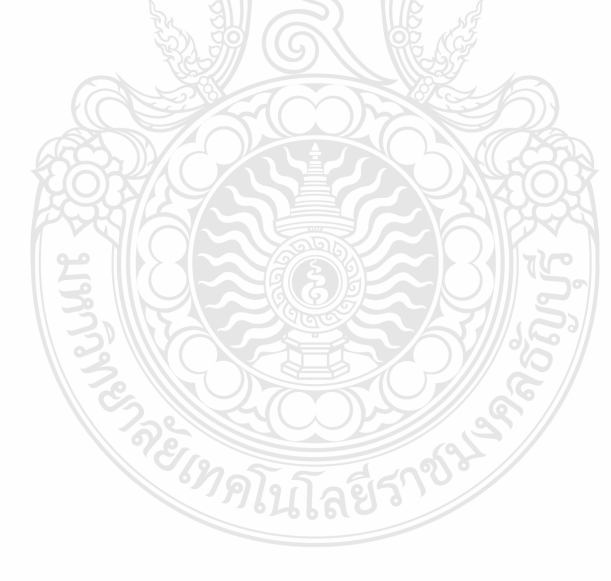

สุภัคชัย ไชยวิเศษสกุล

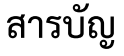

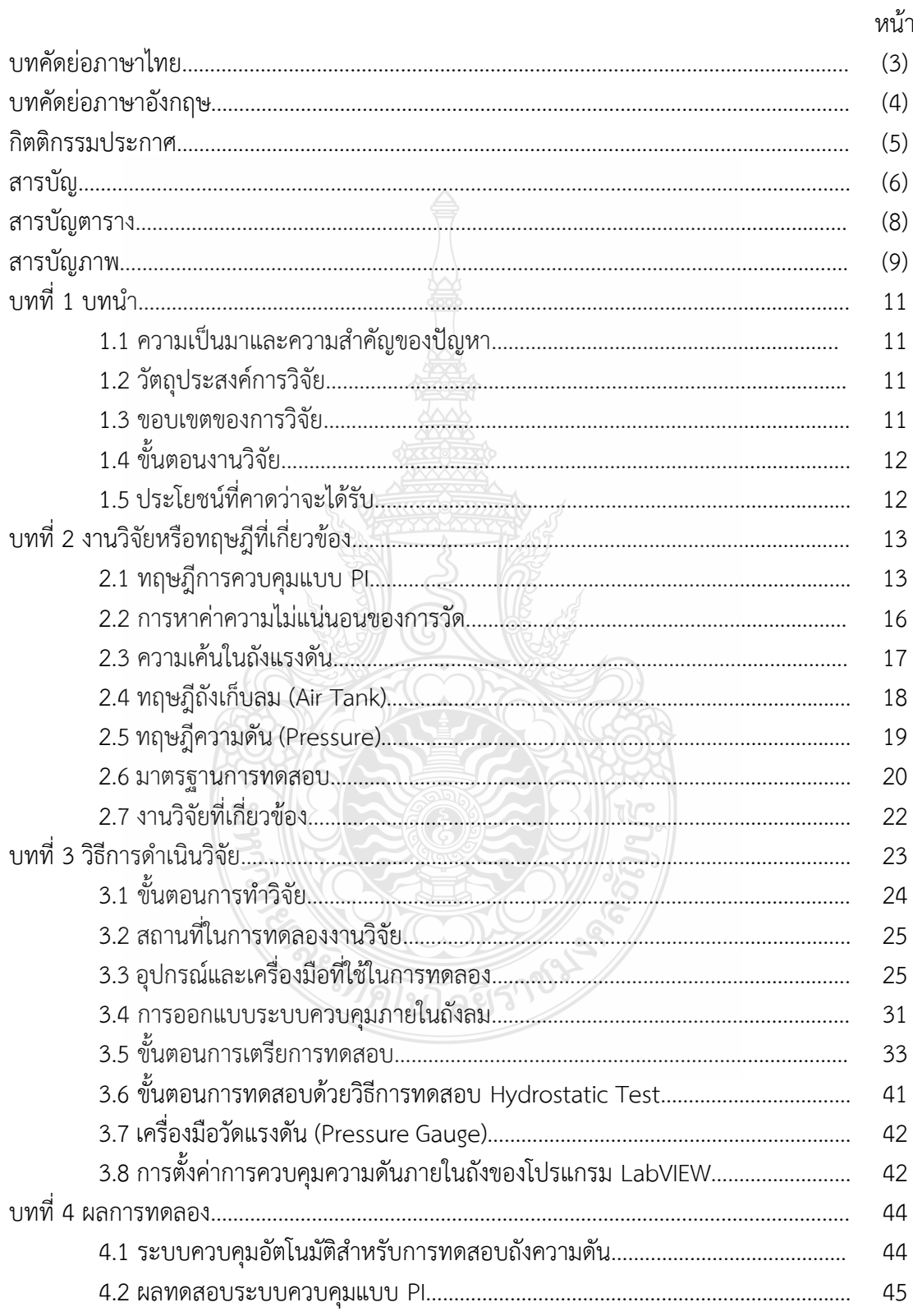

# **สารบัญ (ต่อ)**

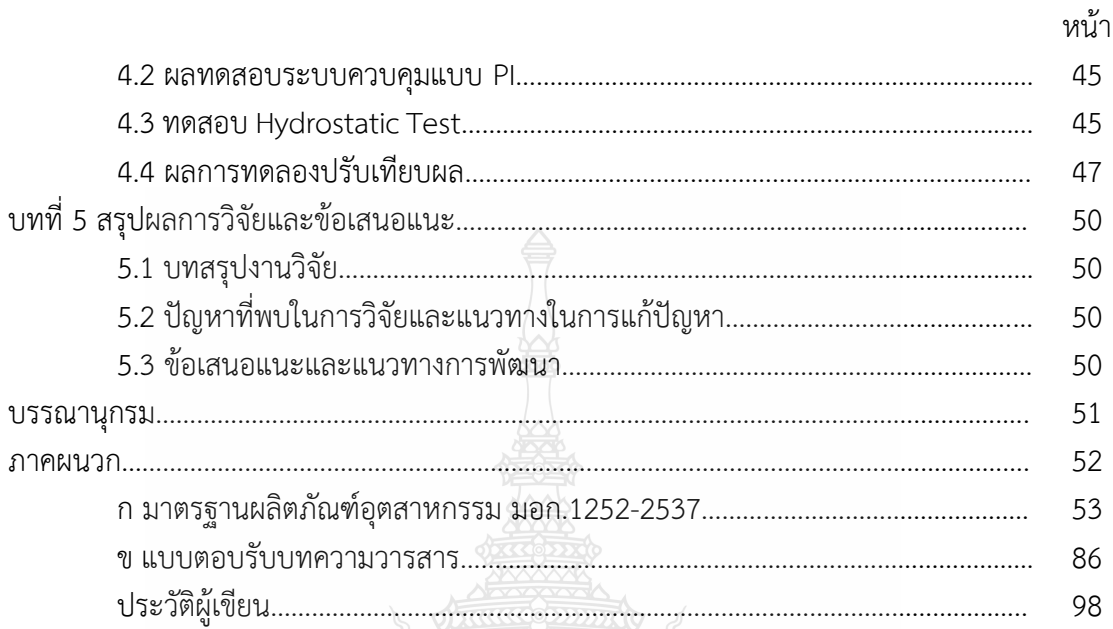

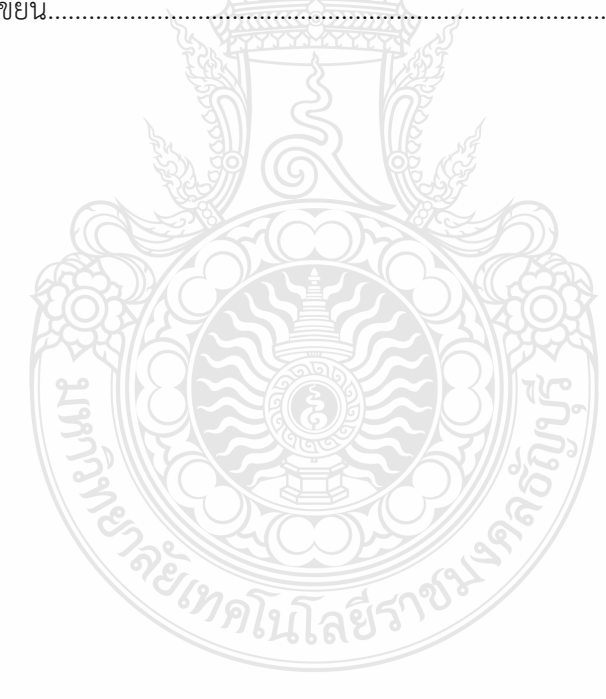

# **สารบัญตาราง**

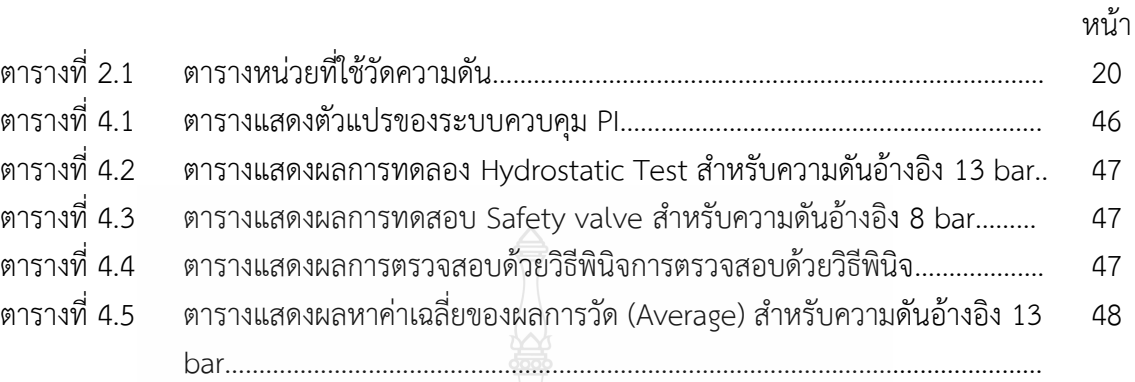

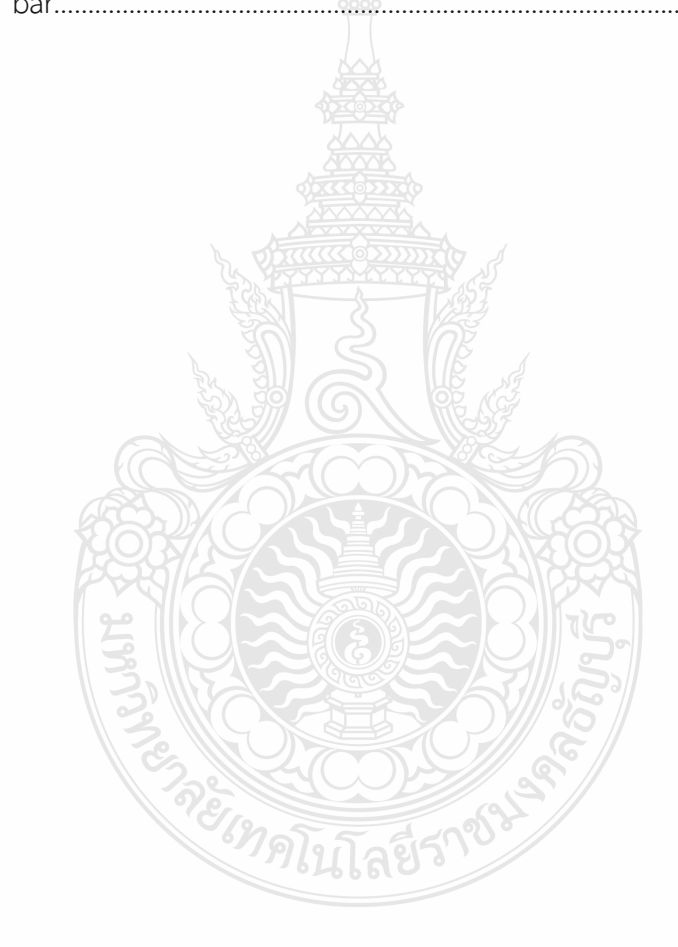

# **สารบัญรูป**

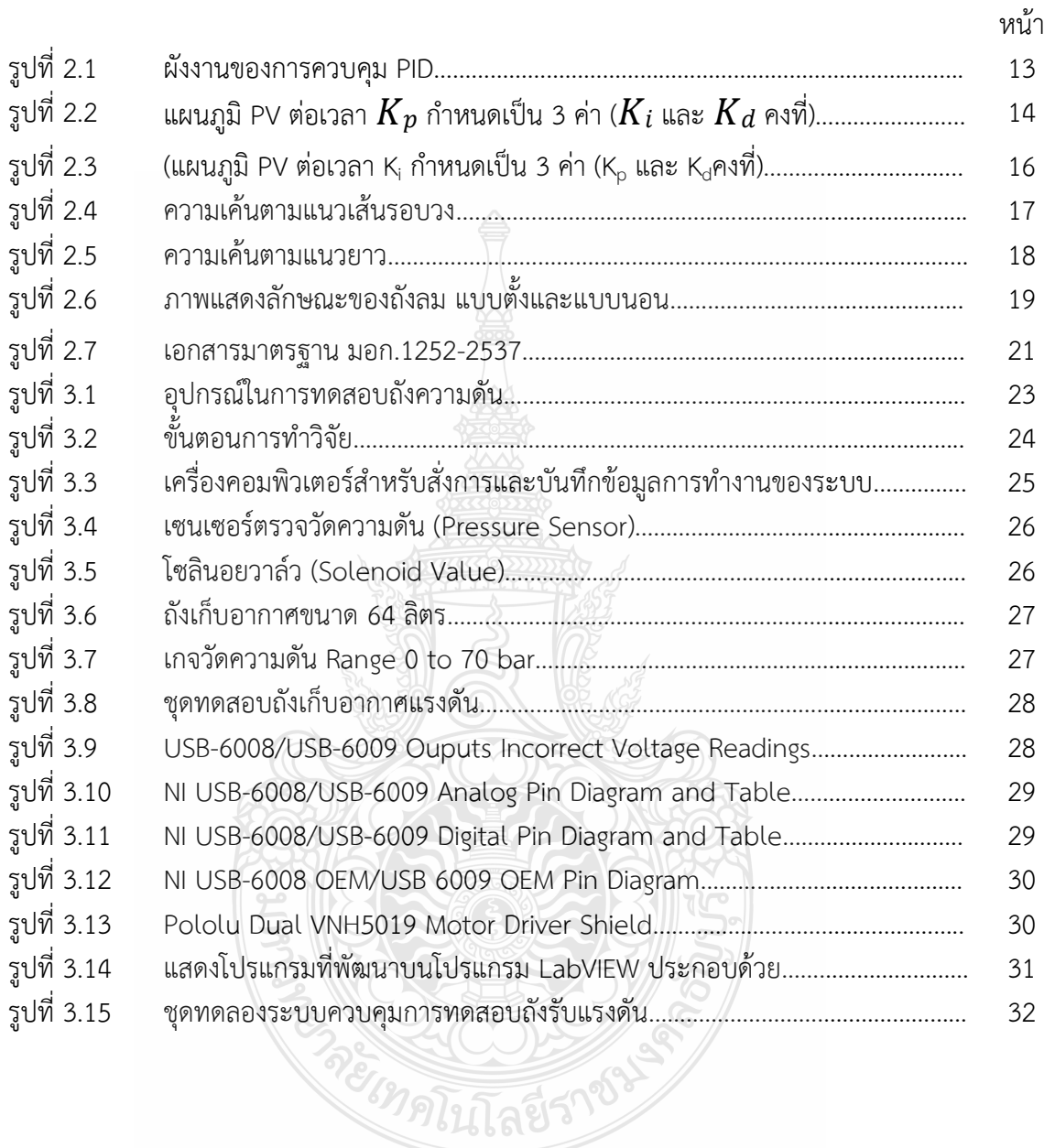

# **สารบัญรูป (ต่อ)**

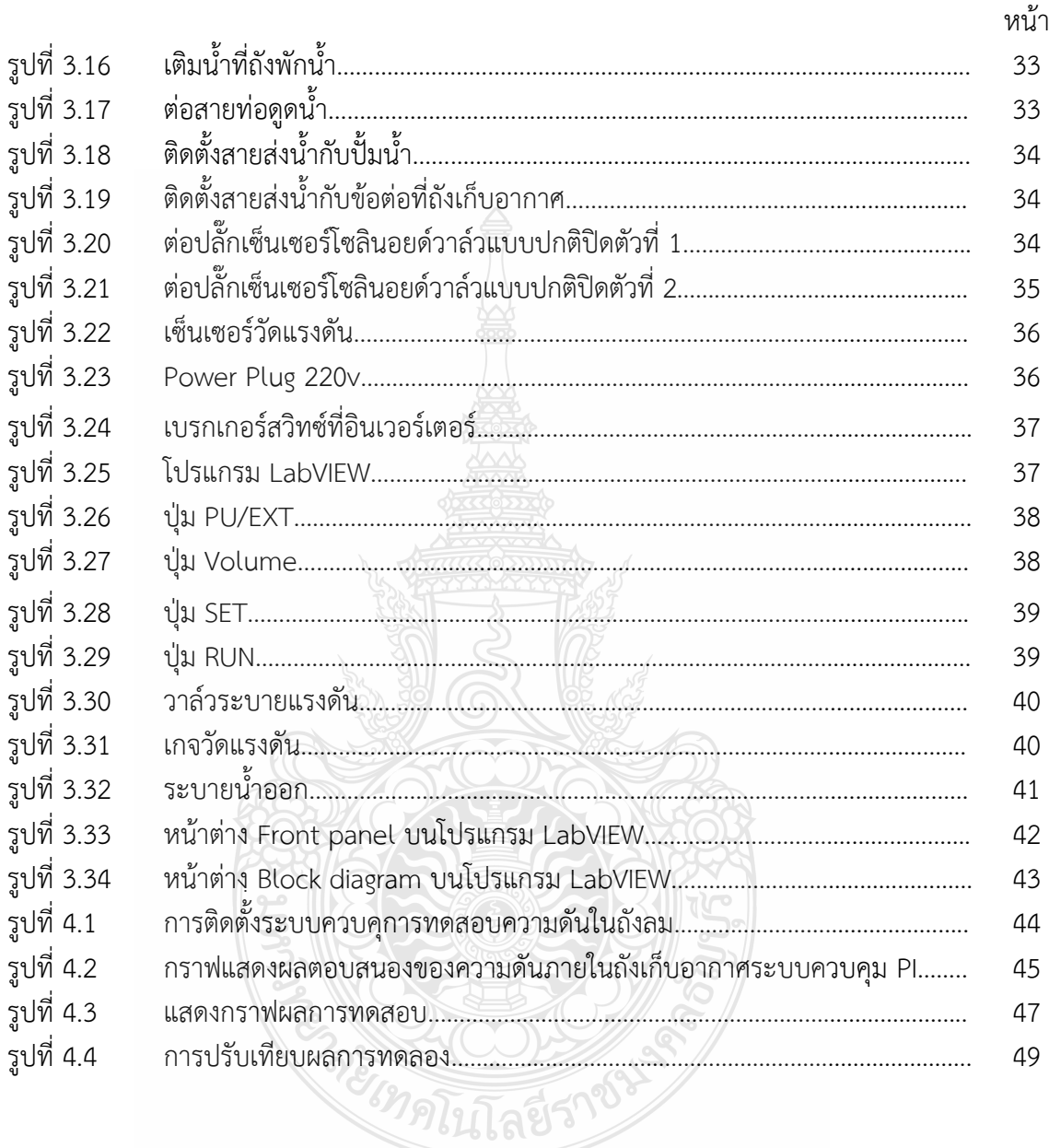

# **บทที่ 1 บทนำ**

#### **1.1 ความเป็นมาและความสำคัญ**

ถังเก็บลม (Air Tank) ถังเก็บลมเป็นอุปกรณ์ที่มีความสำคัญในระบบลมอัด เพื่อเป็นตัวพักลม อัดที่ส่งมาจากปั๊มลม ทำให้สามารถจ่ายลมอัดได้คงที่ลดการทำงานของปั๊มลม ลดอุณหภูมิ ของลมอัด ดักน้ำที่เกิดจากการกลั่นตัวของลมอัดทำให้ลดภาระของเครื่องทำลมแห้ง ถังเก็บลมส่วนใหญ่ทำมาจาก เหล็กและสแตนเลส ส่วนวัสดุที่เป็นสแตนเลสไม่ค่อยนิยมเพราะมีราคาสูง ส่วนใหญ่จะนิยม ถังเก็บลมที่ เป็นเหล็กเพราะมีราคาถูกกว่า เหล็กที่นำมาทำถังเก็บลมจะเป็น SS400 ทำมาจากเหล็กแผ่นภายในทาสี กันสนิมผ่านการรับรองตามมาตรฐาน

จากมาตรฐานการใช้ถังเก็บอากาศจะต้องนำถังเก็บอากาศ ไปตรวจสอบความสามารถในการ รับแรงดันของถัง ให้เป็นไปตามมาตรฐานและเป็นการเพิ่มความมั่นใจให้แก่ผู้ใช้งาน จึงเกิดการสร้าง ชุดการออกแบบและสร้างชุดทดสอบถังเก็บอากาศของเครื่องอัดอากาศขนาดเล็กแบบลูกสูบ ของ ประภากร ประเวศชโยดม และคณะ (2561) มีการทดสอบด้วยวิธีใช้แรงดันน้ำ (Hydrostatic Pressure Test) เพื่อตรวจสอบและวิเคราะห์ความสามารถในการรับแรงดันของถัง เก็บอากาศให้เป็น ไปตามมาตรฐาน มอก. 1252-2537 [7] โดยมีปัญหาในการทดสอบเรื่องความเที่ยงตรงของความดัน ในการทดสอบและขั้นตอนในการทดสอบ รวมถึงจำนวนคนในการทดสอบ โดยการทดสอบในการใช้คน ทำให้มีอันตรายและความเสี่ยงค่อนข้างมาก

#### **1.2 วัตถุประสงค์ของการวิจัย**

- 1.2.1 เพื่อศึกษาการทดสอบแบบ Hydrostatic Test
- 1.2.2 เพื่อศึกษาหลักการหาค่าความไม่แน่นนอนของการวัดสำหรับการทดสอบ
- 1.2.3 เพื่อศึกษาวิธีการทดสอบตามมาตรฐานผลิตภัณฑ์อุตสาหกรรม (สมอ.)
- 1.2.4 เพื่อวิจัยและพัฒนาชุดควบคุมแบบ PI เพื่อการควบคุมความดันในถังลม

#### **1.3 ขอบเขตของการวิจัย**

- 1.3.1 ถังเก็บความดันขนาด 64 ลิตร
- 1.3.2 ใช้โปรแกรม Lab VIEW เขียนระบบควบคุม
- 1.3.3 ใช้อุปกรณ์การ์ดอินเตอร์เฟส (DAQ USB-6008) ในการควบคุม
- 1.3.4 ชุดโซลินอยด์วาล์ว (AC/DC 24V)
- 1.3.5 ใช้เซนเซอร์ตรวจวัดความดัน
- 1.3.6 ใช้อุปกรณ์วัดแรงดัน (Pressure) ย่านการวัด 20 psi
- 1.3.7 ใช้อุปกรณ์ motor driver vnh5019
- 1.3.8 ใช้ตัวควบคุมแบบ PI (PI Controller)

# **1.4 ขั้นตอนการวิจัย**

ลำดับขั้นตอนของการศึกษางานวิจัยนี้มีดังนี้

- 1.4.1 ศึกษาค้นคว้าและหาข้อมูลเกี่ยวกับหลักการของระบบอันดับหนึ่ง
- 1.4.2 ศึกษาค้นคว้าและหาข้อมูลเกี่ยวกับการทดสอบมาตรฐาน
- 1.4.3 ศึกษาค้นคว้าและหาข้อมูลเกี่ยวกับความเค้นในภาชนะผนังกลมแบบทรงกระบอก

1.4.4 ศึกษาและหาข้อมูลเกี่ยวกับอุปกรณ์ และเซนเซอร์ต่าง ๆ ในชุดจำลองกระบวนการ ควบคุมความดันในถังลม

1.4.5 ศึกษาหลักการออกแบบตัวควบคุมแบบ PID เพื่อต้องการนาไปควบคุมความดันในถังลม

- 1.4.6 ทดสอบการทำงานของระบบควบคุมความดันในถังลม
- 1.4.7 ทำการทดสอบผลตอบสนองของระบบ
- 1.4.8 เก็บผลการทดสอบและวิเคราะห์ผลการดำเนินการทดลองพร้อมนำเสนอผลงานทดลอง
- 1.4.9 สรุปผลการทดลองและผลการวิเคราะห์จากงานวิจัยนี้ทั้งหมด

### **1.5 ประโยชน์ที่คาดว่าจะได้รับ**

1.5.1 ได้ความรู้ความเข้าใจในการทดสอบถังเก็บอากาศด้วยวิธีการทดสอบแบบ (Hydrostatic Pressure Test)

- 1.5.2 มีความรู้ความเข้าใจการทดสอบตามมาตรฐาน
- 1.5.3 ความรู้ความเข้าใจการหลักการออกแบบระบบควบคุม PID

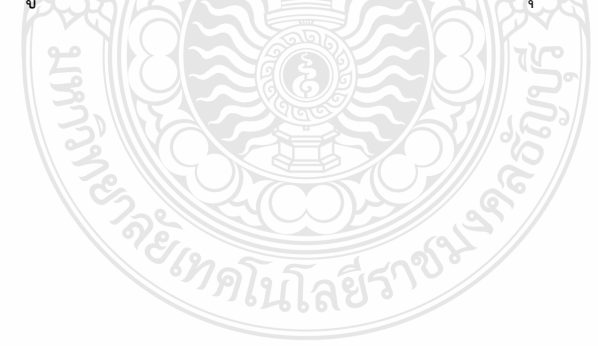

# **บทที่ 2 เอกสารและงานวิจัยที่เกี่ยวข้อง**

 งานวิจัยนี้ เป็นการศึกษาค้นคว้าเกี่ยวกับระบบควบคุมอัตโนมัติสำหรับชุดการทดสอบ ถังเก็บอากาศ ด้วยการควบคุมแบบ PI เพื่อให้เป็นไปตามบรรลุวัตถุประสงค์ที่ตั้งไว้ ผู้วิจัยจึงได้ ทำการศึกษาค้นคว้าเอกสารและงานวิจัยที่เกี่ยวข้องดังต่อไปนี้

- 2.1 ทฤษฎีการควบคุมแบบ PI
- 2.2 การหาค่าความไม่แน่นอนของการวัด
- 2.3 ความเค้นในถังแรงดัน
- 2.4 ทฤษฎีถังเก็บลม (Air Tank)
- 2.5 ทฤษฎีความดัน (Pressure)
- 2.6 มาตรฐานการทดสอบ
- 2.7 งานวิจัยที่เกี่ยวข้อง

#### **2.1 ทฤษฎีการควบคุมแบบ PI**

ตัวควบคุมแบบ PID Controller หรือ Proportional Integral and Derivative Controller ดัง ภาพที่ 2.1 เป็นระบบควบคุมแบบป้อนกลับที่ใช้กันอย่างกว้างขวาง ซึ่งค่าที่นำไปใช้ในการคำนวณเป็นค่า ความผิดพลาดที่หามาจากความแตกต่างของตัวแปรในระบบและค่าที่ต้องการ ตัวควบคุมจะพยายามลด ค่าผิดพลาดให้เหลือน้อยที่สุด ด้วยการปรับค่าพารามิเตอร์ของกระบวนในแต่ละส่วนของตัวควบคุม PID ในการปรับค่าพารามิเตอร์นั้น ถ้าในระบบเก่าก็จะใช้วิธีปรับพารามิเตอร์ด้วยการเปลี่ยนค่าอุปกรณ์และ อุปกรณ์ที่นิยมใช้ก็คือตัวต้านทานแบบปรับค่าได้ในปัจจุบันวิวัฒนาการของอุปกรณ์อิเล็กทรอนิกส์ ได้ พัฒนาขึ้นทำให้สามารถปรับเปลี่ยนพารามิเตอร์ได้ด้วยวิธีทางอิเล็กทรอนิกส์ คือด้วยการปรับค่า กระแสไบแอสของตัวอุปกรณ์ด้วยเทคนิคนี้จึงสามารถพัฒนาไปสู่การควบคุมอัตโนมัติโดยใช้ ไมโครคอนโทรเลอร์เป็นตัวควบคุม

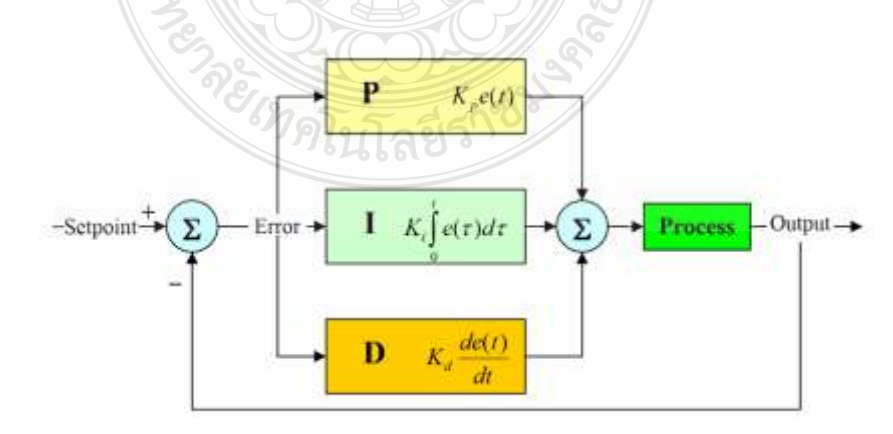

#### **ภาพที่2.1** ผังงานของการควบคุม PID [1]

วิธีคำนวณของ PID ขึ้นอยู่กับสามตัวแปรคือค่าสัดส่วน (Proportional: P) ปริพันธ์ (Integral: I) และอนุพันธ์ (Derivative: D) ค่าสัดส่วนกำหนดจากผลของความผิดพลาดในปัจจุบัน ค่าปริพันธ์กำหนด จากผลบนพื้นฐานของผลรวมความผิดพลาดที่ผ่านพ้นไป และค่าอนุพันธ์กำหนดจากผลบนพื้นฐานของ อัตราการเปลี่ยนแปลงของค่าความผิดพลาด น้ำหนักที่เกิดจากการรวมกันของทั้งสามนี้จะใช้ในการปรับ กระบวนการโดยการปรับค่าคงที่ใน PID ตัวควบคุมสามารถปรับรูปแบบการควบคุม ให้เหมาะกับที่ กระบวนการต้องการการตอบสนองของตัวควบคุมจะอยู่ในรูปของการไหวตัวของตัวควบคุมจนถึงค่า ความผิดพลาดค่าโอเวอร์ชูต (Overshoots) และ ค่าแกว่งของระบบ (Oscillation) วิธี PID ไม่รับประกัน ได้ว่าจะเป็นระบบควบคุมที่เหมาะสมที่สุด หรือสามารถทำให้ขบวนการมีความเสถียรแน่นอน

การประยุกตใช้งานบางครั้งอาจใช้เพียงหนึ่งถึงสองรูปแบบ ขึ้นอยู่กับขบวนการเป็นสำคัญ PID บางครั้งจะถูกเรียกว่าการควบคุมแบบ PI, PD, P หรือ I ขึ้นอยู่กับว่าใช้รูปแบบใดบ้าง

การควบคุมแบบ PID ได้ชื่อตามการรวมกันของเทอมของตัวแปรทั้งสามตามสมการที่ (2.1) และสมการที่ (2.2)

MV (t) = 
$$
Pout + Iout + Dout
$$
 (2.1)

เมื่อ

*Pout, Iout* และ *Dout* เป็นผลของสัญญาณเอาต์พุตจากระบบควบคุม PID จากแต่ละเทอม ซึ่งนิยามตามรายละเอียดต่อไปนี้

$$
u(t) = MV(t) = K_p e(t) + K_i \int_0^t e(t) d\tau + K \frac{d}{dt} e(t) n
$$
\n(2.2)

2*.*1*.*1 ตัวควบคุมแบบสัดส่วน *(*Proportional *:* P*)*

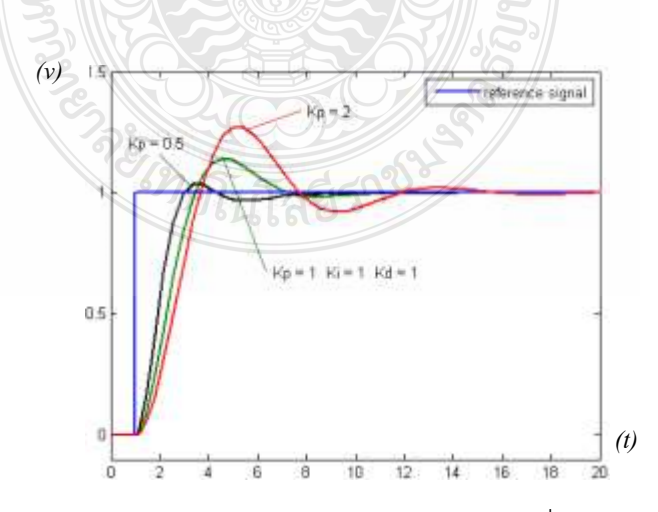

 $\bm{s}$ **กาพที่ 2.2** แผนภูมิ PV ต่อเวลา  $\bm{K}_p$  กำหนดเป็น 3 ค่า ( $\bm{K}_i$ และ $\bm{K}_d$  คงที่) [1]

เทอมของสัดส่วน (บางครั้งเรียกอัตราขยาย) จะเปลี่ยนแปลงเป็นสัดส่วนของค่าความ ้ผิดพลาดการตอบสนองของสัดส่วนสามารถทำได้โดยการคุณค่าความผิดพลาดด้วยค่าคงที่ K, หรือที่เรียกว่า อัตราขยายสัดส่วน ดังภาพที่ 2.2 แสดงให้เห็นว่าความแตกต่างของการกำหนดพารามิเตอร์แบบสัดส่วน ที่แตกต่างกันที่ Kp = 0.5, 1 และ 2 เมื่อ Ki=1 และ Kd =1 เทอมของสัดส่วนจะเป็นไปตามสมการที่ (2.3)

$$
P_{oz} = K_p e(t) \tag{2.3}
$$

เมื่อ *Poz* : สัญญาณขาออกของเทอมสัดส่วน *Kp*: อัตราขยายสัดส่วน, ตัวแปรปรับค่าได้ e: ค่าความผิดพลาด = SP - PV t: เวลา sp: Set Point ค่าที่กำหนดไว้หรือสัญญาณอ้างอิง pv: Process Variable ค่าที่วัดได้หรือเอาตพ์ตุของระบบความคุม

ผลอัตราขยายสัดส่วนที่สูงค่าความผดิพลาดก็จะเปลี่ยนแปลงมากเช่นกันแต่ถ้าสูงเกินไป ระบบจะไม่เสถียรได้ ในทางตรงกันข้าม ผลอัตราขยายสัดส่วนที่ต่ำ ระบบควบคุมจะมีผลตอบสนอง ต่อขบวนการน้อยตามไปด้วย

2.1.2 ตัวควบคุมปริพันธ์ (Integral: I)

คุณสมบัติของตัวควบคุมปริพันธ์ในการกำจัดความฉลาดเคลื่อนหรือ (Offset) เป็นข้อดี อย่างมากจึงเป็นที่นิยมใช้กับระบบควบคุมป้อนกลับ อย่างไรก็ตามตัวปริพันธ์ก็มีข้อเสียนั่น คือทำให้เกิด การล้าหลัง (Capacity-like Lag) และทำให้ช่วงเวลาของการแกว่งยาวนานขึ้น โดยทั่วไประบบแบบ สัดส่วนร่วมกับ ปริพันธ์จะมีช่วงเวลาของการแกว่งนานกว่าระบบเชิงสัดส่วนอย่างเดียว 50% หรือ TPI = 1:5TP สำหรับระบบที่มีค่าคงตัวเวลา (Time Constant) น้อย (เช่น ระบบควบคุมอัตราการไหล) ปัญหานี้จะไม่มีผลมากนัก แต่สำหรับระบบที่มีค่าคงตัวเวลามาก (เช่น ระบบควบคุมระดับ) ปัญหานี้อาจ มีผลมากจนทำ ให้ระบบเข้าสู่จุดวิกฤติที่ไม่สามารถยอมรับได้ดังภาพที่ 2.3 แสดงให้เห็นการเปลี่ยน พารามิเตอร์ K $_{\sf i}$  = 0.5, 1 และ 2 เมื่อ K $_{\sf o}$  =1 และ K $_{\sf d}$  =1 เทียบกับอินพุตเป็นสัญญาณข้นบันได

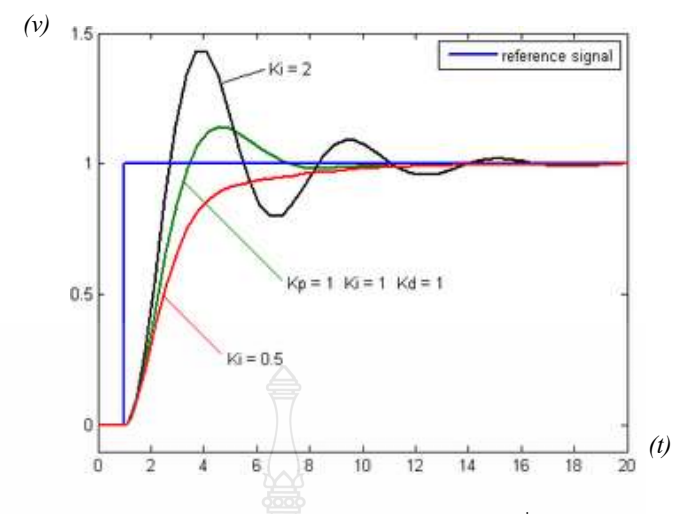

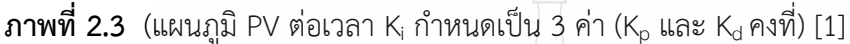

ผลจากเทอมปริพันธ์(บางครั้งเรียก reset) เป็นสัดส่วนของความผดิพลาด และระยะเวลาของ ความผิดพลาด ผลรวมของความผดิพลาดในทุกช่วงเวลา (ปริพันธ์ของความผิดพลาด) จะให้ออฟเซต สะสมที่ควรจะเป็นในก่อนหน้า ความผิดพลาดสะสมจะถูกคูณโดยอัตราขยายปริพันธ์ขนาดของผลของ เทอมปริพันธ์จะกำหนดโดยอตัราขยายปริพันธ์ K<sup>i</sup> เทอมปริพันธ์จะเป็นไปตามสมการที่ (2.4)

$$
l_{out} = K_i \int_0^t e(t) d\tau
$$
 (2.4)

Ki

เมื่อ *Iout* : สัญญาณขาออกของเทอมปริพันธ์ : อัตราขยายปริพันธ์, ตัวแปรปรับค่าได้ *E* : ความผิดพลาด = SP − PV *t* : เวลา *T* : ตัวแปรปริพันธ์

### **2.2 การหาค่าความไม่แน่นอนของการวัดจาก**

2.2.1 Repeatability (Ua): ค่าความไม่แน่นอนจากค่า Repeatability ของเครื่องมือ UUC จากสูตรคำนวณ

$$
U_a = \delta_{n-1} / \sqrt{n} \tag{2.5}
$$

เมื่อ  $\mathcal{S}_{n-1}^+$  คือ ค่าเบี่ยงเบนมาตรฐานของผลการวัด

N คือ จำนวนครั้งของการวัด

*-* หาค่าเบี่ยงเบนมาตรฐานของผลการวัด (*Standard Deviation), n*−1

$$
\delta_{n-1} = \sqrt{\frac{1}{N-1} \sum_{i=1}^{n} (X_i - \overline{X})^2}
$$
\n(2.6)

- เมื่อ X̅ คือ ค่าเฉลี่ยของผลการวัด  $\mathsf{X}_{\mathsf{j}}$  คือ ผลการวัดในแต่ละครั้ง
- *N* คือ จำนวนครั้งของการวัด
- หาค่าเฉลี่ยของผลการวัด *(Average),* X̅

$$
\overline{X} = \frac{1}{N} \sum_{i=1}^{n} X_i
$$
\n(2.7)

$$
\overline{X} = \frac{x_1 + x_2 + x_3 + \dots x_n}{N}
$$
 (2.8)

เมื่อ X<sub>i</sub> คือ ผลการวัดในแต่ละครั้ง หือค่าที่วัดได้แต่ละครั้งซึ่งอ่านจาก UUC) $\left(l_{i_{\mathbf{x}}}\right)$ N คือ จำนวนครั้งของการวัด

### **2.3 ความเค้นในถังแรงดัน**

ความเค้นตามแนวเส้นรอบวง ( Hoop or Circumferential stress)

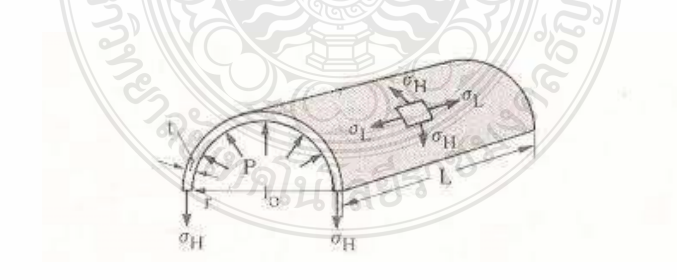

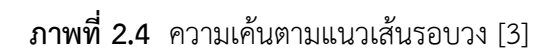

**ภาพที่ 2.5** ความเค้นตามแนวยาว [3] *<sup>H</sup>* = ความเค้นตามแนวเส้นรอบวง P = ความดันที่เกิดขึ้นในทรงกระบอก r = รัศมีของทรงกระบอกกลวง t = ความหนาของผนังทรงกระบอก L = ความยาวของทรงกระบอก แรงที่เกิดจากความดันภายใน = ความดัน x พื้นที่รับความดัน *F P rL* <sup>=</sup> 2 (2.9) แรงที่จะทำให้เกิดความเค้นตามแนวเส้นรอบวง 2 *F Lt* <sup>=</sup> *<sup>H</sup>* (2.10) หากภาชนะคงรูปอยู่ได้ แรงที่เกิดขึ้นต้องเท่ากัน

กำหนดให้

$$
P \times 2rL = \sigma_H \times 2Lt \tag{2.11}
$$

$$
\therefore \sigma_H = P \times 2rL / 2Lt = Pr/t \tag{2.12}
$$

$$
\tilde{\text{M}} \tilde{\text{M}} \tilde{\text{M}} = \sigma_H = \text{Pr}/t \quad \sigma_H \quad \text{M}^2 \tilde{\text{M}} = \sigma_H = \frac{PD}{2t}
$$

#### **2.4 ทฤษฎีถังเก็บลม (Air Tank)**

ในโรงงานอุตสาหกรรมทั่วไป การทำงานของอุปกรณ์นิวแมติกส์ ถ้าทำงานพร้อมกันหลายตัว มักจะเกิดปัญหา คือปริมาณลมที่เครื่องอัดลมผลิตนั้นไม่เพียงพอและถ้าอปกรณ์ไม่ได้ทำงานลมที่เครื่อง อัดลมผลิตออกมาก็ไม่มีที่เก็บ จึงจำเป็นต้องมีอุปกรณ์ที่สามารถจ่ายอัตราลมได้อย่างต่อเนื่องและ ตลอดเวลา โดยที่มีความดันคงที่อุปกรณ์ที่สามารถตอบสนองความต้องการเหล่านี้ก็คือถังเก็บลม (Air Tanks) ถังเก็บลมใช้กักลมที่ถูกอัดตัวไว้และส่วนใหญ่มักจะติดตั้งที่ทางลมออกของเครื่องอัดลม อาจอยู่ร่วมกับเครื่องอัดลมหรือติดตั้งอีกตัวหนึ่งนอกเครื่องอัดลมก็ได้ ถังเก็บลมทาหน้าที่ต่อไปนี้

2.4.1 ทำให้ความดันลมที่จ่ายออกจากเครื่องอัดลมมีค่าสม่าเสมอ

2.4.2 ป้องกันการลดลงของความดันลมอัดอย่างรวดเร็ว เมื่อลมอัดถูกนำไปใช้ในปริมาณมาก ภายใน ช่วงระยะเวลาที่สั้น ๆ

2.4.3 ให้ความดันลมอัดได้ในช่วงเวลาหนึ่งในกรณีฉุกเฉิน เช่น การหยุดทำงานของเครื่อง อัดลม เนื่องจากไฟฟ้าดับ

2.4.4 ทำให้การแยกน้ำจากลมที่ถูกอัดโดยการทำให้ลมอัดเย็นลงด้วยอากาศที่อยู่รอบ ๆ ถังเก็บลม เป็นที่น่าสังเกตว่าถังเก็บลมจะประกอบด้วยอุปกรณ์ต่าง ๆ เช่น เกจวัดความดัน (pressuregauge) วาล์วนิรภัย (safety valve) และสวิตช์ความดัน (pressure switch) ดังนั้น ถังเก็บลมจะต้องเป็นไปตาม กฎเกณฑ์ต่าง ๆ เหมือนกับภาชนะทนความดันอื่น ๆ

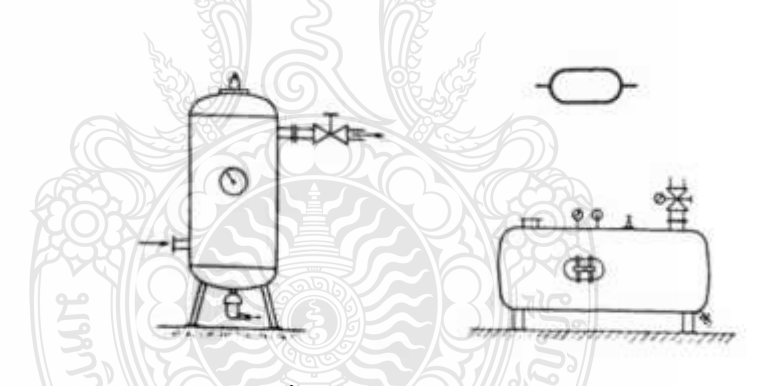

**ภาพที่2.6** ภาพแสดงลักษณะของถังลม แบบตั้งและแบบนอน [4]

ลักษณะของถังเก็บลมมี2 ประเภท คือ แบบตั้งและแบบนอน โดยถังเก็บลมแบบนอนจะใช้ กับเครื่องอัดลมแบบเล็ก ส่วนถังเก็บลมแบบตั้งจะใช้กับเครื่องอัดลมขนาดใหญ่ โดยที่ตัวถังเก็บลม จะแยกต่างหากออกจากเครื่องอัดลม มักจะใช้กับโรงงานอุตสาหกรรมขนาดใหญ่

#### **2.5 ทฤษฎีความดัน (Pressure)**

ความดัน หมายถึง แรงที่กระทำตั้งฉากซึ่งทำโดยของแข็งของเหลวหรือแก๊ส ต่อหนึ่งหน่วย พื้นที่ของสารใด ๆ (ของแข็ง ของเหลว หรือแก๊ส) ความดันเป็นปริมาณ สเกลาร์ ซึ่งเป็นปริมาณที่มีแต่ ขนาด ไม่มีทิศทาง จากความหมายของความดันข้างต้นสามารถเขียนเป็นสตรคณิตศาสตร์ (โดยทั่วไป) ได้ดังนี้

$$
p = \frac{F}{A} \quad \text{with} \quad p = \frac{dFn}{dA} \tag{2.13}
$$

กำหนดให้

P คือ ความดัน (Pressure) F คือ แรงที่กระทาตั้งฉากกับพื้นผิวนั้นๆ (Normal Force)

A คือ พื้นที่ (Area) หรืออาจใช้ S (Surface; พื้นผิว)

 $\frac{F}{A}$  หรือ  $p$  =<br>คือ ความ<br>คือ แรงที่<br>คือ พื้นที่<br>คือ พื้นที่<br>"ควรเขียนใหม่ "<br>"ควร์ที่วางอ<br>มุ่งการใช้ในเล่าต้อง<br>เขมีกมีค่าตั้ง"<br>เขมาก 1 ตา<br>เขมักมีค่าตั้ง<br>"บางการใช้ในเ<br>"บางการใช้ในเ<br>"บางการใช้ในเ<br>"บางการใช้ในเ<br>"บางการ เนื่องจาก F มีหน่วยเป็น "นิวตัน" (N) และ A มีหน่วยเป็น "ตารางเมตร" (m2) ความดันจึงมี หน่วยเป็น "นิวตันต่อตารางเมตร" (N/m²; เขียนในรูปหน่วยฐานว่า kg·m<sup>-1</sup>·s<sup>-2</sup>) ในปี ค.ศ. 1971 (พ.ศ. 2514) มีการคิดค้นหน่วยของความดันขึ้นใหม่เรียกว่า ปาสคาล (pascal, Pa) และกำหนดให้ หน่วยชนิดนี้เป็นหน่วยเอสไอสำหรับความดัน โดยให้ 1 ปาสคาล มีค่าเท่ากับ 1 นิวตัน ต่อตารางเมตร (หรือ แรง 1 นิวตัน กระทำตั้งฉากกับพื้นที่ขนาด 1 ตารางเมตร) เพื่อให้เห็นภาพ ความดัน 1 ปาสคาลจะ มีค่าประมาณแรงกดของธนบัตรหนึ่งดอลลาร์ที่วางอยู่เฉย ๆ บนโต๊ะราบซึ่งนับว่าเป็นขนาดที่เล็กมาก ดังนั้นในชีวิตประจำวัน ความดันทั้งหลายมักมีค่าตั้งแต่ "กิโลปาสคาล" (kPa) ขึ้นไป โดยที่ 1 kPa = 1000 Pa หน่วยของความดันนอกจากปาสคาลแล้วยังมีหน่วยชนิดอื่น ๆ เช่นบาร์, บรรยากาศ (atm), ปอนด์ต่อตารางนิ้ว (psi) เป็นต้น ขึ้นอยู่กับการใช้ในแต่ละสถานการณ์ ค่าเปรียบเทียบของหน่วยแต่ละ ชนิด แสดงในตารางที่ 2.1

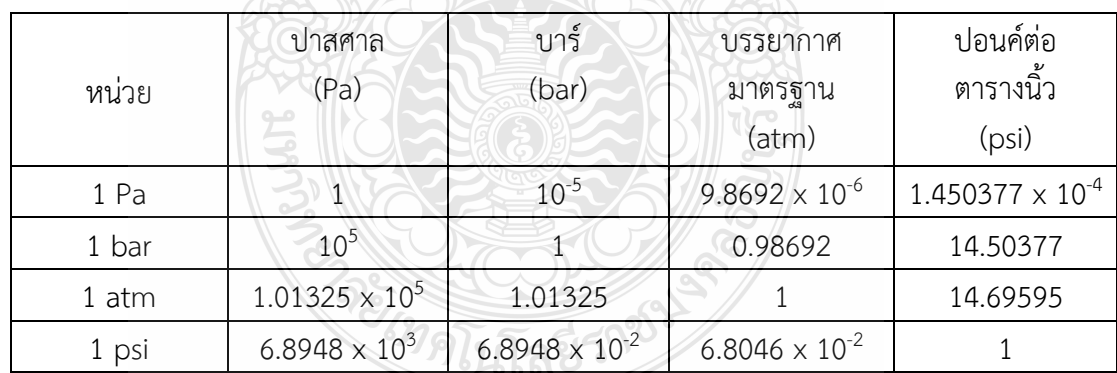

**ตารางที่ 2.1** ตารางหน่วยที่ใช้วัดความดัน [5]

#### **2.6 มาตรฐานการทดสอบ**

2.7.1 มาตรฐานผลิตภัณฑ์อุตสาหกรรม มอก.1252-2537 เครื่องอัดอากาศขนาดเล็กแบบ ลูกสูบ

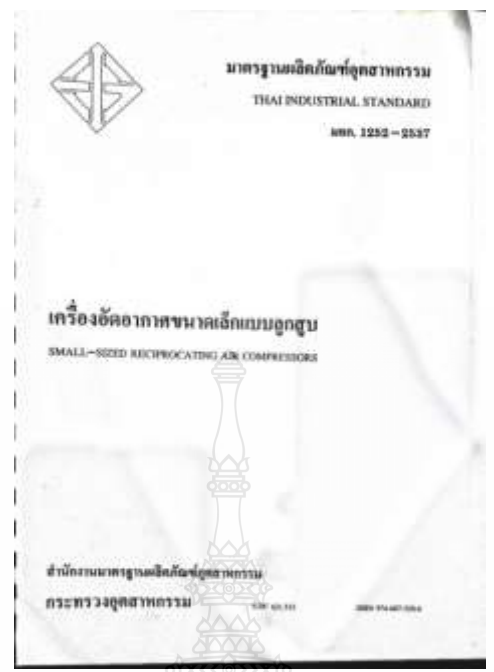

**ภาพที่2.7** เอกสารมาตรฐาน มอก.1252-2537 [7]

#### **ถังเก็บอากาศ**

- ถังเก็บอากาศที่มีความดันใช้งานสูงสุด (P) น้อยกว่า 421 กิโลพาสคัล (4.21 bar) ให้อัด ความดันไฮดรอลิก 2 เท่าของความดันใช้งานสูงสุดเข้าไปในถังเก็บอากาศ ปล่อยไว้เป็นเวลา 3 นาที

- ถังเก็บอากาศที่มีความดันใช้งานสูงสุด (P) เท่ากับหรือมากกว่า 421 กิโลพาสคัล ให้อัด ความดันดันไฮดรอลิก (1.3 P + 294) กิโลพาสคัลเข้าไปในถังเก็บอากาศ ปล่อยไว้เป็นเวลา 3 นาที แล้ว ตรวจพินิจ

#### **ความดันที่ลดลง**

- ให้เครื่องอัดอากาศทำงานจนกระทั่งสวิตช์ความดันหยุดการทำงานของตัวเครื่องอัดอากาศ หรืออุปกรณ์ตัดโหลดอัตโนมัติตัดการจ่ายอากาศเข้าถังเก็บอากาศ ปล่อยไว้เป็นเวลา 30 นาที ลัววัดความดันในถังเก็บอากาศ

#### **ลิ้นนิรภัย**

- อัดอากาศเข้าไปในถังเก็บอากาศจนกระทั่งลิ้นนิรภัยทำงาน วัดความดันในถังเก็บอากาศขณะที่ ลิ้นนิรภัยเริ่มทำงาน

- ปล่อยเครื่องอัดอากาศไว้อย่างนั้น บันทึกความดันในถังเก็บอากาศทุก ๆ 1 นาที เป็นเวลา 10 นาที

- ให้ทดสอบซ้ำอีก 1 ครั้ง

#### **2.8 งานวิจัยที่เกี่ยวข้อง**

2.8.1 สุรเชษฐ์ สว่างเนตร ได้ทำการศึกษาเรื่องการควบคุมความดัน ในระบบเซอร์โวไฮดรอลิกส์ ด้วยตัวควบคุมแบบ ฟัซซี่ พีไอดีแบบปรับค่าได้ การวิจัยครั้งนี้ได้นำเสนอการออกแบบ และสร้างระบบ ควบคุมแบบฟัซซี่ พีไอดีแบบปรับค่ำได้ ในการควบคุมระบบเซอร์โวไฮดรอลิกส์ โดยใช้ระบบควบคุมแบบ ฟัซซี่ลอจิกเป็นตัวปรับค่ำเกนของระบบควบคุมแบบ พีไอดี เพื่อทำให้ระบบมีประสิทธิภาพในการควบคุม มากขึ้น และได้นำมาเปรียบเทียบกับการควบคุมแบบฟัซซี่แบบพื้นฐานการควบคุมแบบพีไอดีเพื่อดู สัญญาณการตอบสนองที่ออกมาว่าการควบคุมแบบที่ทางผู้วิจัยเลือกกับการควบคุมแบบดั้งเดิม ว่าแบบไหน ที่มีความสามารถในการควบคุมที่ดีกว่ากัน หรือมีประสิทธิภาพต่อการนำไปใช้งานมากกว่ากัน จากการ ทดลองปรากฏว่าการควบคุมแบบฟัซซี่ พีไอดีแบบปรับค่าได้นี้ สามารถควบคุมระบบได้ และมีผลการ ตอบสนองที่ไว้ และมีประสิทธิภาพสงกว่า

2.8.2 ชัยพร ไทรเกตุ จากคณะวิศวกรรมไฟฟ้า สถาบันเทคโนโลยีปทุมวัน ได้ออกแบบระบบ ควบคุมความดันในถังลมในระบบปิดจะใช้วิธีการของ Ziegler Nichols ตัวควบคุมแบบ PI ตั้ง ค่าพารามิเตอร์บนโปรแกรม LabVIEW ระบบควบคุมที่สร้างขึ้นสามารถควบคุมความดันในถังลมได้ ตั้งแต่ 2.0-4.0 บาร์ และพบว่าระบบควบคุมด้วยโปรแกรม สามารถควบคุมความดัน ในถังลมเข้าสู่ เป้าหมายได้ ภายใน 12 วินาที

2.8.3 วิศวะ มะมา และ ธนา ราษฎร์ภักดี จากคณะวิศวกรรมอุตสาหการมหาวิทยาลัยขอนแก่น ได้ศึกษาการพัฒนากฎการควบคุมพีไอดีสำหรับอุปกรณ์ขับเร้าแบบ เปิด/ปิด สำหรับการควบคุมอุณหภูมิ น้ำในระบบทางความร้อนแบบเปิดที่มีการไหลเวียนของน้ำตลอดเวลาโดยการออกแบบและทำการ ทดลองตัวควบคุม 3 แบบ คือตัวควบคุมแบบ Digital PID, ตัวควบคุมแบบ On/Off และตัวควบคุมแบบ PID จากผลการทดลองปรับเรียบ ผลการวัดพบว่า การทดลองตัวควบคุมแบบ Digital PID นั้นมีความ เหมาะสมสำหรับการควบคุมอุณหภูมิน้ำในระบบทางความร้อน

2.8.4 ไชโย จิบโคกหวาย สุทธิพงษ์ เอกพันธ์ และ ดร.ณัฐดนัย ตัณฑวิรุฬห์ จากคณะ วิศวกรรมเครื่องกล มหาวิทยาลัยเกษตรศาสตร์ ได้ออกแบบสร้างชุดควบคุมระดับน้ำอัตโนมัติ โดยอาศัย การควบคุมความเร็วรอบของปั๊มมอเตอร์ ผู้วิจัยได้ทำการทดสอบโดยใช้วิธีการควบคุม 3 แบบ P, Pi, และ PID และมีการควบคุมการไหลจาก Transfer Function 3 แบบ คือ การเปิดวาล์วด้านล่าง การเปิด วาล์วด้านบน และการเปิดวาล์วด้านล่างและวาล์วด้านบน

2.8.5 เสกสรร ชะนะ, ธภัทร ชัยชูโชค และ ศรัณย์ ณรงค์กูล จากคณะเทคโนโลยีอุตสาหกรรม มหาวิทยาลัยราชภัฏสงขลา การพัฒนาระบบควบคุมและตรวจสอบแรงดันน้ำยาเครื่องปรับอากาศด้วย โปรแกรมคอมพิวเตอร์ LabVIEW จากผลการทดลองวัดค่าในชุดทดลอง LabVIEW เพื่อประยุกต์ใช้งาน ในการควบคุมเครื่องปรับอากาศโดยการวัดค่าจากเซนเซอร์และรีโมทควบคุมส่งสัญญาณออกมาเป็นค่า แรงดันไฟฟ้า (Voltage) โดยใช้อุปกรณ์ DAQ – 6008 รับสัญญาณในช่อง Analog Input จากนั้นส่ง ค่าที่วัดได้ไปยังโปรแกรม LabVIEW เพื่อเปลี่ยนสัญญาณค่าแรงดันไฟฟ้าให้เป็นค่าของอุณหภูมิ ค่าของ เกจวัดความดัน และค่าของการควบคุมรีโมท จากนั้นบันทึกข้อมูลการเปลี่ยนแปลงของอุณหภูมิ เกจวัด ความดัน และการควบคุมรีโมทในแต่ละวัน ค่าที่วัดได้จะแตกต่างกันออกไปตามความต้องการของ ผู้ใช้งานและสภาพภูมิอากาศ

# **บทที่ 3 วิธีดำเนินการวิจัย**

การศึกษาเรื่องการพัฒนาระบบควบคุมอัตโนมัติสำหรับชุดการทดสอบถังเก็บอากาศโดยใช้ อุปกรณ์ฮาร์ดแวร์ NI USB-6008 วัตถุประสงค์เพื่อศึกษาการทำงานของชุดทดสอบถังความดันด้วย ระบบควบคุมอัตโนมัติสำหรับการทดสอบถังความดันในถังเก็บอากาศเพื่อให้ได้ตามมาตรฐานและ ดำเนินการเขียนโปรแกรมควบคุมการทำงานของระบบเพื่อความสะดวกของผู้ทดสอบงานควบคุมความ ดันในถังลม เราจึงจำเป็นต้องออกแบบการใช้งานให้ง่ายต่อผู้ใช้งานโปรแกรม LabVIEW เป็นโปรแกรม การทำงานที่มีไอคอนรูปภาพแสดงถึงการทำงาน ซึ่งจะทำให้ผู้ใช้งานสามารถใช้งานชุดควบคุมความดัน ในถังลมได้ง่ายขึ้น อีกทั้งยังสามารถแสดงค่าที่ตอบสนองคืนจากชุดทดลองกระบวนการ (Process Control System) ซึ่งอุปกรณ์ที่ใช้ในการดำเนินการวิจัยแสดง ดังรูปที่ 3.1

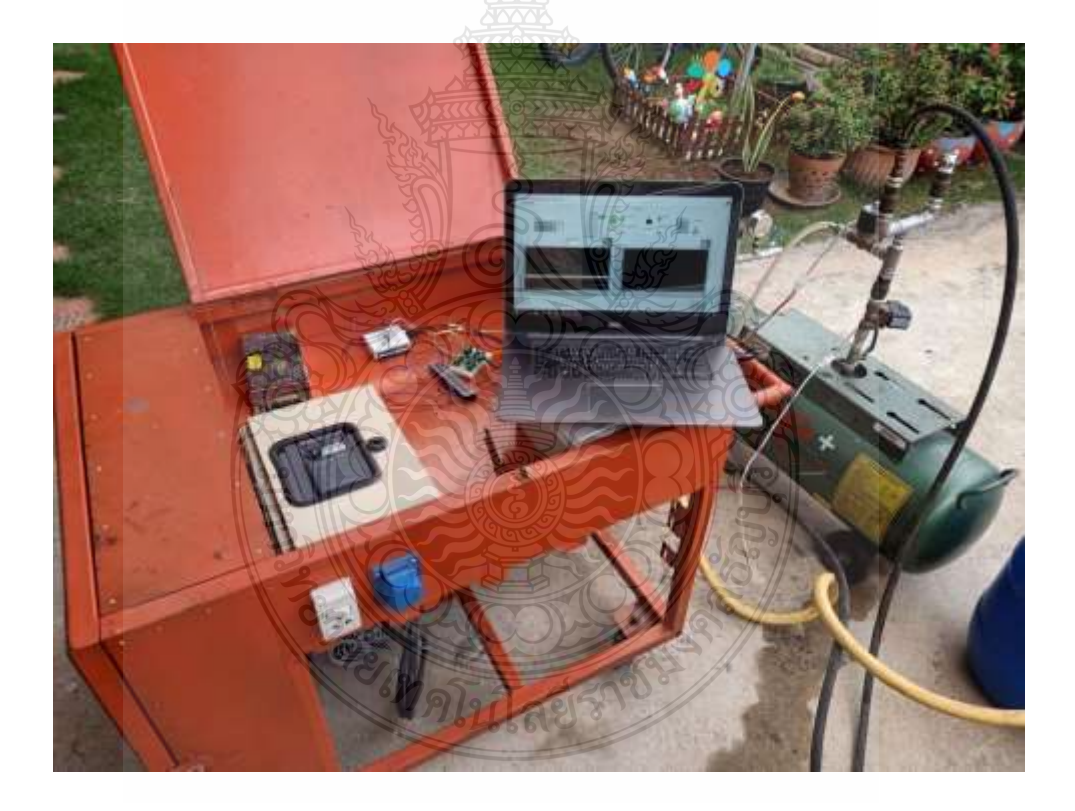

**รูปที่3.1** อุปกรณ์ในการทดสอบถังความดัน

# **3.1 ขั้นตอนการวิจัย**

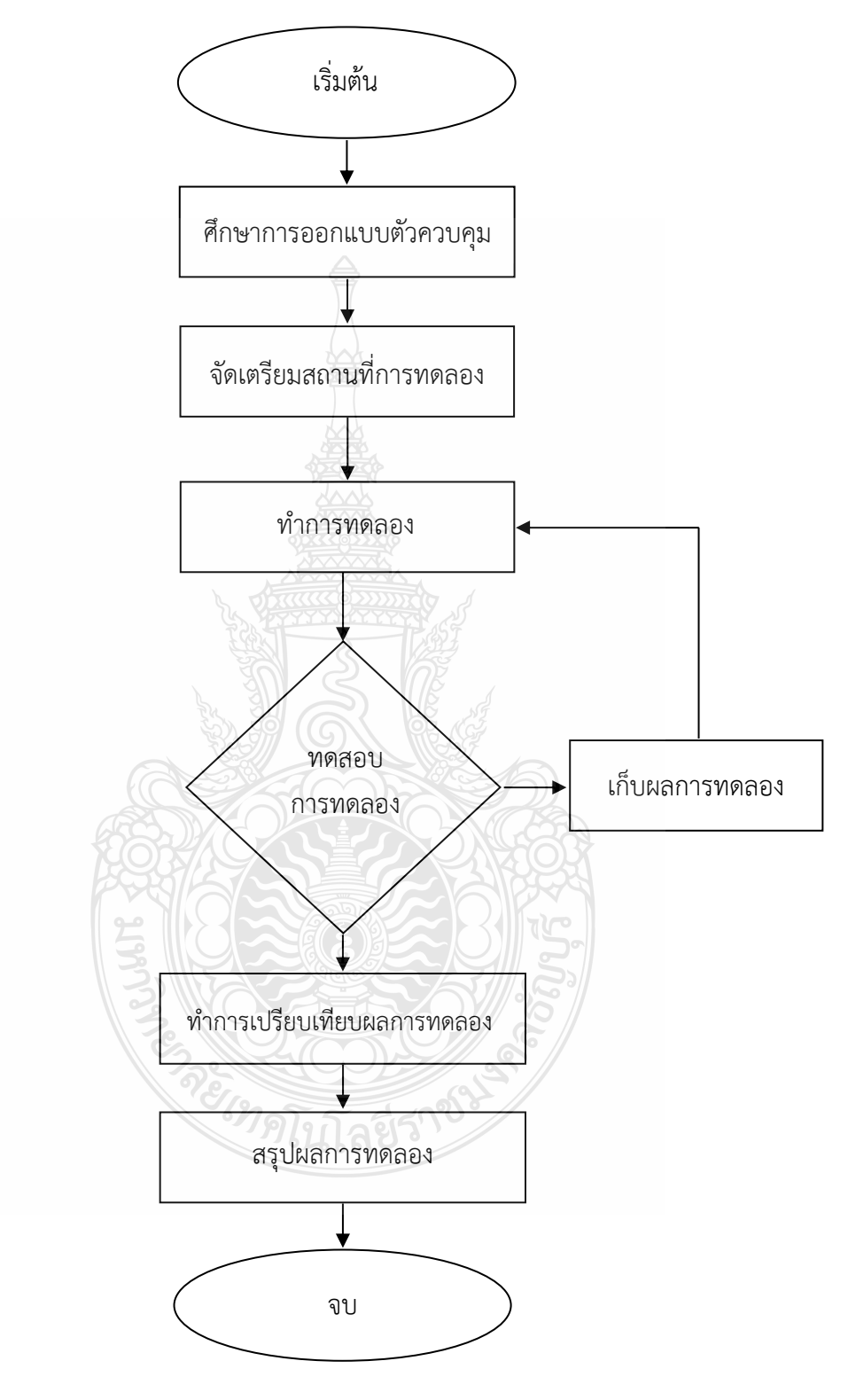

## **รูปที่ 3.2** ขั้นตอนการทำวิจัย

รูปที่ 3.2 แสดงขั้นตอนทำการศึกษาค้นคว้าทฤษฎีและงานวิจัยที่เกี่ยวข้อง เพื่อเป็นข้อมูลใน การออกแบบและดำเนินการระบบควบคุมความดันในถังลม โดยมีขั้นตอนต่าง ๆ ที่เกี่ยวข้องกับ กระบวนการทำงานดังต่อไปนี้

ขั้นตอนที่ 1 ศึกษางานวิจัยที่เกี่ยวข้อง

ขั้นตอนที่ 2 ศึกษาการออกแบบตัวควบคุมต่าง ๆ ดังนี้

- การออกแบบตัวควบคุมด้วยซอฟแวร์

- การออกแบบตัวควบคุมในถังลม

ขั้นตอนที่ 3 จัดเตรียมสถานที่และการติดตั้งอุปกรณ์เพื่อทำการทดลอง

ขั้นตอนที่ 4 ทำการทดลองโดยเก็บข้อมูลด้วยโปรแกรม LabVIEW

์ ขั้นตอนที่ 5 ทำการทดสอบข้อมูลที่ได้จ<mark>ากการทดลอง</mark>

ขั้นตอนที่ 6 ทำการเปรียบเทียบผลการทดลอง

ขั้นตอนที่ 7 สรุปผลการทดลอง

## **3.2 สถานที่ในการทดลองและเก็บข้อมูล**

ในการดำเนินงานวิจัยในครั้งนี้ ได้ทำการทดลองและทดสอบ ณ คณะวิศวกรรมศาสตร์ ภาควิชาวิศวกรรมเครื่องกล มหาวิทยาลัยเทคโนโลยีราชมงคลธัญบุรี

## **3.3 อุปกรณ์และเครื่องมือที่ใช้ในการทดลอง**

ในการทดลองครั้งประกอบไปด้วยอุปกรณ์และเครื่องมือ ดังนี้

3.3.1 ชุดเครื่องคอมพิวเตอร์ (Computer)

ทำหน้าที่ในการรับและส่งข้อมูลจากดาต้าโดยจะนำข้อมูลที่ได้มาประมวลผลเพื่อสร้าง

สัญญาณควบคุมให้แก่ระบบ

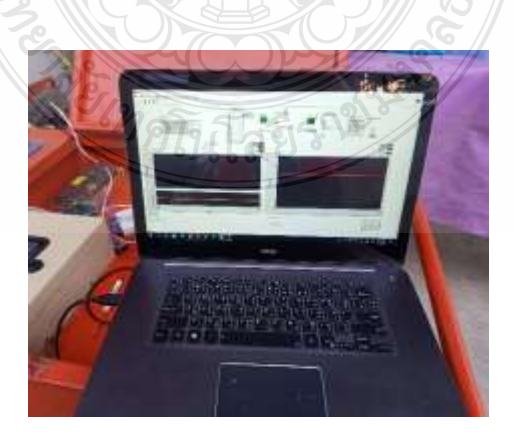

**รูปที่3.3** เครื่องคอมพิวเตอร์สำหรับสั่งการและบันทึกข้อมูลการทำงานของระบบ

3.3.2 เซนเซอร์ตรวจวัดความดัน (Pressure Sensor)

สำหรับเซนเซอร์ที่ใช้ตรวจวัดความดัน สามารถวัดความดันได้ในช่วง 1-13 บาร์ซึ่ง เซ็นเซอร์จะส่งสัญญาณทางไฟฟ้าที่มีความสัมพันธ์กับความดัน

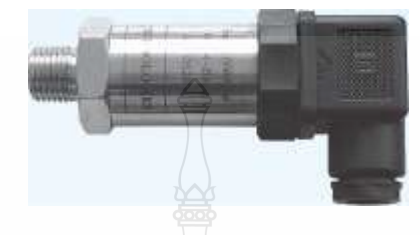

**รูปที่ 3.4** เซนเซอร์ตรวจวัดความดัน (Pressure Sensor)

3.3.3 โซลินอยวาล์ว (Solenoid Valve)

เป็นอุปกรณ์สวิตซ์ที่อาศัยหลักการทำงานของแม่เหล็กไฟฟ้าทำงานร่วมกับกลไก โดย ใช้การป้อนไฟฟ้าเป็นตัวกาหนดการทำงานควบคุมให้ลิ้นกลไกปิดหรือเปิดได้ สำหรับชุดโซลินอยวาล์ว ที่ใช้เป็นยี่ห้อ NBCY รุ่น 2W160-15-06 DC 24V

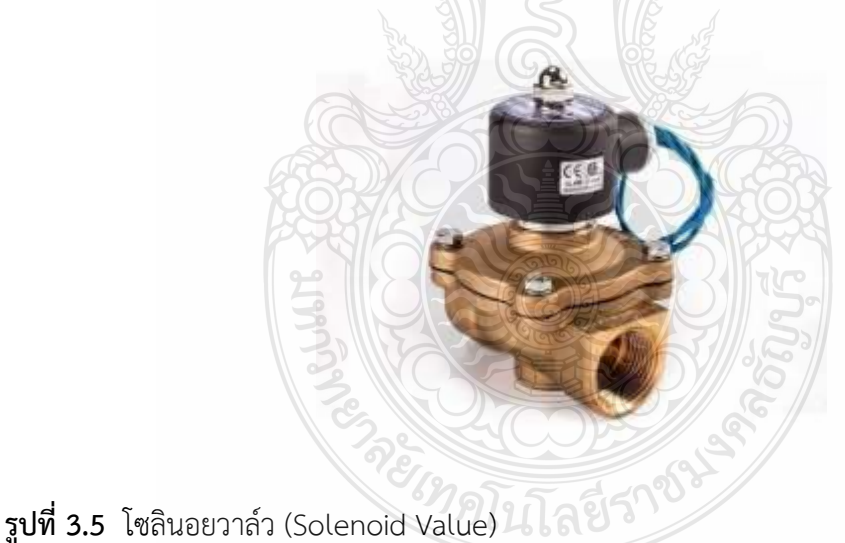

3.3.4 ถังเก็บอากาศ (Air Taik)

เป็นอุปกรณ์ที่ช่วยทำให้การจ่ายลมอัดคงที่สม่ำเสมอ เพียงพอต่อการจ่ายลมอัดให้กับ สายงานหรืออุปกรณ์ต่าง ๆ ในโรงงานได้อย่างมีประสิทธิภาพ

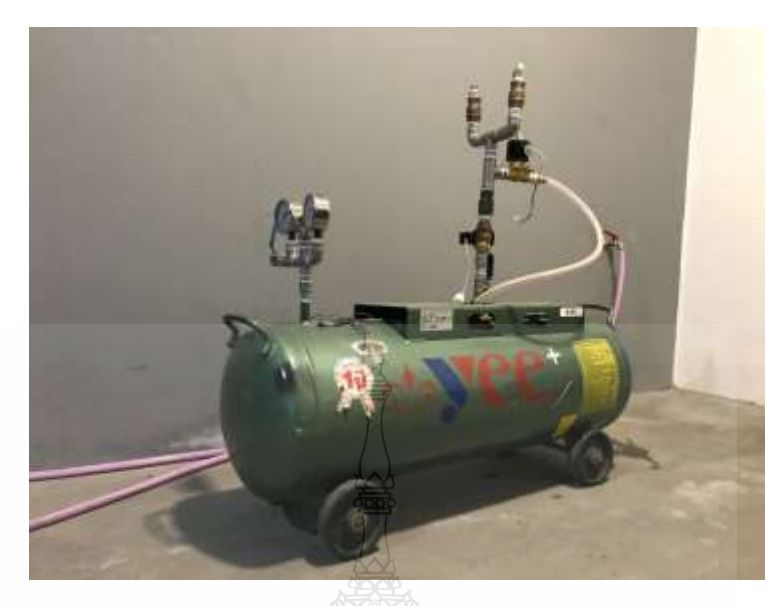

**รูปที่ 3.6** ถังเก็บอากาศขนาด 64 ลิตร

3.3.5 pressure gauge

เปนตัวอุปกรณที่ทำหน้าที่วัดความดันที่อยูภายในถังวามีขนาดความดันเพียงพอ

สำหรับการทดสอบ

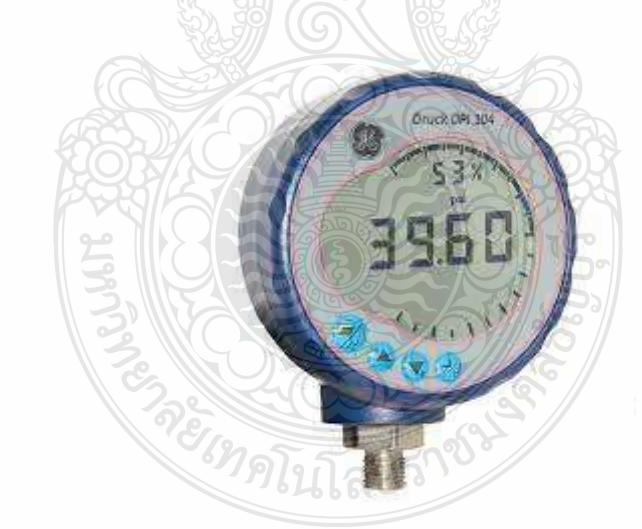

**รูปที่ 3.7** เกจวัดความดันที่ช่วงการวัด 0 ถัง 70 บาร์

## 3.3.6 ชุดทดสอบถังเก็บอากาศแรงดัน

จะอาศัยมอเตอร์ไฟฟ้าเป็นต้นกำลัง ใช้เครื่องพ่นยา 3 สูบ เป็นตัวสร้างกำลังงานและ มีน้ำเป็นตัวกลางในการส่งถ่ายกำลังงาน มอเตอร์ไฟฟ้าจะเป็นต้นกำลังไปขับเครื่องพ่นยา 3 สูบ เพื่อ อัดน้ำเข้าถังเก็บอากาศให้ได้ความดันตามที่ต้องการ

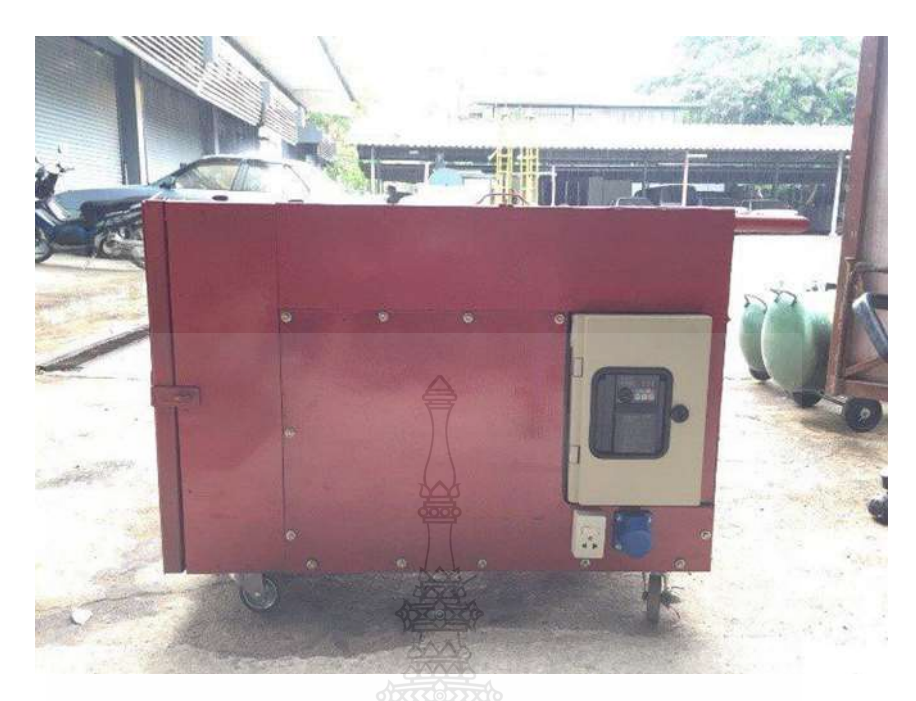

**รูปที่ 3.8** ชุดทดสอบถังเก็บอากาศแรงดัน

3.3.7 ใช้อุปกรณ์ฮาร์ดแวร์ NI USB-6008

ในงานวิจัยนี้ จะใช้อุปกรณ์ฮาร์ดแวร์ NI DAQ รุ่น USB-6008 ทำหน้าที่ในการเชื่อมต่อ ระหว่างกระบวนการกับคอมพิวเตอร์ มีจำนวนคอนเนคเตอร์ทั้งหมดจำนวน 32 ขา ซึ่งมีคุณสมบัติหลัก ดังนี้

- Analog Input (A/D) จำนวน 8 ช่องสัญญาณ
- Analog Output (D/A) จำนวน 2 ช่องสัญญาณ
- Digital input/output (DI/DO) จำนวน 12 ช่องสัญญาณ

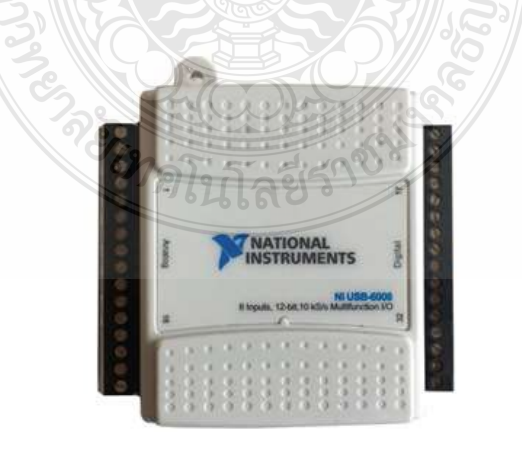

**รูปที่3.9** USB-6008 Ouputs Incorrect Voltage Readings

| Module                                                          | Terminal       | Signal,<br>Single-Ended Mode | Signal.<br>Differential Mode |
|-----------------------------------------------------------------|----------------|------------------------------|------------------------------|
| ы<br>þ<br>ш<br>s.<br>u<br>øh<br>٠<br>w<br>w<br>110112<br>R<br>ä | ı              | GND                          | GND                          |
|                                                                 | ï              | AI0                          | $AI0+$                       |
|                                                                 | <b>j</b>       | AI4                          | $AI0-$                       |
|                                                                 | 4              | GND                          | GND                          |
|                                                                 | 5              | AI1                          | $AI1+$                       |
|                                                                 | ö              | AI5                          | $AII-$                       |
|                                                                 | Y.             | GND.                         | GND                          |
|                                                                 | x.             | AI2                          | $AI2*$                       |
|                                                                 | ò.             | Al 6                         | $AI2-$                       |
|                                                                 | 10             | GND.                         | GND                          |
|                                                                 | $\mathfrak{u}$ | ALE:                         | Al 34                        |
|                                                                 | 12             | AI7                          | $AI-$                        |
|                                                                 | 13             | GND                          | GND                          |
|                                                                 | 14             | AO 0                         | AO 0                         |
|                                                                 | 15             | AO 1                         | AO <sub>1</sub>              |
|                                                                 | 16.            | GND                          | GND                          |

**รูปที่3.10** NI USB-6008 Analog Pin Diagram and Table

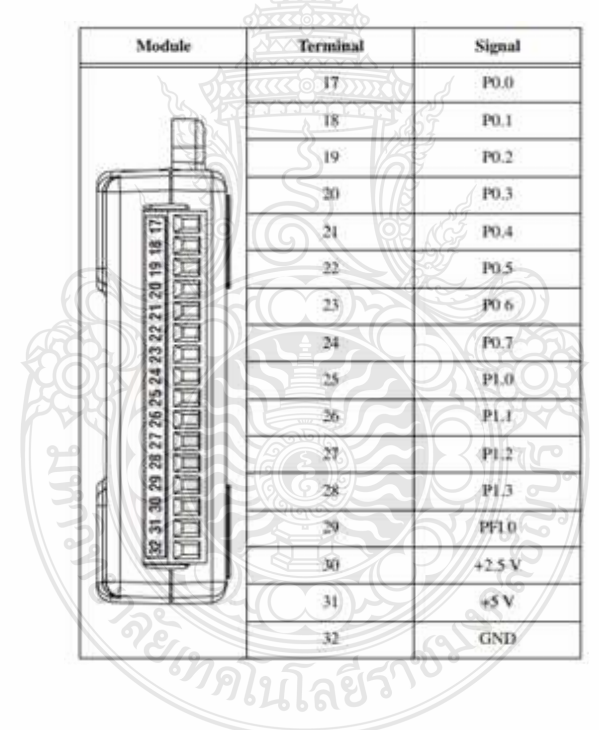

**รูปที่3.11** NI USB-6008 Digital Pin Diagram and Table

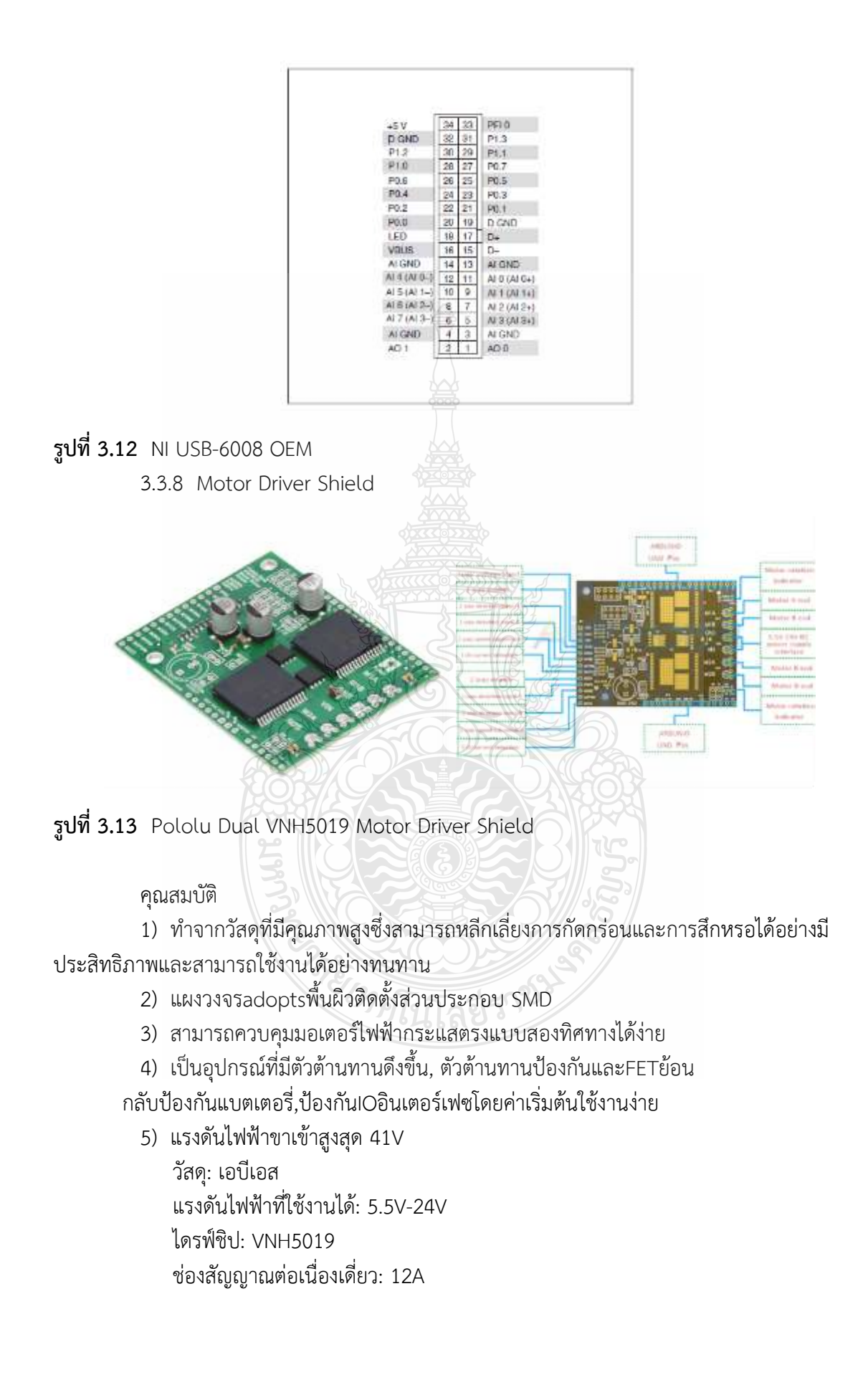

ช่องทางเดียวสูงสุดในปัจจุบัน: 30A การตรวจสอบปัจจุบัน: 0.14V/ A ความถี่ในการปรับความกว้างพัลส์สูงสุด: 20kHz ขนาด: ประมาณ 6.5x5.2x1.5ซม./2.6x2.0x0.6 นิ้ว น้ำหนัก: ประมาณ 28.9 กรัม

#### **3.4 การออกแบบระบบควบคุมความดันในถังลม**

โปรแกรม LabVIEW รับสัญญาแรงดันไฟฟ้า อนาล็อกขาเข้า (Voltage Analog Input) จาก sensor ผ่านการ์ดอินเตอร์เฟส (DAQ USB-6008) ซึ่งแปลงสัญญาณมาจาก pressure sensor เมื่อคอมพิวเตอร์รับสัญญาณจะทำงานประมวลผลแรงดันที่ตั้งไว้ กับแรงดันที่เกิดขึ้น ถ้าแรงดันยังไม่ถึง ที่ค่ากำหนดระบบควบคุมแบบ PI ที่สร้างในคอมพิวเตอร์จะคำนวณค่าสัญญาณควบคุม แล้วส่งคำสั่ง ไปยังการ์ด (DAQ USB-6008) ผ่านช่องอนาล็อกขาออก (Analog output) ไปยังชุดขับมอเตอร์ VNH5019 ทำหน้าที่รับและส่งสัญญาณ PWM ไปควบคุมโซลินอยด์วาล์วที่ติดตั้งไว้ที่ขาเข้าถังเก็บอากาศ รับแรงดันและขาออกถังเก็บอากาศรับแรงดัน

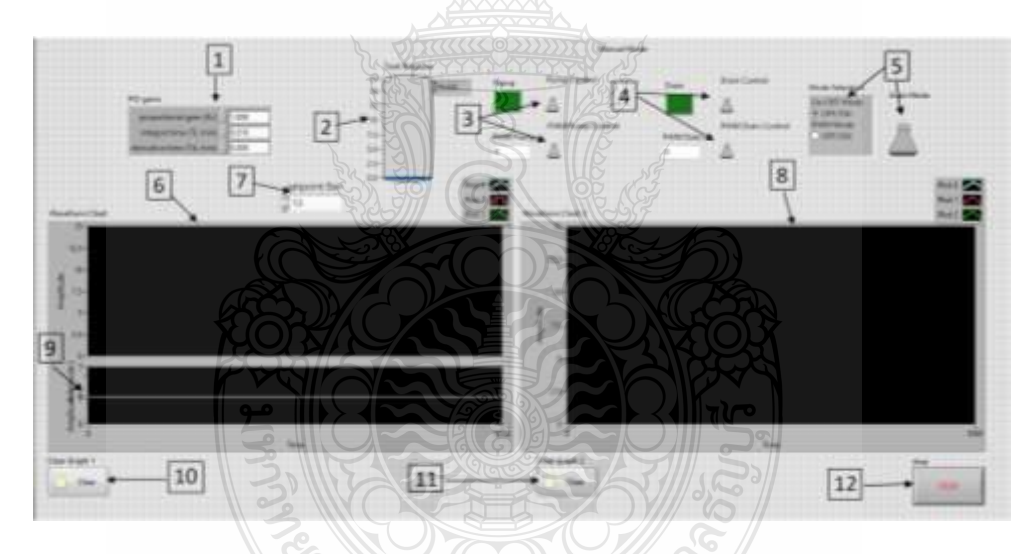

### **รูปที่3.14** แสดงโปรแกรมที่พัฒนาบนโปรแกรม LabVIEW

โปรแกรมควบคุมที่พัฒนาบนโปรแกรม LabVIEW ในรูปที่ 3.14 ประกอบด้วย

- 1) พารามิเตอร์ที่ควบคุมระบบ
- 2) แสดงความดันในการทดสอบ
- 3) สวิทช์เปิด-ปิดโซลินอยด์วาล์ว/สวิทช์เปิด-ปิดสัญญาณ PWM
- 4) สวิทช์เปิด-ปิดโซลินอยด์วาล์ว/สวิทช์เปิด-ปิดสัญญาณ PWM
- 5) สวิทช์เปิด-ปิด การควบคุมแบบ Manual/Auto
- 6) กราฟแสดงความดัน
- 7) กำหนดค่าแรงดันในการทดสอบ
- 8) กราฟแสดงความดัน
- 9) กราฟแสดงสัญญาณ PWM
- 10) ปุ่ม Reset การแสดงกราฟ
- 11) ปุ่ม Reset การแสดงกราฟ
- 12) ปุ่มกดหยุดการทำงาน

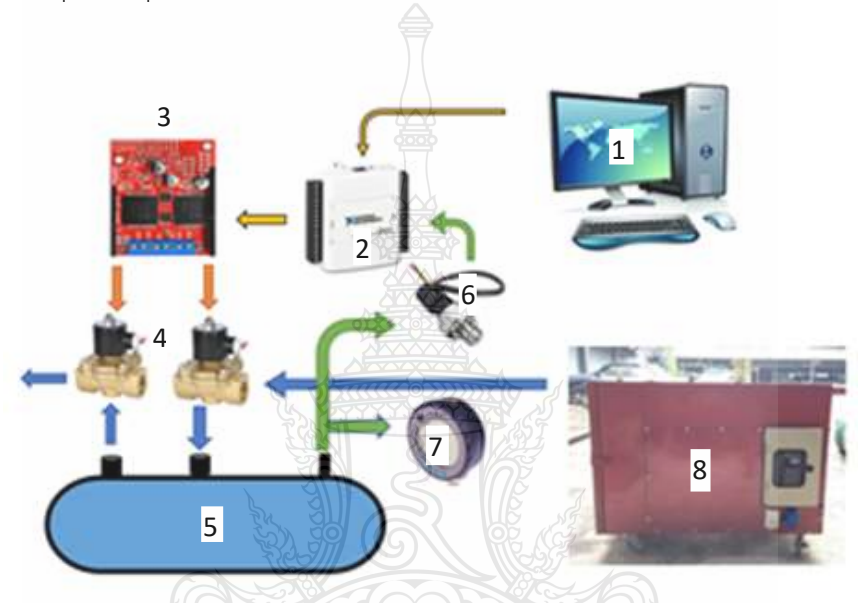

**รูปที่3.15** ชุดทดลองระบบควบคุมการทดสอบถังรับแรงดัน

อุปกรณ์ระบบควบคุมการทดสอบประกอบด้วย

- ) คอมพิวเตอร์
- ) การ์ดอินเตอร์เฟส NI USB6008
- ) ชุดขับมอเตอร์ Motor Driver รุ่น VNH5019
- ) โซลินอยด์วาล์ว
- ) ถังเก็บอากาศรับแรงดัน
- ) pressure sensor
- ) pressure gauge
- ) ชุดทดสอบถังเก็บอากาศแรงดัน

## **3.5 ขั้นตอนการเตรียมการทดสอบ**

3.5.1 ทำการเติมน้ำที่ถังพักน้ำ

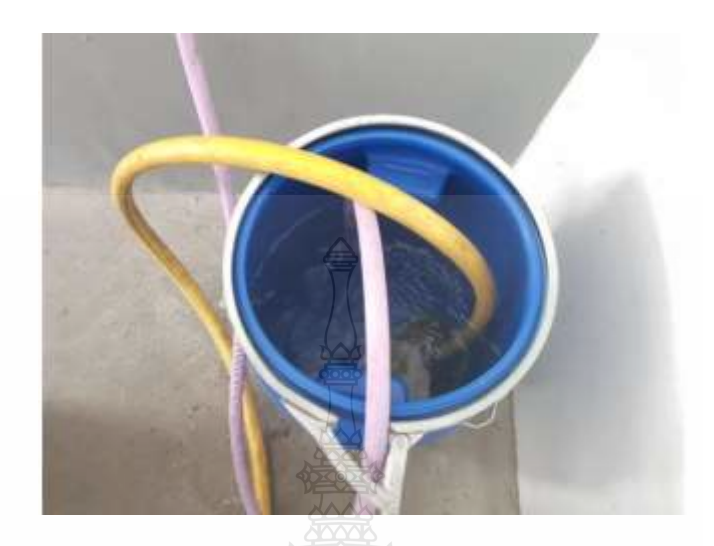

**รูปที่ 3.16** เติมน้ำที่ถังพักน้ำ

3.5.2 ทำการต่อท่อดูดน้ำกับปั้มน้ำ ต่อสายดูดน้ำจากถังพักน้ำมาที่ปั้มน้ำเพื่อส่งน้ำไปที่ถังเก็บอากาศ

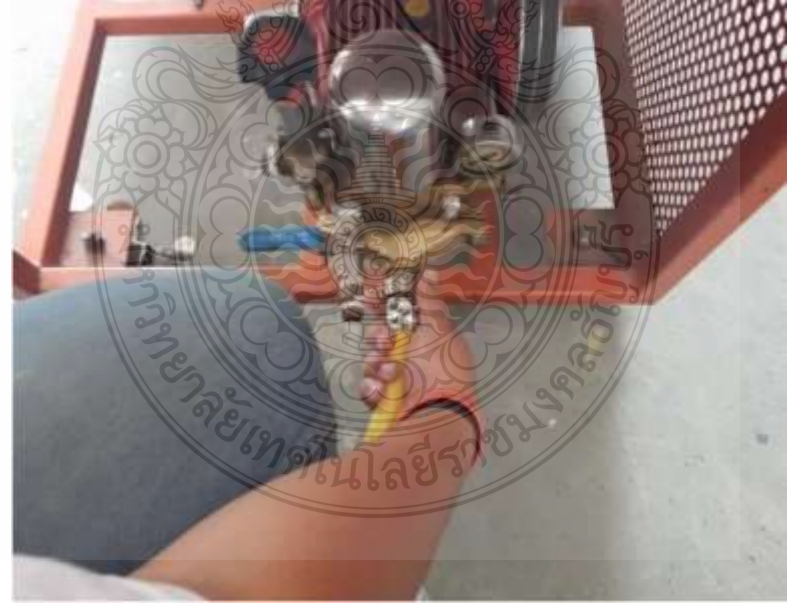

**รูปที่ 3.17** ต่อสายท่อดูดน้ำ

3.5.3 ติดตั้งสายส่งน้ำที่ปั้ม

## ติดตั้งสายส่งน้ำจากปั้มน้ำไปที่ข้อต่อที่ถังเก็บอากาศ

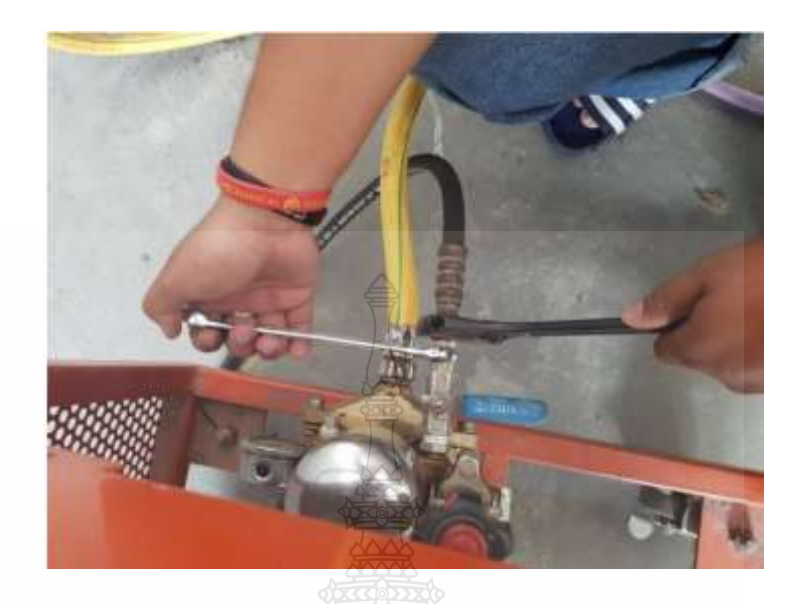

**รูปที่ 3.18** ติดตั้งสายส่งน้ำกับปั้มน้ำ

3.5.4 ติดตั้งสายส่งน้ำกับข้อต่อที่ถังเก็บอากาศ ทำการต่อสายส่งน้ำกับข้อต่อที่ถังเก็บอากาศ

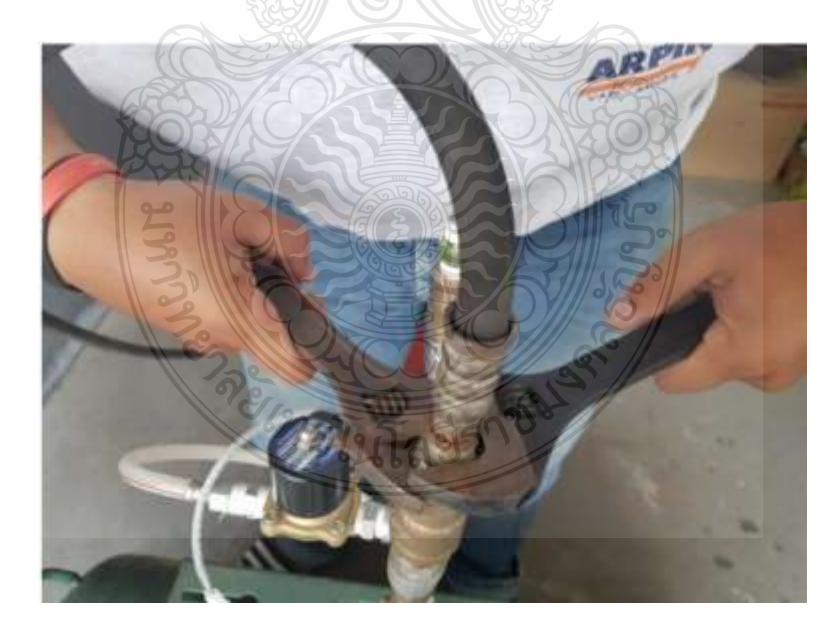

**รูปที่ 3.19** ติดตั้งสายส่งน้ำกับข้อต่อที่ถังเก็บอากาศ

3.5.5 ต่อปลั๊กเซ็นเซอร์โซลินอยด์วาล์วตัวที่ 1 ทำการต่อปลั๊กเซ็นเซอร์โซลินอยด์วาล์วแบบปกติปิดตัวที่ 1 กับชุดควบคุมอัตโนมัติ

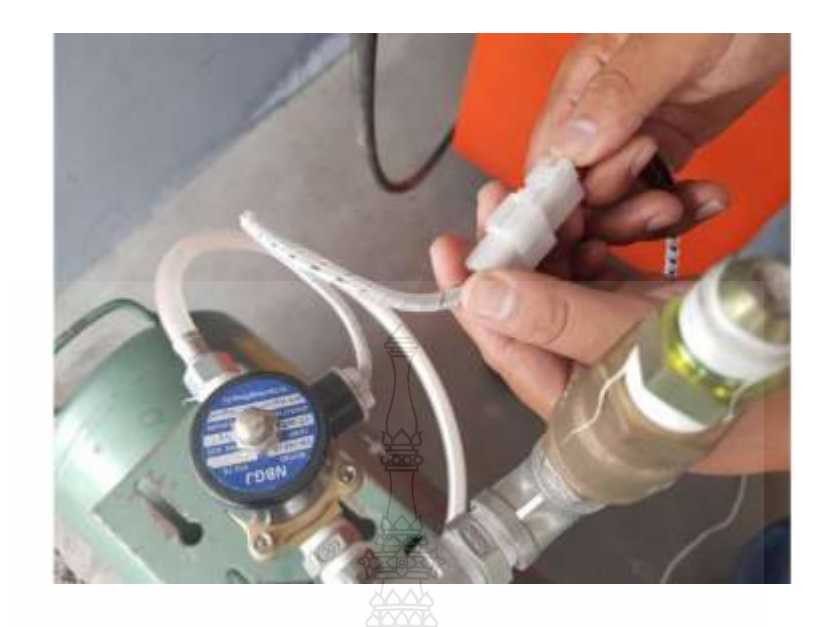

**รูปที่ 3.20** ต่อปลั๊กเซ็นเซอร์โซลินอยด์วาล์วแบบปกติปิดตัวที่ 1

3.5.6 ต่อต่อปลั๊กเซ็นเซอร์โซลินอยด์วาล์วตัวที่ 2 ทำการต่อปลั๊กเซ็นเซอร์โซลินอยด์วาล์วแบบปกติปิดตัวที่ 2กับชุดควบคุมอัตโนมัติอาดูโน่

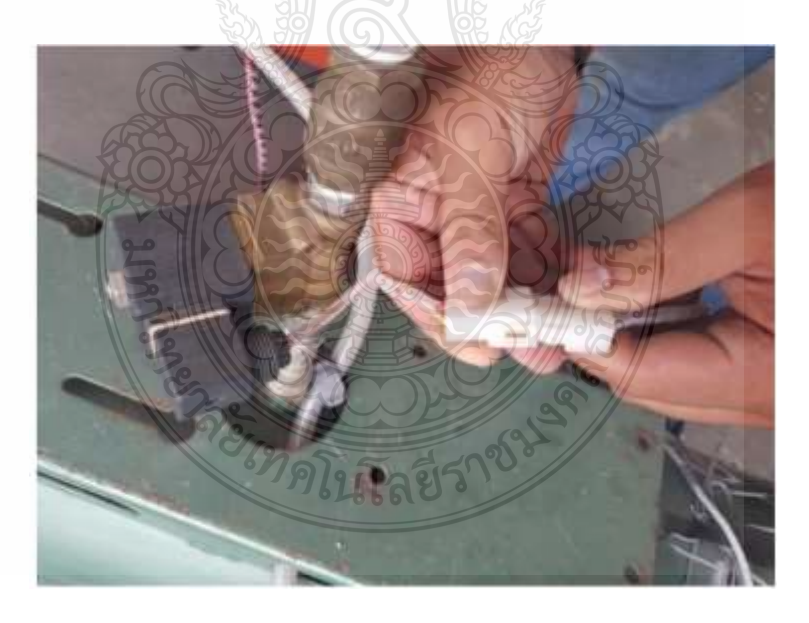

## **รูปที่ 3.21** ต่อปลั๊กเซ็นเซอร์โซลินอยด์วาล์วแบบปกติปิดตัวที่ 2

3.5.7 ทำการต่อเซ็นเซอร์วัดแรงดัน ต่อเซ็นเซอร์วัดแรงดันที่จุดระบายแรงดันจากถัง
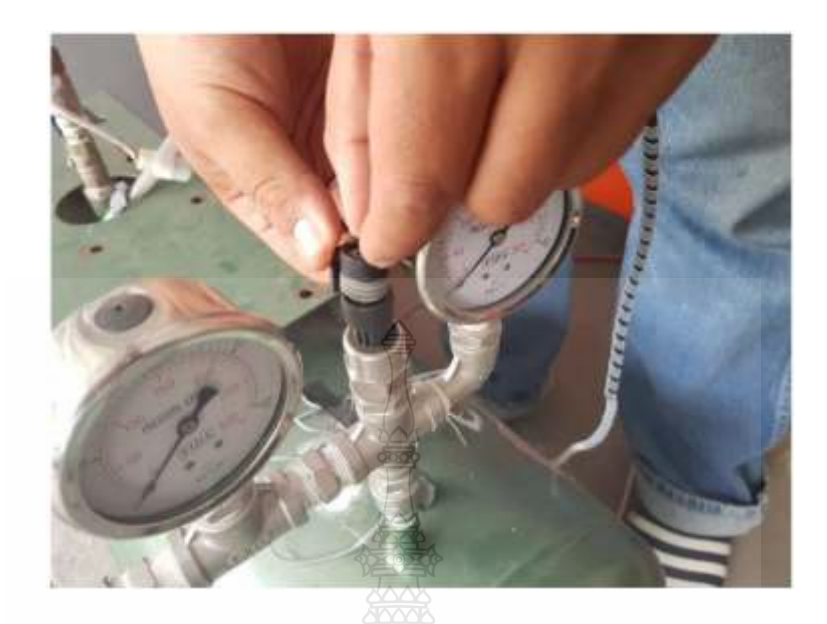

**รูปที่ 3.22** เซ็นเซอร์วัดแรงดัน

3.5.8 ต่อพาวเวอร์ปลั๊ก 220v ต่อพาวเวอร์ปลั๊ก 220v กับชุดทดสอบ

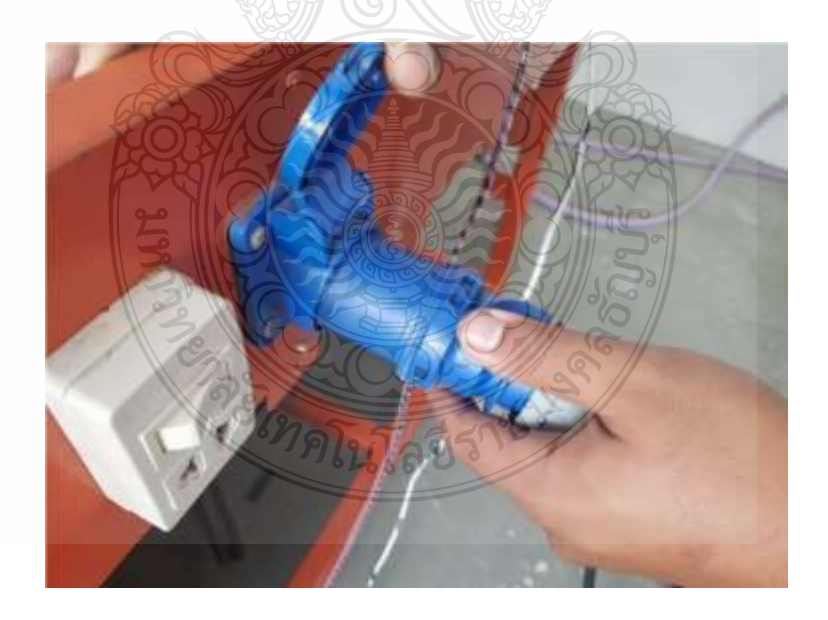

**รูปที่ 3.23** Power Plug 220v 3.5.9 เปิดเบรกเกอร์ที่อินเวอร์เตอร์ เปิดสวิทซ์ที่เบรกเกอร์เพื่อให้อินเวอร์เตอร์ทำงาน

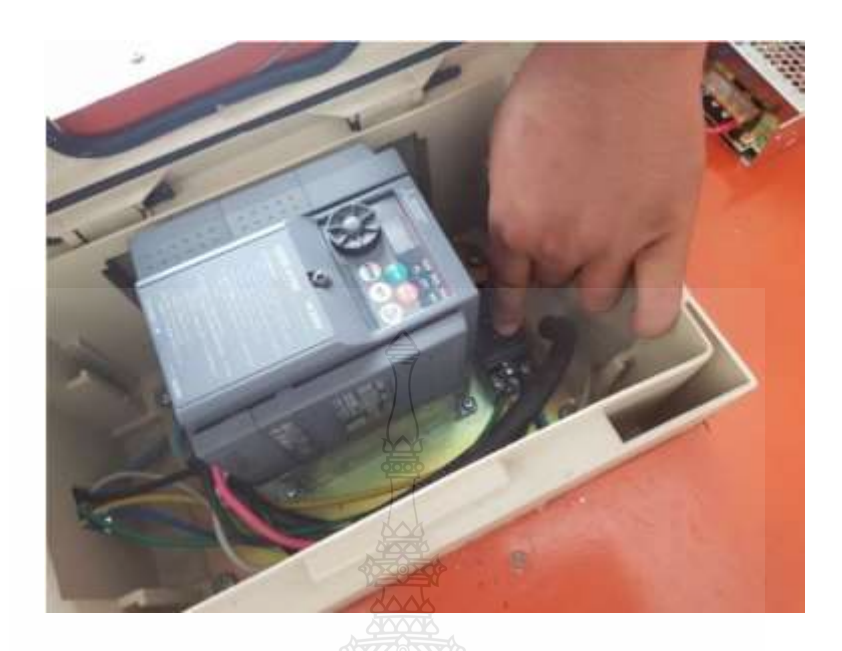

**รูปที่ 3.24** เบรกเกอร์สวิทซ์ที่อินเวอร์เตอร์

3.5.10 ตั้งค่าโปรแกรม LabVIEW

ตั้งค่าพารามิเตอร์ที่ความดันที่ต้องการใช้งานที่โปรแกรม LabVIEW เพื่อทำการ ทดสอบความดัน 13 bar

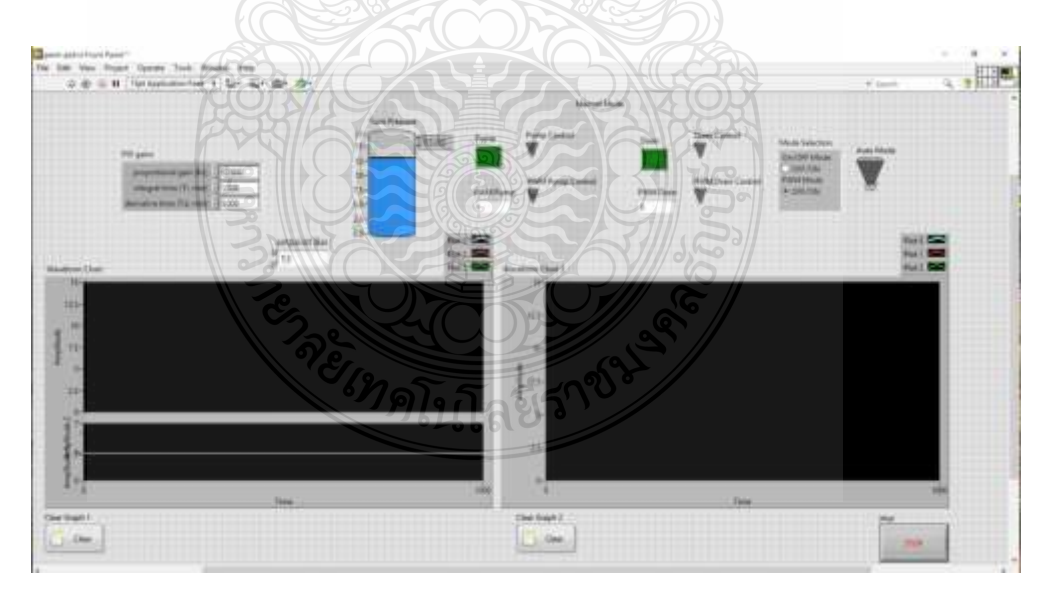

**รูปที่ 3.25** โปรแกรม LabVIEW

3.5.11 กด PU/EXT

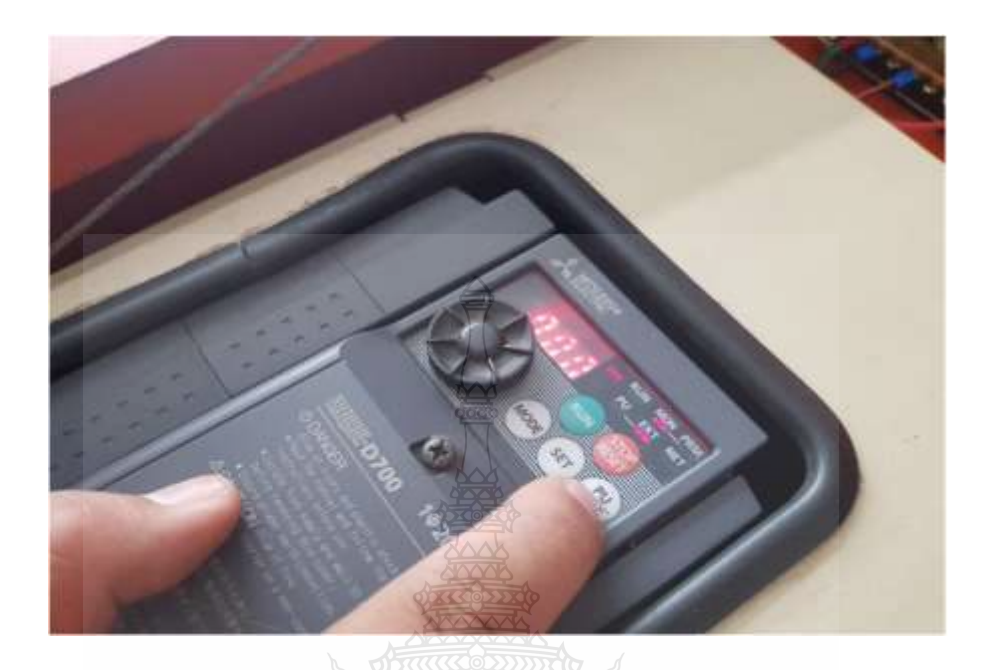

กดปุ่ม PU/EXT เพื่อปรับความถี่ที่ 7.6 Hz เป็นความถี่ที่ดีที่สุดในการทดสอบ

**รูปที่ 3.26** ปุ่ม PU/EXT

3.5.12 ปรับ Volume ปรับ Volume ที่ตัวอินเวอร์เตอร์ให้ได้ความถี่ที่ต้องการ ซึ่ง ณ ที่นี้คือ 7.6 Hz

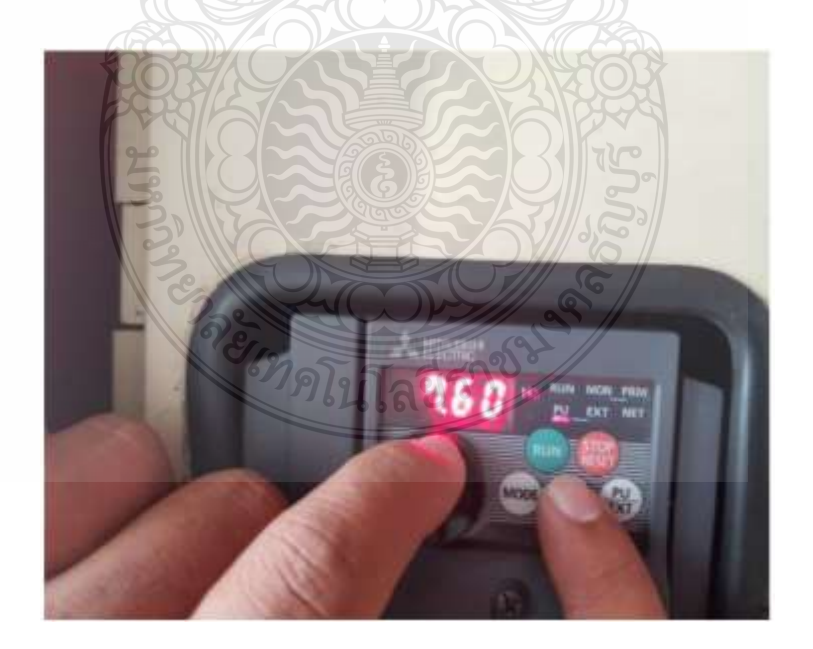

**รูปที่ 3.27** ปุ่ม Volume 3.5.13 กดปุ่ม SET กดปุ่ม SET เมื่อได้ความถี่ที่ต้องการให้ที่จอขึ้นตัวอักษร F เป็นอันเสร็จสิ้นการตั้งค่า

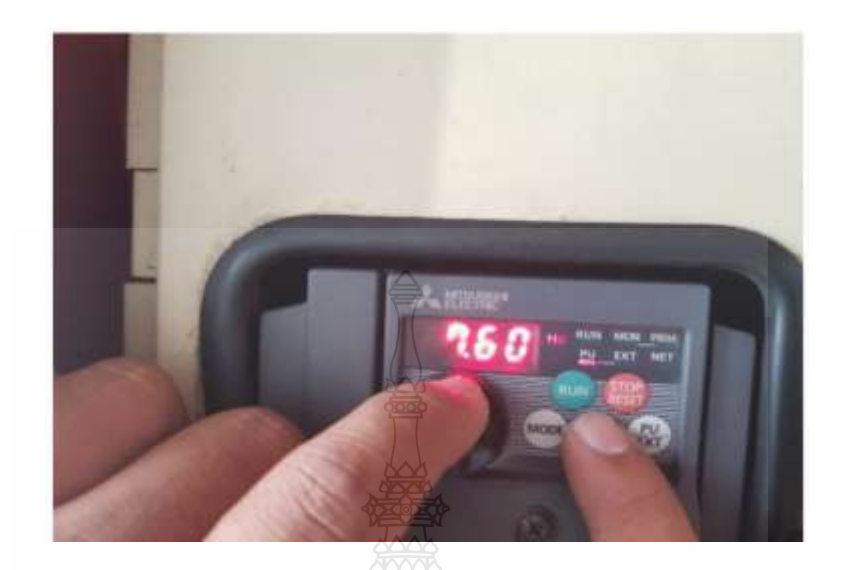

**รูปที่ 3.28** ปุ่ม SET

3.5.14 กดปุ่ม RUN กดปุ่ม RUN เพื่อให้ชุดทดสอบทำงาน

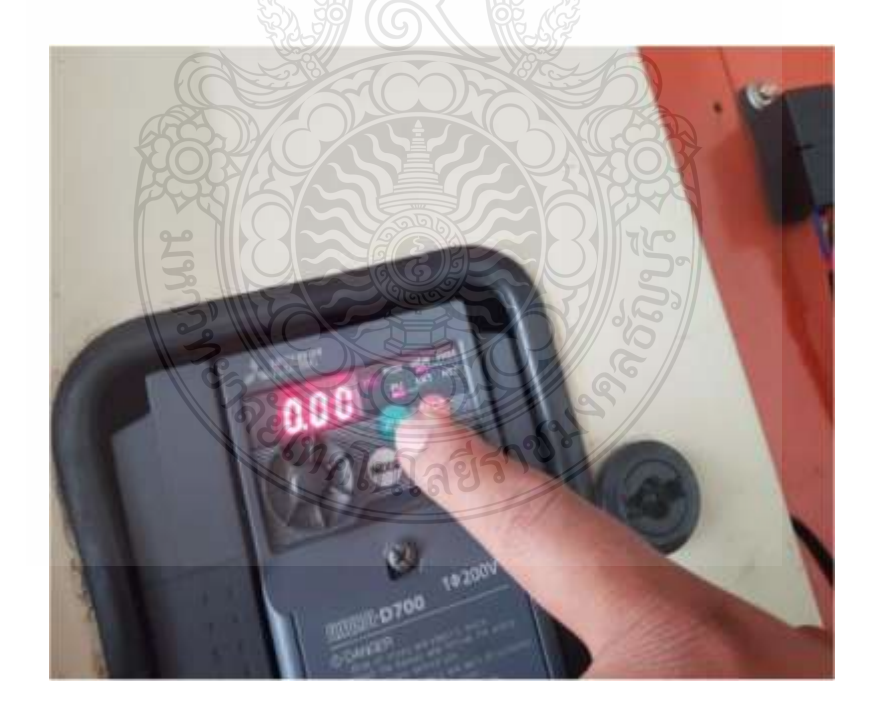

**รูปที่ 3.29** ปุ่ม RUN

3.5.15 เปิดวาล์วระบายแรงดัน

เปิดวาล์วที่ทางระบายเพื่อระบายความดันในถังเก็บอากาศจะสังเกตได้ที่น้ำระบายออกมา

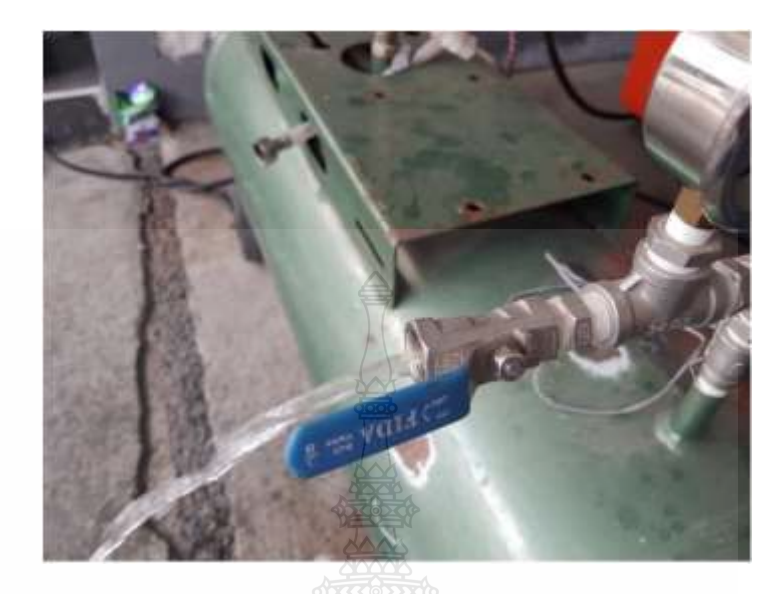

**รูปที่ 3.30** วาล์วระบายแรงดัน

3.5.16 ปิดวาล์วระบายแรงดัน

ทิ้งไว้สักระยะแล้วปิดวาล์วระบายแรงดันแล้วสังเกตที่เกจวัดเพื่อดูแรงดันและ ตรวจสอบด้วยวิธีพินิจด้วยของถังด้วยสายตาแล้ว ให้ทิ้งไว้ 3 นาที ระหว่างที่รอ ให้เช็ค รอยรั่วซึมหรือ บวม ของถังเก็บอากาศ และเช็คแรงดันภายในถังเก็บอากาศว่าคงที่หรือไม่

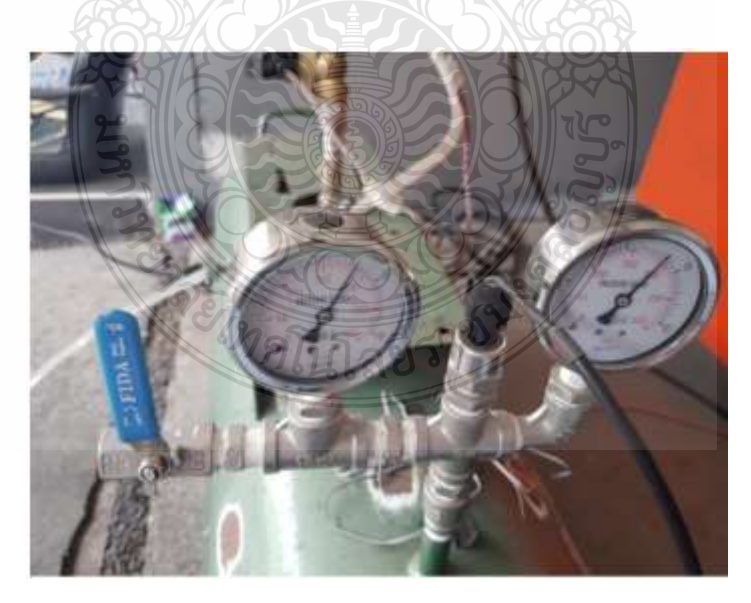

**รูปที่ 3.31** เกจวัดแรงดัน

3.5.19 ระบายน้ำออก

เมื่อตรวจสอบด้วยวิธีพินิจของถังอัดอากาศเสร็จแลัว ทำการระบายน้ำออก เพื่อเข้า สู่กระบวมการทดสอบด้วยวิธี Hydrostatic Test

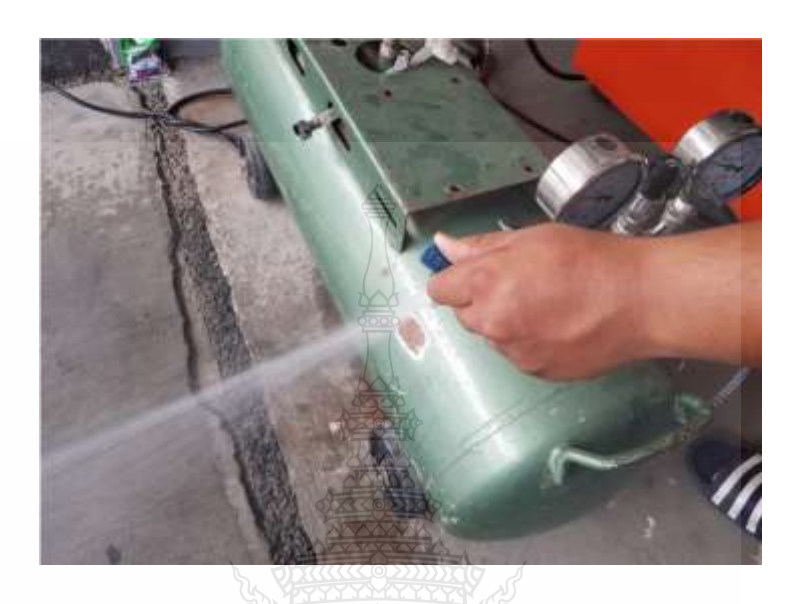

**รูปที่ 3.32** ระบายน้ำออก

# **3.6 ขั้นตอนการทดสอบด้วยวิธีการทดสอบ Hydrostatic Test**

1. ปิดอุปกรณ์นิรภัยแบบระบายหรือ Safety relieve valve บริเวณด้านบนของถังภาชนะ แรงดันด้วยหน้าแปลนชนิดปิดสนิท และทำการปิดวาล์วทั้งหมดก่อนอัดด้วยความดัน Hydrostatic Test 2. ตรวจสอบด้วยวิธีพินิจ (Method for Visual examination) บริเวณภายนอกของถัง

ภาชนะรับแรงดันที่ทำการทดสอบ เพื่อตรวจหาสภาพผุกร่อนของถัง

3. ทำการเติมน้ำในถังภาชนะรับแรงดันจนเต็ม เพื่อเตรียมการทดสอบด้วยการอัดความดัน Hydrostatic Test โดยมีของไหลตัวกลาง ก็คือ "น้ำ" ที่แรงดัน 1.3P + 249 kPa โดยมีความหมายดังนี้

1.3 คือ ค่าตัวคูณของความดันสูงสุด

P คือ ความดันใช้งานสูงสุด

249 คือ ค่า Bias ในการทดสอบมีหน่วยเป็น กิโลพาสคัล

4. คงแรงดันที่ใช้ทดสอบไว้อย่างต่ำ เป็นระยะเวลา 3 นาที เพื่อให้เราตรวจสอบหาจุดรั่วซึม ปริบวม หรือสภาพความสมบูรณ์ของถังภาชนะรับแรงดัน ว่าสามารถทนแรงดันที่ใช้ทดสอบได้หรือไม่

5. เป็นอันเสร็จสิ้นในการทดสอบ Hydrostatic Test และให้ทดสอบเซฟตี้วาล์วตามค่า ที่กำหนดไว้ เพื่อดูการทำงานของเซฟตี้วาล์ว ว่าสามารถใช้งานได้หรือไม่

# **3.7 เครื่องมือวัดแรงดัน (Pressure Gauge)**

1. เครื่องมือวัดแรงดัน (Pressure Gauge) ควรมีความสามารถวัดสูงสุดไม่เกิน 4 เท่า ของ ความดันทดสอบแต่ไม่ต่ำกว่า 1.5 เท่า ของความดันการทดสอบ

- 2. เครื่องวัดแรงดันอ่านความดันที่ใช้ในการทดสอบ (Test Pressure)
- 3. เกจวัดความดันจะต้องชี้ที่ค่าความดันเดียวเสมอตลอดการทดสอบ
- 4. เมื่อจบการทดสอบเกจวัดความดันทุกตัวจะต้องชี้ที่ 0 psi เสมอ

# **3.8 การตั้งค่าการควบคุมความดันภายในถังของโปรแกรม LabVIEW**

ทำการทดสอบผลการตอบสนองแบบ PI ตั้งค่า set point ที่ 13 bar ปรับเปลี่ยนค่าอัตรา Kp และ Ki เริ่มต้นจากที่ศูนย์ และค่อย ๆ ปรับเปลี่ยนค่า สังเกตผลตอบเสนอที่เกิดขึ้นและทำการบันทึก ค่า Kp และ Ki ที่ให้ผลการทดสอบค่าความดันที่ดีที่สุด

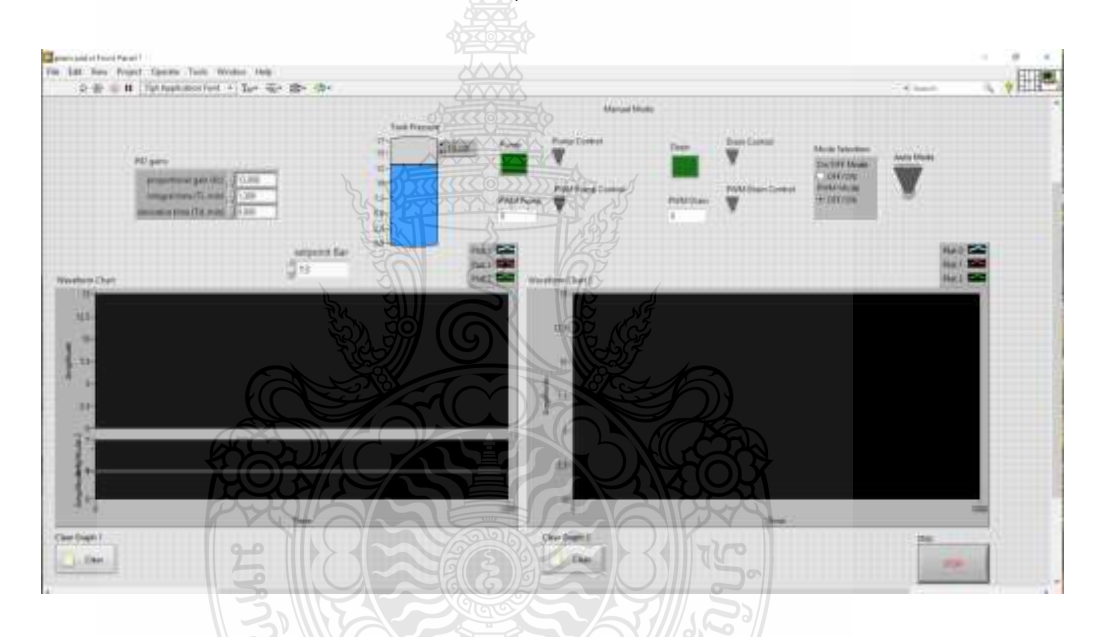

**รูปที่ 3.33** หน้าต่าง Front panel บนโปรแกรม LabVIEW

ย์ ทุกโนโลยีร์

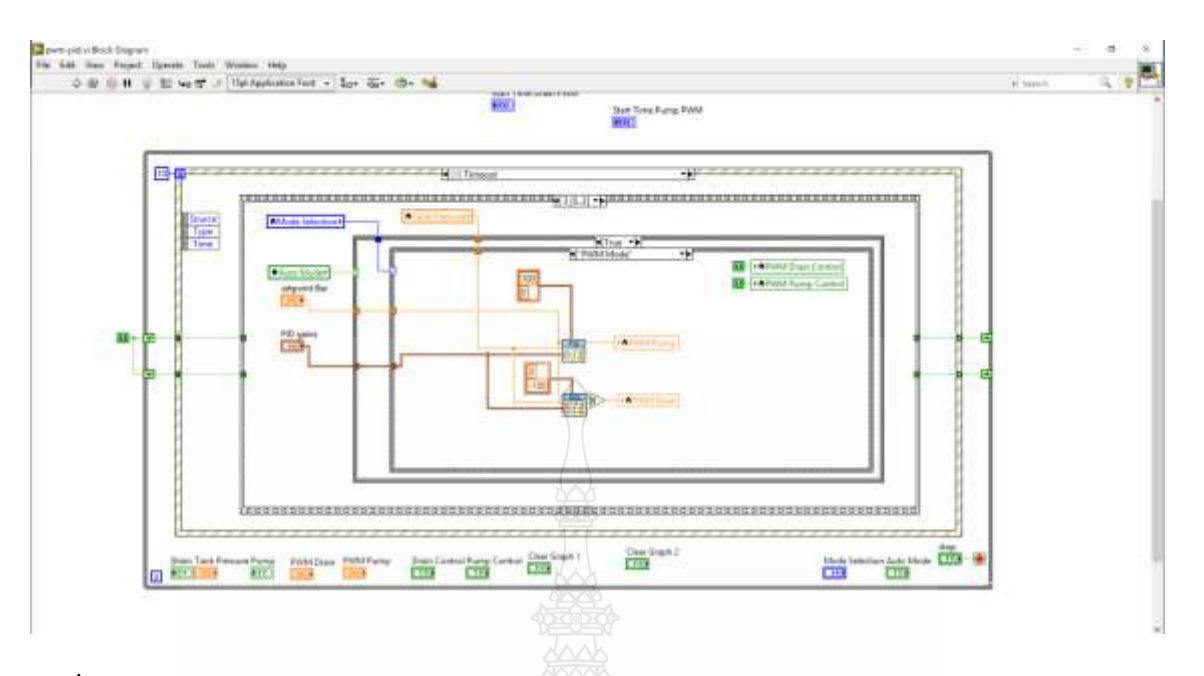

**รูปที่3.34** หน้าต่างฺBlock diagram บนโปรแกรม LabVIEW

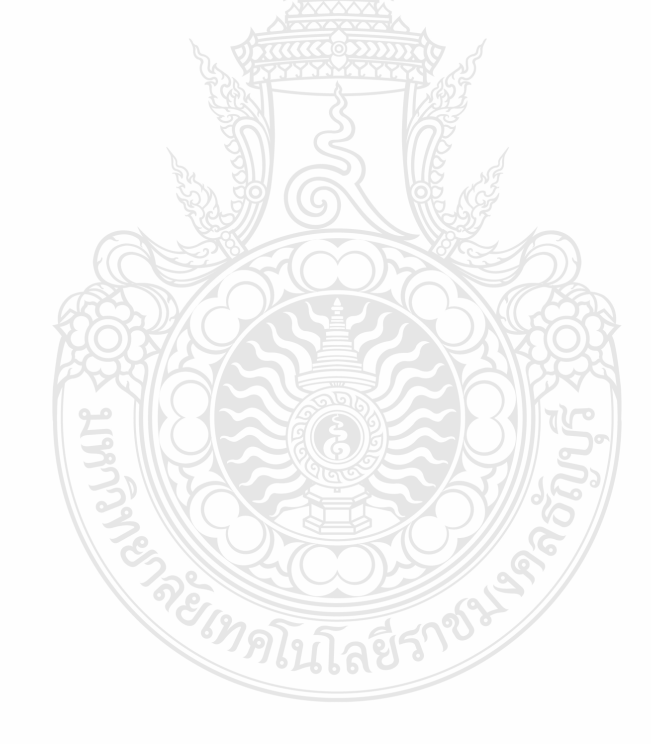

# **บทที่ 4 ผลการทดลอง**

ผลการดำเนินงานทดสอบระบบควบคุมอัตโนมัติสำหรับการทดสอบถังความดันในถังเก็บอากาศ ตามมาตรฐานมอก. 1252-2537 โดยใช้โปรแกรม LabVIEW ผู้วิจัยขขอเสนอผลการดำเนินงานดังนี้

# **4.1 ระบบควบคุมอัตโนมัติสำหรับการทดสอบถังความดัน**

4.1.1 คอมพิวเตอร์ทำหน้าที่ในการรับส่งข้อมูลจากเครื่องมือวัดและส่งข้อมูลไปยังตัวขับเคลื่อน โดยจะนำข้อมูลที่ได้มาประมวลผลเพื่อสร้างสัญญาณควบคุมให้แก่ระบบ

4.1.2 การ์ดอินเตอร์เฟส NI USB6008 ทำหน้าที่ในการเชื่อมต่อระหว่างกระบวนการวัดกับ คอมพิวเตอร์

4.1.3 ชุดขับมอเตอร์Motor Driver รุ่น VNH5019 ทำหน้าที่ควบคุมโซลินอยด์วาล์วตามสัญญาณ แบบ PWM ที่ต่างกัน ก็จะทำให้ค่าแรงดันเฉลี่ยของสัญญาณสวิตซ์

4.1.4 โซลินอยด์วาล์ว อุปกรณ์ควบคุมการไหลของของไหล

4.1.5 ถังเก็บอากาศรับแรงดัน มีหน้าที่ในการเก็บความดันลม เพื่อรักษาความดันลมของระบบให้คงที่ อยู่ตลอดเวลา

4.1.6 pressure sensor เซ็นเซอร์จะส่งสัญญาณทางไฟฟ้าที่มีความสัมพันธ์กับความดันที่วัดได้

4.1.7 pressure gauge เปนตัวอุปกรณที่ทําหน้าที่วัดความดันที่อยูภายในถังวามีขนาดความดัน เพียงพอสําหรับการทดสอบ

4.1.8 ชุดทดสอบถังเก็บอากาศแรงดัน จะอาศัยมอเตอร์ไฟฟ้าเป็นต้นกำลัง ใช้เครื่องพ่นยา 3 สูบ เป็นตัวสร้างกำลังงาน และมีน้ำเป็นตัวกลางในการส่งถ่ายกำลังงาน มอเตอร์ไฟฟ้าจะเป็นต้นกำลังไปขับเครื่อง พ่นยา 3 สูบ เพื่ออัดน้ำเข้าถังเก็บอากาศให้ได้ความดันตามที่ต้องการ

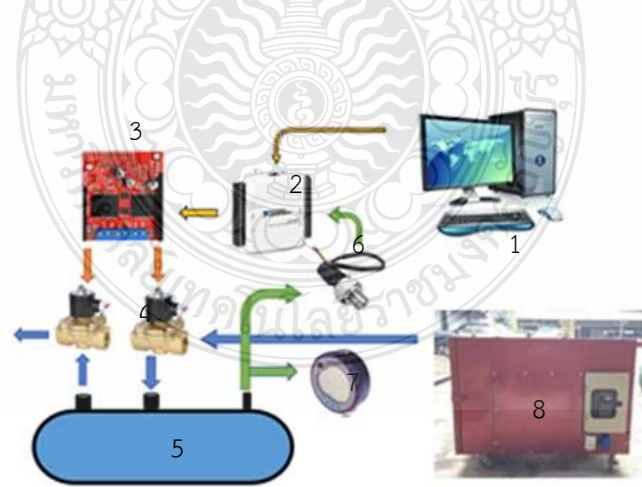

**รูปที่4.1** การติดตั้งระบบควบคุการทดสอบความดันในถังลม

### **4.2 ผลทดสอบระบบควบคุมแบบ PI**

ทำการทดสอบผลการตอบสนองแบบ PI ตั้งค่า set point ที่ 13 bar ปรับเปลี่ยนค่าอัตรา Kp และ Ki เริ่มต้นจากที่ศูนย์ และค่อย ๆ ปรับเปลี่ยนค่า สังเกตผลตอบเสนอที่เกิดขึ้นและทำการบันทึกค่า Kp และ Ki ที่ให้ผลการทดสอบค่าความดันที่ดีที่สุด

ผลทดสอบระบบควบคุมแบบ PI ในสภาวะที่ความดันคงที่จะทำงานเปิดวาล์วทางเข้าถังและปิด วาล์วทางออกพบว่า การทดสอบระบบควบคุมแบบ PI สามารถควบคุมแรงดังภายในถังเก็บอากาศให้คงที่ดัง แสดงในรูปที่ 4.2

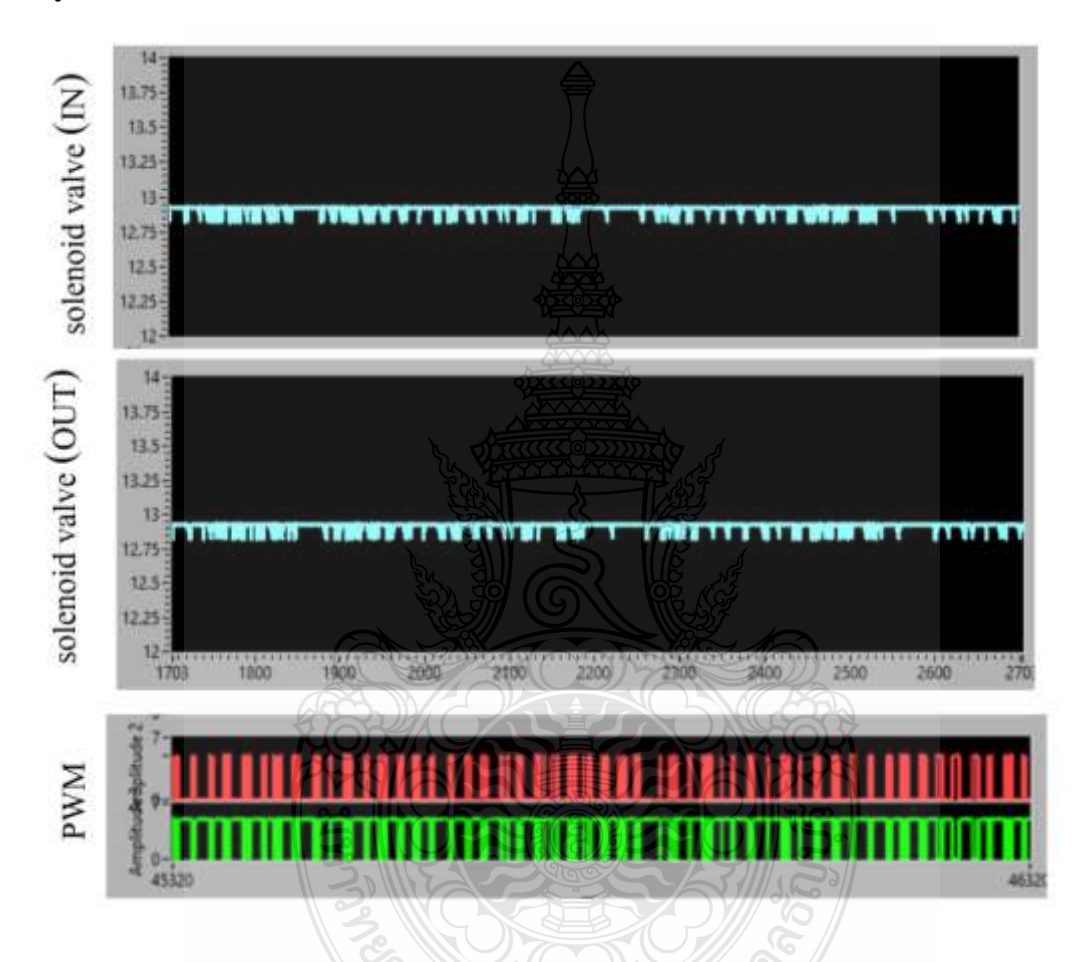

**รูปที่ 4.2** กราฟแสดงผลตอบสนองของความดันภายในถังเก็บอากาศระบบควบคุม PI

**ตารางที่ 4.1** ตารางแสดงตัวแปรของระบบควบคุม PI

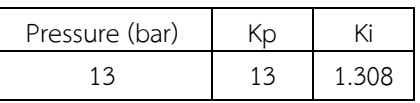

### **4.3 การทดสอบ Hydrostatic Test**

4.3.1 ปิดอุปกรณ์นิรภัยแบบระบายหรือ Safety relieve valve บริเวณด้านบนของถังภาชนะ แรงดันด้วยหน้าแปลนชนิดปิดสนิท และทำการปิดวาล์วทั้งหมดก่อนอัดด้วยความดัน Hydrostatic Test

4.3.2 ตรวจสอบด้วยวิธีพินิจ (Method for Visual examination) บริเวณภายนอกของถังภาชนะ รับแรงดันที่ทำการทดสอบ เพื่อตรวจหาสภาพผุกร่อนของถัง

4.3.3 ทำการเติมน้ำในถังภาชนะรับแรงดันจนเต็ม เพื่อเตรียมการทดสอบด้วยการอัดความดัน Hydrostatic Test โดยมีของไหลตัวกลาง ก็คือ "น้ำ" ที่แรงดัน 1.3P + 249 kPa โดยมีความหมายดังนี้

- 1.3 คือ ค่าตัวคูณของความดันสูงสุด
- P คือ ความดันใช้งานสูงสุด
- 249 คือ ค่า Bias ในการทดสอบมีหน่วยเป็นกิโลพาสคัล

4.3.4 คงแรงดันที่ใช้ทดสอบไว้อย่างต่ำ เป็นระยะเวลา 3 นาที เพื่อให้เราตรวจสอบหาจุดรั่วซึม ปริ บวม หรือสภาพความสมบูรณ์ของถังภาชนะรับแรงดัน ว่าสามารถทนแรงดันที่ใช้ทดสอบได้หรือไม่

4.3.5 เป็นอันเสร็จสิ้นในการทดสอบ Hydrostatic Test และให้ทดสอบเซฟตี้วาล์วตามค่าที่ กำหนดไว้ เพื่อดูการทำงานของเซฟตี้วาล์ว ว่าสามารถใช้งานได้หรือไม่

**ตารางที่ 4.2** ตารางแสดงผลการทดลอง Hydrostatic Test สำหรับความดันอ้างอิง 13 bar

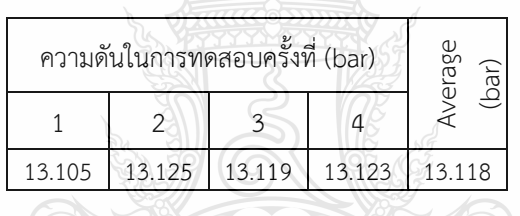

**ตารางที่ 4.3** ตารางแสดงผลการทดสอบ Safety valveสำหรับความดันอ้างอิง 8 bar

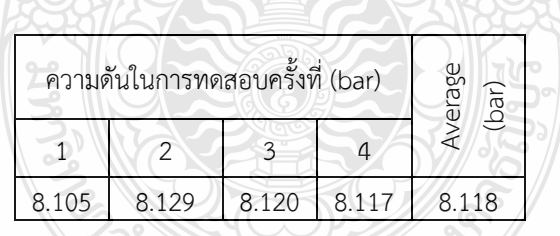

**ตารางที่ 4.4** ตารางแสดงผลการตรวจสอบด้วยวิธีพินิจการตรวจสอบด้วยวิธีพินิจ

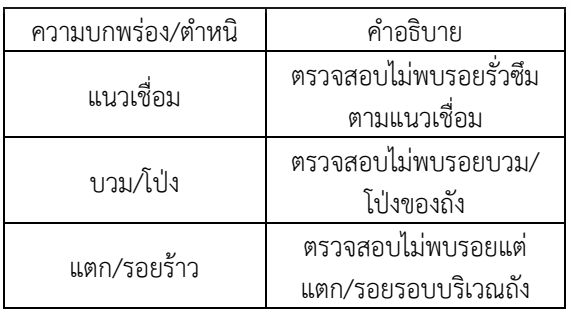

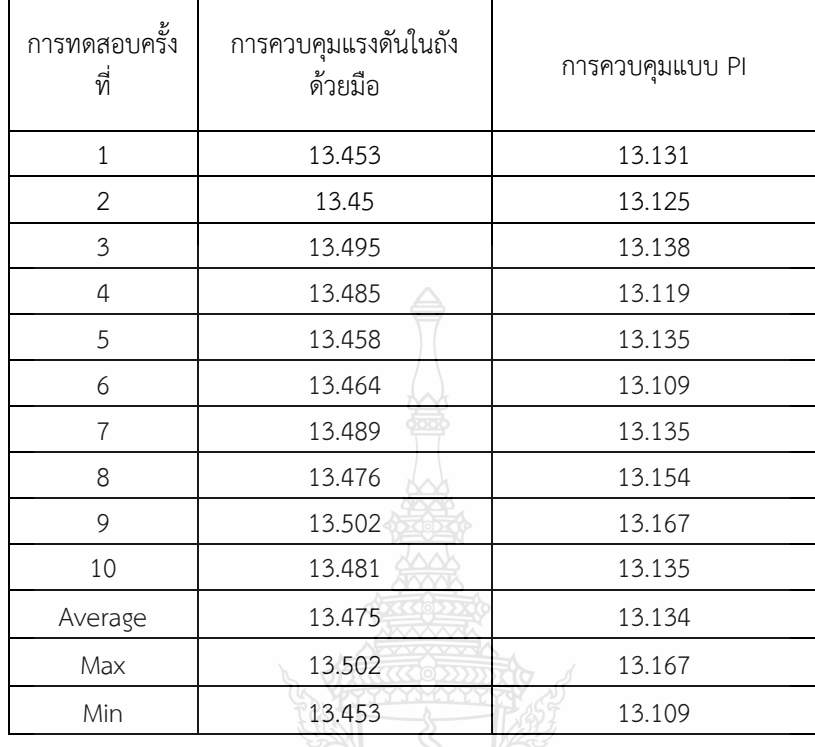

**ตารางที่ 4.5** ตารางแสดงผลหาค่าเฉลี่ยของผลการวัด (Average) สำหรับความดันอ้างอิง 13 bar

# **4.4 ผลการทดลองปรับเทียบผล**

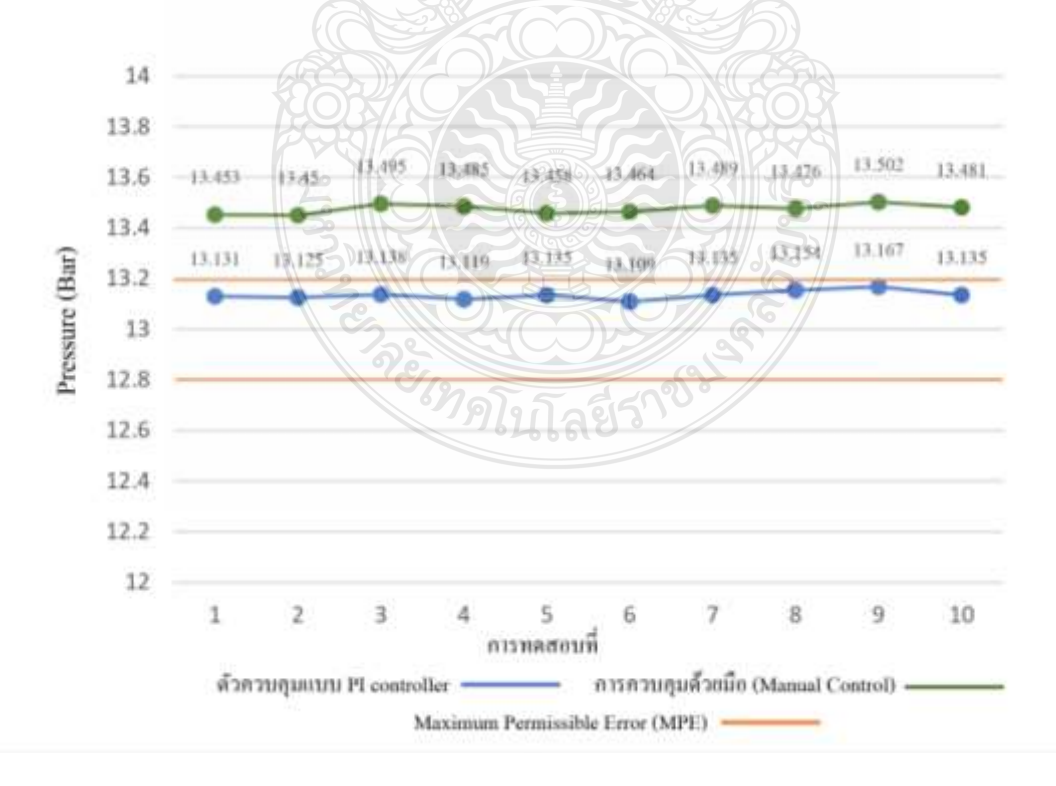

**รูปที่ 4.3** แสดงกราฟผลการทดสอบ

เปรียบเทียบระหว่างวิธีการควบคุมแรงดันในถังด้วยมือ (Manual Control) กับการใช้ตัวควบคุมแบบ PI ในการควบคุมแรงดันในถังเก็บอากาศ

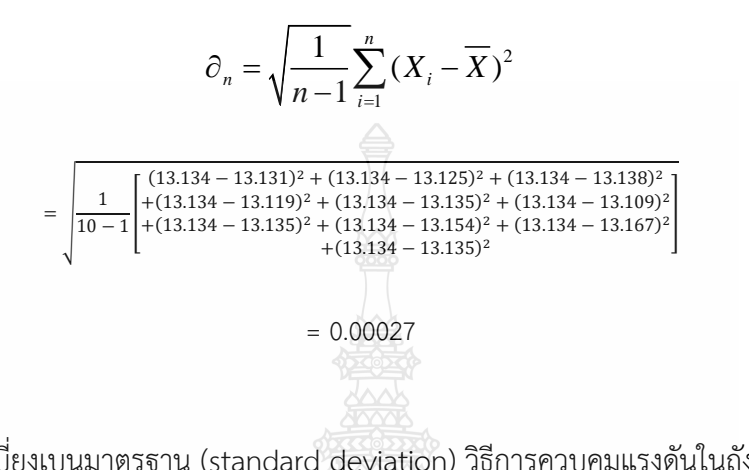

1) หาค่าเบี่ยงเบนมาตรฐาน (standard deviation) วิธีการควบคุมแบบ PI

2) หาค่าเบี่ยงเบนมาตรฐาน (standard deviation) วิธีการควบคุมแรงดันในถังด้วยมือ (Manual

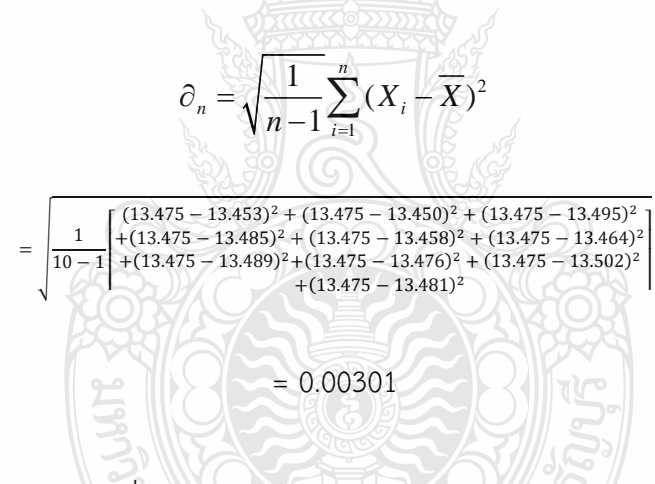

Control)

4) ค่าความผิดผลาดสูงสุดที่ยอมรับได้" (Maximum permissible error , MPE) หมายความว่า ค่าสูงสุดของค่าผลผิดที่ยอมรับได้ตามข้อกำหนดหรือข้อบังคับระหว่างค่าที่แสดงของความดันและค่าความดัน จริง ที่แท้จริง มีอ้างอิงอยู่ใน ISO 10012 <u> 1961, 197</u>

ความละเอียด = 0.05 %

ใช้ทดสอบที่ spec = 13 bar +/- 1.5 %

 $(1.5\% \times 13) = \pm 0.195$  bar

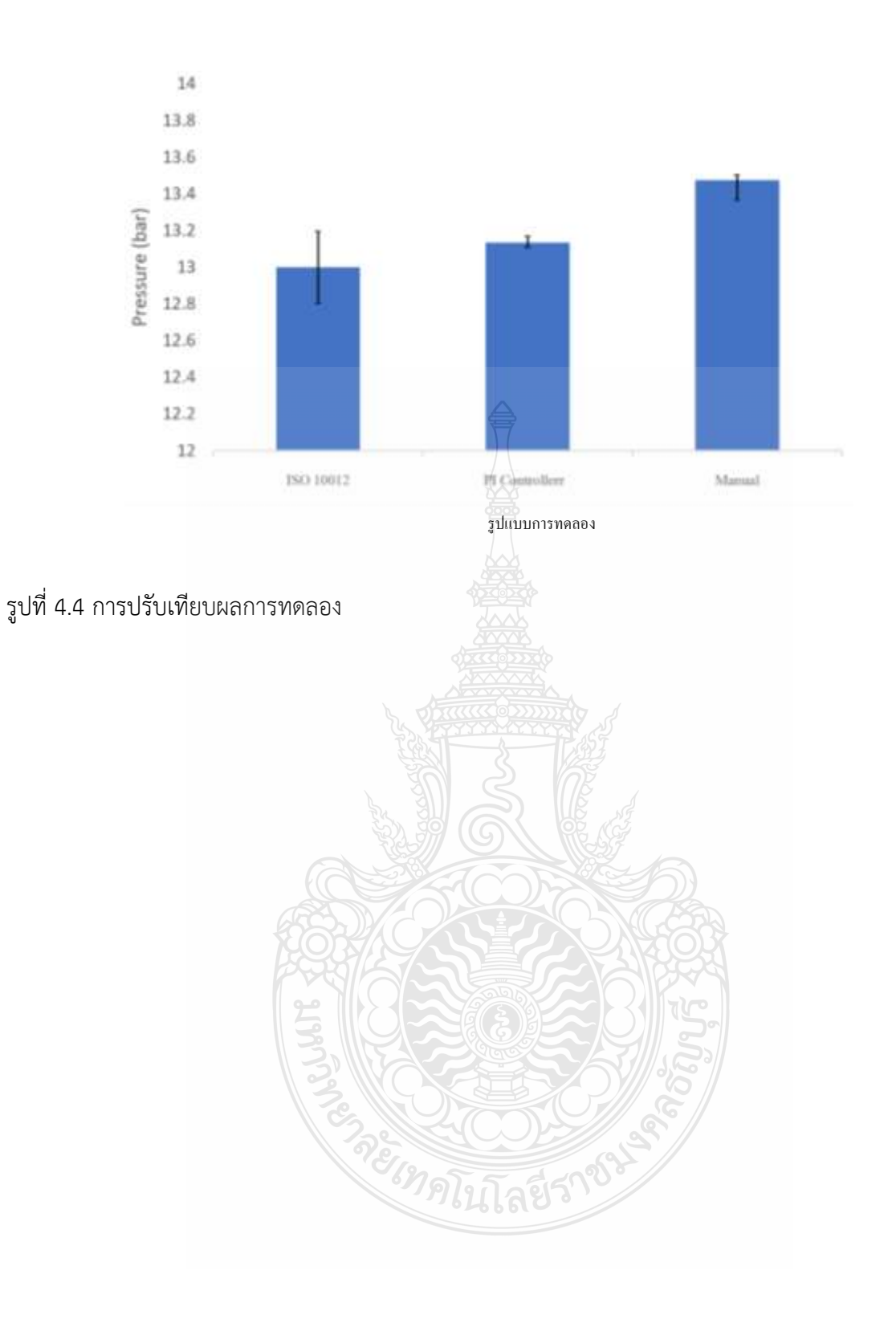

# **บทที่ 5 สรุปผลการวิจัย อภิปรายผลการวิจัย และข้อเสนอแนะ**

# **5.1 บทสรุปงานวิจัย**

ในงานวิจัยนี้ได้ศึกษาระบบควบคุมอัตโนมัติสำหรับการทดสอบถังความดันในถังเก็บอากาศ ตามมาตรฐานมอก. 1252-2537 ด้วยโปรแกรมแลปวิว โดยสามารถสรุปผลการทดลองได้ดังนี้

ระบบควบคุมสามารถควบคุมความดันในถังลมได้ตั้งแต่ 1-13 บาร์ การทดลองโดยใช้ โปรแกรมแลปวิวสามารถควบคุมความดันในถังทดสอบ โดยสามารถตรวจสอบแก้ไขการทำงานที่ ผิดพลาดของระบบจากโปรแกรมได้ทำให้การทำงานที่ได้มีความแม่นยำและถูกต้อง

และอาจมีข้อผิดพลาดจากผู้ทดสอบ โดยที่ผู้ทดสอบจะต้องมีพื้นฐานในด้านการเขียน โปรแกรมแลปวิว และอุปกรณ์ต่างๆ ต้องคอยสังเกตปรับปรุงแก้ไขข้อมูลในกระบวนการตลอดเวลาการ ทดสอบ

โดยผลการทดลองพบว่า ชุดทดสอบที่ควบคุมแบบ PI controller มีผลการตอบสนองสถานะ ความดันที่ 13 bar โดยค่าผิดพลาดของแรงดันภายในถังเก็บอากาศ มีค่าเฉลี่ย 1.71 เปอร์เซ็นต์เทียบกับ วิธีการควบคุมด้วยมือ ที่มีค่าผิดพลาดเฉลี่ยสูงกว่า 1.75 เปอร์เซ็นต์

# **5.2 ปัญหาที่พบในการทำวิจัย**

5.2.1 Pressure sensor ทำงานเริ่มที่ 0.5-4.5V และใช้เวลานานในส่งสัญญาณสั่งการเปิด-ปิดวาล์ว แนวทางการแก้ไข ควรเลือกใช้อุปกรณ์ Pressure sensor ที่มีผลการตอบสนองต่อสัญญาณ ได้อย่างรวดเร็ว

5.2.2 โซลินอยด์วาล์ว ทำงานเปิด-ปิด แบบถี่ ๆ อย่างต่อเนื่อง เพราะจะทำให้เกิดความ เสียหายได้ง่าย

## **5.3 ข้อเสนอแนะและแนวทางการพัฒนา**

5.3.1 เนื่องจากชุดทดสอบมีกระแสไฟและน้ำ ควรระมัดระวังในการทดสอบ

5.3.2 ควรเพิ่มรูปแบบการทดสอบให้มากขึ้น เพื่อศึกษาความแตกต่างและความละเอียดของ

ข้อมูล

### **บรรณานุกรม**

- [1] สารานุกรมเสรี. **ระบบควบคุมพีไอดี.** สืบค้นเมื่อ (19 มกราคม 2562), จากวิกิพีเดีย https://en.wikipedia.org/wiki/ระบบควบคุมพีไอดี.
- [2] นายสิทธิชัย หนูชัยแกว (15 มกราคม 2550). **หลักการหาค่าความแน่นอนของการวัดสำหรับการ ทดสอบความแข็ง.** [เว็บบล็อก]. สืบค้นจาก [https://www.tisi.go.th](https://www.tisi.go.th/)
- [3] ความเค้นภายในภาชนะอัดความดัน. **เอกสารประเภทไฟล์PowerPoint (PowerPoint Slides)**สืบค้น จาก

[https://docs.google.com/viewer?a=v&pid=sites&srcid=ZGVmYXVsdGRvbWFpbnxr](https://docs.google.com/viewer?a=v&pid=sites&srcid=ZGVmYXVsdGRvbWFpbnxraHJ1Y2hheXBobHBoYXBob3RoaXxneDo2OGU4ZjY1MDY2NzcwN2E0) [aHJ1Y2hheXBobHBoYXBob3RoaXxneDo2OGU4ZjY1MDY2NzcwN2E0](https://docs.google.com/viewer?a=v&pid=sites&srcid=ZGVmYXVsdGRvbWFpbnxraHJ1Y2hheXBobHBoYXBob3RoaXxneDo2OGU4ZjY1MDY2NzcwN2E0)

- [4] พงษ์พันธ์เพชรศรี. (2557). **การออกแบบถังเก็บลม.** สืบค้นจาก [http://www.research](http://www.research-system.siam.edu/images/coop/DESIGN_AND_DRAWING_OF_AIR_TANK/7%E0%B9%80%E0%B8%99%E0%B8%AD%E0%B8%AB%E0%B8%B2.pdf)[system.siam.edu/images/coop/DESIGN\\_AND\\_DRAWING\\_OF\\_AIR\\_TANK/7%E0%B9](http://www.research-system.siam.edu/images/coop/DESIGN_AND_DRAWING_OF_AIR_TANK/7%E0%B9%80%E0%B8%99%E0%B8%AD%E0%B8%AB%E0%B8%B2.pdf) [%80%E0%B8%99%E0%B8%AD%E0%B8%AB%E0%B8%B2.pdf](http://www.research-system.siam.edu/images/coop/DESIGN_AND_DRAWING_OF_AIR_TANK/7%E0%B9%80%E0%B8%99%E0%B8%AD%E0%B8%AB%E0%B8%B2.pdf)
- [5] สารานุกรมเสรี. **ความดัน.** สืบค้นเมื่อ(8 มกราคม 2562), จากวิกิพีเดีย https://en.wikipedia.org/wiki/ความดัน.
- [6] ปริมาตร (6กันยายน พ.ศ.2556) สืบค้นจาก [http://studymathematics0.blogspot.com/2013/09/blog-post\\_5.html](http://studymathematics0.blogspot.com/2013/09/blog-post_5.html)
- [7] สำนักงานมาตรฐานผลิตภัณฑ์อุตสาหกรรม. (2537). **เครื่องอัดอากาศขนาดเล็กแบบลูกสูบ.** มอก. 1252-2537.
- [8] ชัยพร ไทรเกตุ, **"การควบคุมความดันในถังลมแบบอนุกรม 2 ถังด้วยการควบคุมแบบ PI",** สาขาวิชาวิศวกรรมไฟฟ้า คณะวิศวกรรมศาสตร์, สถาบันเทคโนโลยีปทุมวัน, (2559).
- [9] สกนธ์ เส็งสุวรรณ์, พิพัฒน์ ปราโมทย์, **"การปรับปรุงความแข็งแรงของถังเก็บอากาศขนาด 64 ลิตรด้วยวิธีไฟไนต์เอลิเมนต์",**การประชุมวิชาการระดับชาติ มทร.สุวรรณภูมิ ครั้งที่ 4, (น. 118-126). 23-24 เมษายน 2563.

**SALE COLLECTION** 

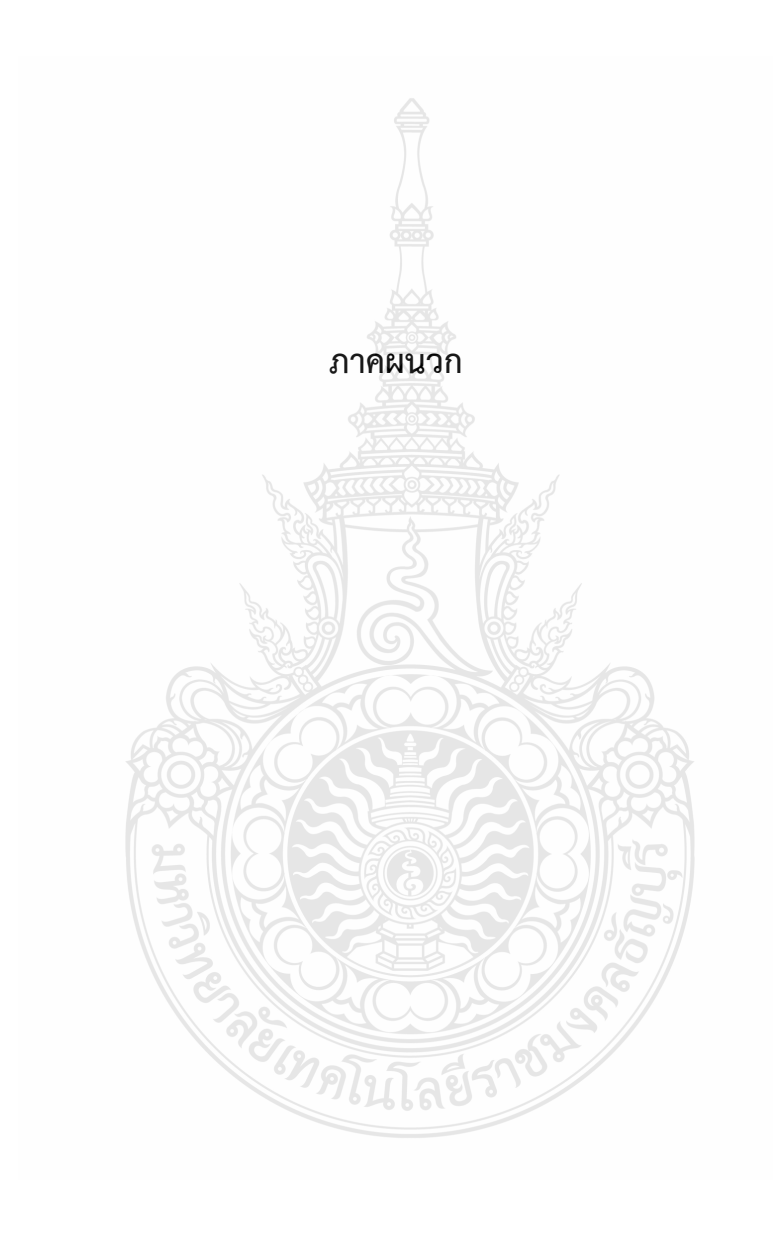

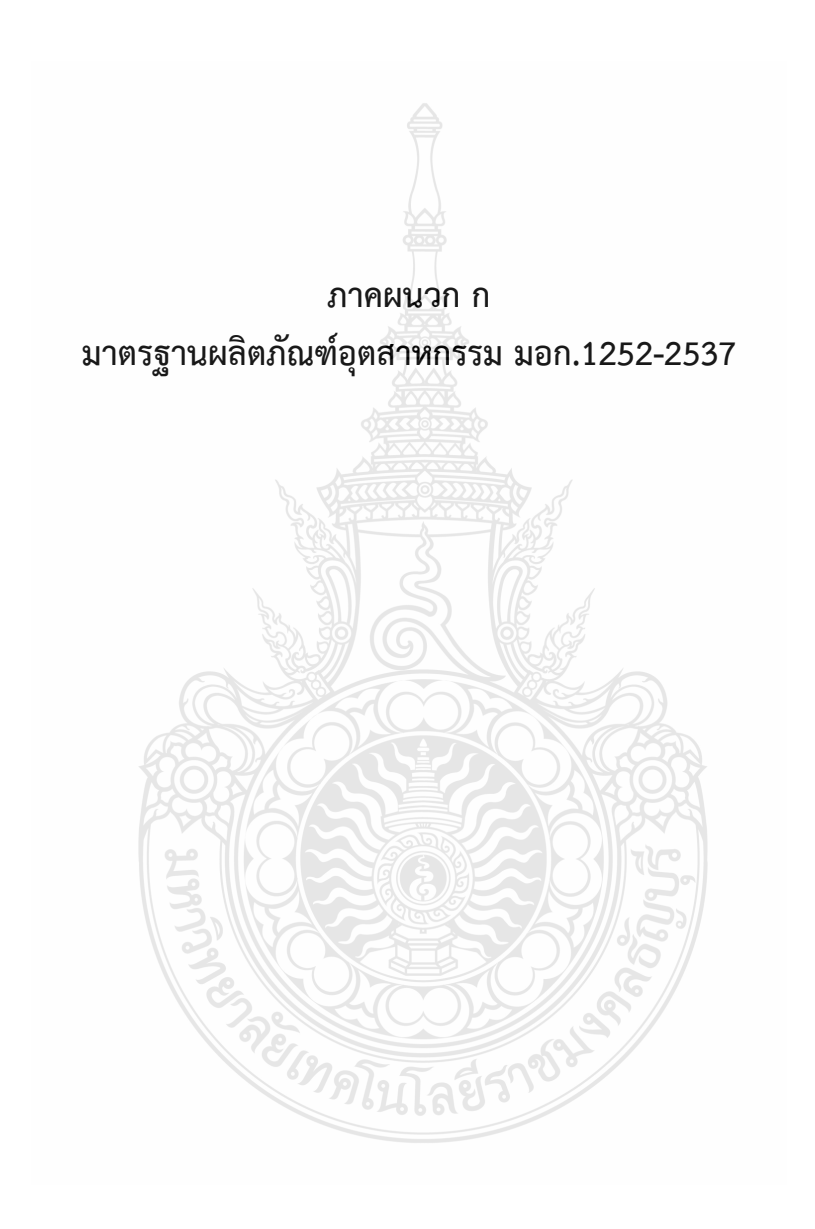

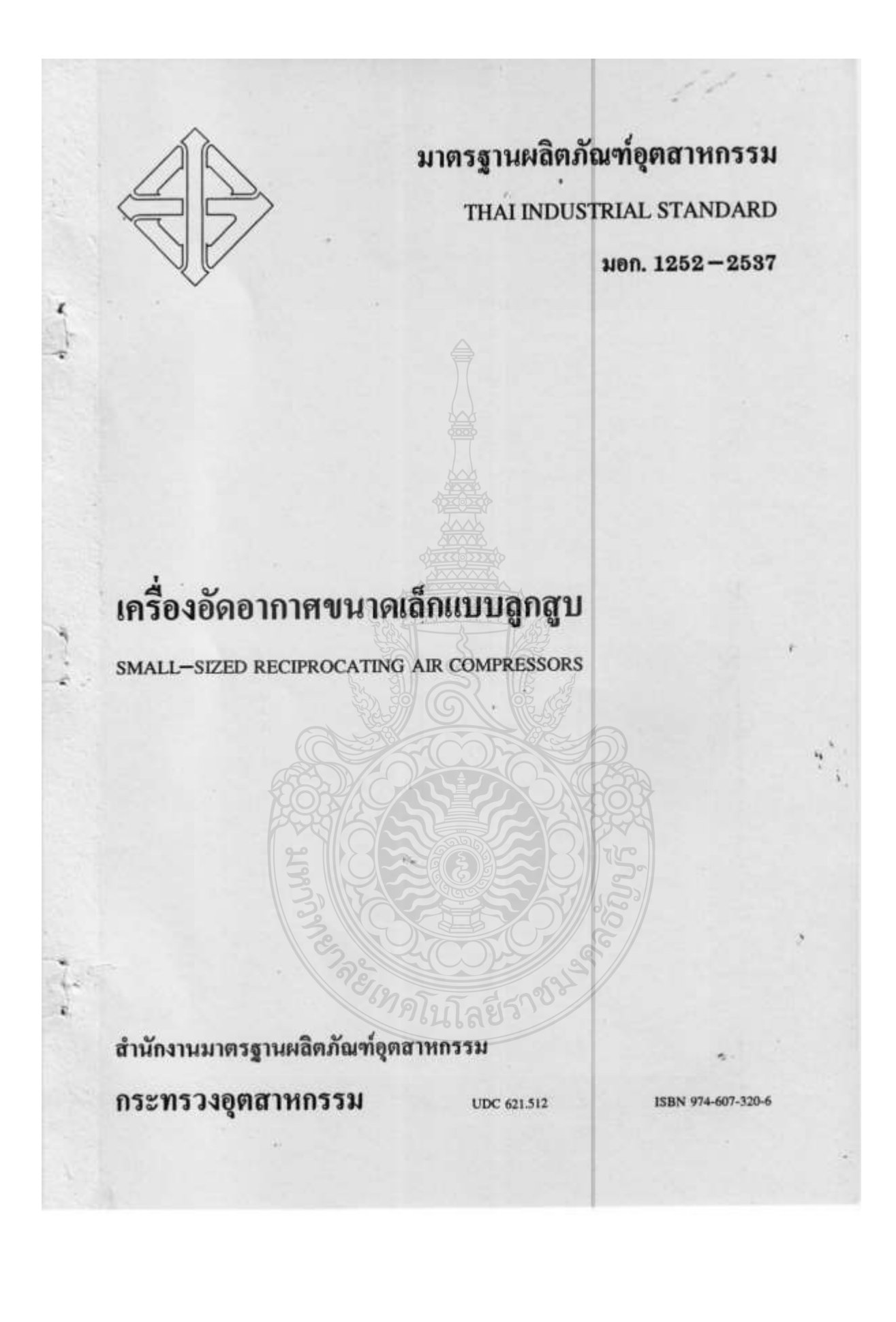

# มาตรฐานผลิตภัณฑ์อุตสาหกรรม เครื่องอัดอากาศขนาดเล็กแบบลูกสูบ

z

มอก. 1252-2537

# สำนักงานมาตรฐานผลิตภัณฑ์อุตสาหกรรม

กระทรวงอุตสาหกรรม ฉนนพระรามที่ 6 กรุงเทพฯ 10400 โทรศัพท์ 2461175

ประกาศในราชกิจจานุเบกษา ฉบับประกาศทั่วไป เฉ่ม 111 ตอนพิเศษ 41 ง วันที่ 30 กันยายน พุทธศักราช 2537

 $45$ 

คณะกรรมการวิชาการคณะที่ 770 มาตรฐานผลิตภัณฑ์ดูตสาหกรรมเครื่องอัดอากาศขนาดเล็กแบบลูกสูบ

# ernuttenungstlr ผู้แหนคณะวิศวกรรมศาสตร์ จุฬาลงกรณ์มหาวิทยาลัย นายพงษ์กร จริญญากรณ์  $n$ ssunns ผู้แทนกรมที่ขนาและล่งเสริมพลังงาน Ň, นาษณ์ษ เอกกมล ผู้แทนคนะวิศวกรรมศาสตร์ สถาบันเทคโนโลยีพระจลมเกล้า นายขึ้นรักษ์ เอี้ยรพงษ์ เจ้าคุณหนารลาดกระบัง ผู้แทนสถาบันวิจัยวิทยาศาสตร์และเทคโนโลยีแห่งประเทศไทย นายสิทธิพงษ์ โลวิรกรณ์ ผู้แหนการให้ฟ้าฝ่ายผลิตแห่งประเทศไทย นายวธิระ วุฒิเวทย์ ผู้แหน่บริษีท เอเชี่ยน เทคใลน์ จำกัด นายกฤษ อนันตอนะลำร crnproussaucream ผู้แหนสำนีกงานมาพรฐานผลิตภัณฑ์อุตลาหกรรม นายภาสกร ศูษฎีวิจัย  $(2)$

บัจจุบันมีการทำเ ครื่องอัดอากาศขนาดเล็กแบบลูกสูบขึ้นภายในประเทศ เพื่อเป็นการส่งเสริมและยกระดับ ผลิตภัณฑ์ลูตสาหกรรมประเภทนี้ให้ใต้มาตรฐานและมีลุณภาพเหมาะสมยิ่งขึ้น จึงกำหนดมาตรฐานผลิตภัณฑ์ลูตสาห กรรม เครื่องอัตอากาศขนาดเล็กแบบลูกสูบ ขึ้น

มาตรฐานผลิตภัณฑ์อุตสาหกรรมนี้กำหนดขึ้นโดยใช้เอกสารต่อไปนี้เป็นแนวทาง

 $-4$ 

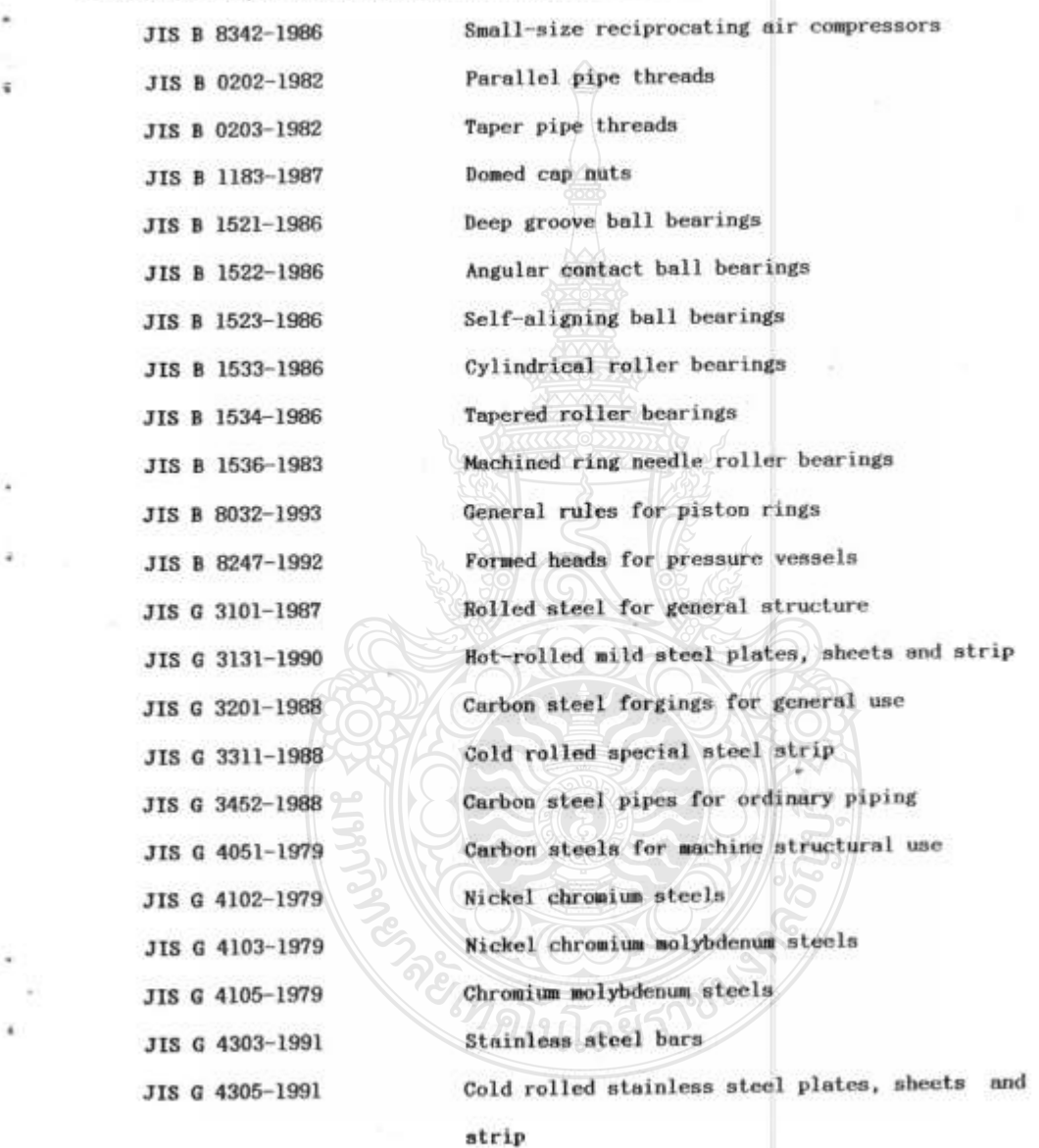

 $(3)$ 

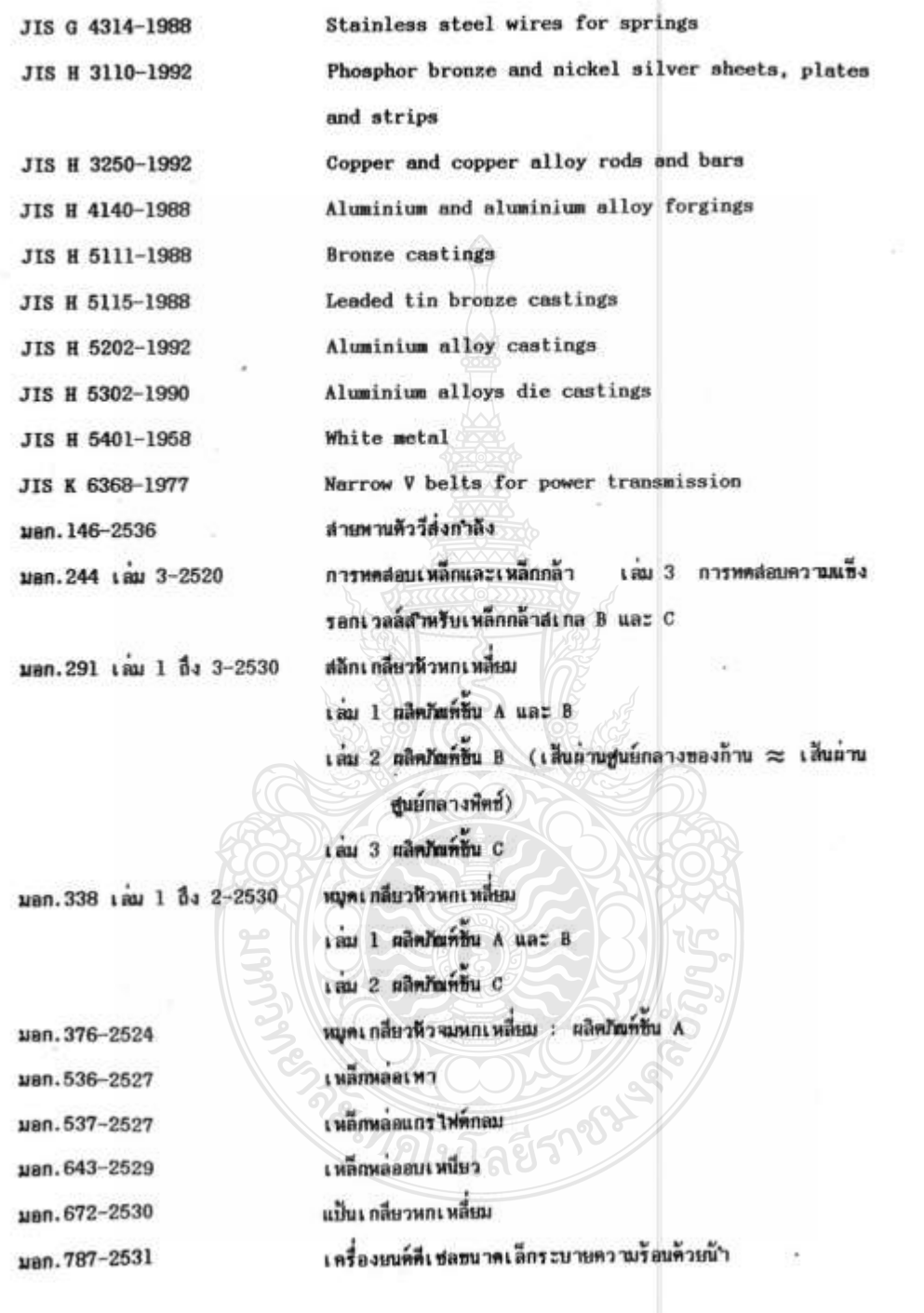

î,

٠

 $(4)$ 

uan.859-2532 uan.866-2532 uen. 867-2532

S.

ลวดเปียโน มอเตอร์เหนี่ยวนำเฟล่เพียว มอเตอร์เหนี่ยวนำสามเฟส

คนะกรรมการมาตรฐานผลิตภัณฑ์ลูดสาหกรรมใต้พิจารณามาตรฐานนี้แล้ว เห็นสมควรเสนอรัฐมนตรีประกาศตาม มาครา 15 แห่งพระราชบัญญัติบาตรฐานผลิตภัณฑ์ลุดสาหกรรม พ.ศ. 2511

 $\left( 5\right)$ 

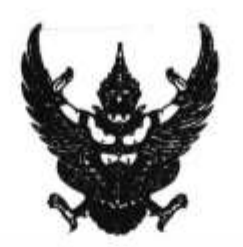

ĭ,

ü

ประกาศกระทรวงอุตสาหกรรม ฉบับที่ 1996 ( พ.ศ. 2537 ) ออกตามความในพระราชบัญญัติมาตรฐานผลิตภัณฑ์ลุตสาหกรรม

W.W.2511

เรื่อง กำหนดมาตรฐานผลิตภัณฑ์อุตสาหกรรม

เครื่องอัดอากาศขนาดเล็กแบบลูกสูบ

อาศัยอำนาจตามความในมาตรา 15 แห่งพระราชโญญัติมาตรฐานผลิตภัณฑ์อุตสาหกรรม พ.ศ.2511 รัฐมนตรีว่าการกระหรวงอุตสาหกรรมออกประกาศกาหนคมาตรฐานผลิตภัณฑ์อุตสาหกรรม เครื่องอัดอากาศขนาด เล็กแบบลูกสูบ มาตรฐานเลขที่ มอก.1252-2537 1วี ดังมีรายการละเอียดต่อท้ายประกาศนี้

ประกาศ ณ วันที่ 8 กันยายน พ.ศ. 2537

พอตรี สนั่น ขอรประดาลน์ รัฐมนตรีว่าการกระทรวงอุตสาหกรรม

 $(7)$ 

# มาตรฐานผลิตภัณฑ์อุตสาหกรรม เครื่องอัดอากาศขนาดเล็กแบบลูกสูบ

#### 1. ขอบข่าย

- 1.1 มาครฐานผลิตภัณฑ์ลูตสาหกรรมนี้กำหนด ประเภทและชนิด กำลังค้านออกที่กำหนดหรือกำลังที่กำหนดต่อ เนื่องของเครื่องห้นกำลังและความคันสูงสุด ส่วนประกอบ วัสดูและการทำ ดูผลักษณะที่ห้องการ เครื่อง หมายและฉลาก การซักคัวลย่างและเกฆท์ศัคสัน และการหคสอบเครื่องอัคลากาศขนาดเล็กแบบลูกสูบ
- 1.2 มาครฐานผลิตภัณฑ์อุตสาหกรรมนี้ครอบคลุมเจพาะ เครื่องอัคอากาศขนาดเล็กแบบลูกสูบที่อัตต้านเตียว (single-acting) ระบายความร้อนด้วยอากาศ ประเภทมีน้ำมันหล่อลื่น และประเภทไม่มีน้ำมันหล่อลื่น ซนิดอัดอากาศขั้นตอนเดียว (single-stage) พี่มีความต้นสูงสุด 200 ถึง 1 000 กิโลพาสคัล และ ชนิดอัคอากาศสองชั้นตอน (two-stage) พี่มีความค้นสูงสุด 700 ถึง 1 400 กิโลหาสคัล - ซึ่งมีเครื่อง ค้นกำลังเป็นมอเตอร์เหนี่ยวนำที่มีกำลังค้านออกที่กำหนดไม่เกิน 11 กิโลวัตต์ หรือเครื่องยนต์สันดาปภาย ในพี่มีกำลังที่กำหนดต่อเนื่องไม่เกิน 11 กิโลวัตต์ อุณหภูมิโดยรอบของการทำงานอยู่ในช่วง -15 ถึง 40 องคำเชลเซียสที่ความค้นบรรยากาศ

#### 2. บทนิยาม

ความหมายของคำที่ใช้ในมาตรฐานผลิตภัณฑ์อุตสาหกรรมนี้ มีตั้งทอไปนี้

- 2.1 เครื่องอิตอากาศขนาดเล็กแบบลูกสูบ ซึ่งต่อไปในมาตรฐานนี้จะเรียกว่า "เครื่องอิตอากาศ" หมายถึง อุปกรณ์เพิ่มความคืนอากาศและเก็บอากาศความดันสูงใว้ในภาชนะความดัน เพื่อให้สามารถนำอากาศ ความต้นสูงไปใช้งานได้ - มีกำลังด้านออกที่กำหนดหรือกำลังที่กำหนดต่อเนื่องของเครื่องต้นกำลังไม่เกิน 11 กิโลวัตต์ มีส่วนประกอบโดยที่วไปดึงแสดงในรูปที่ 1 รูปที่ 2 และรูปที่ 3 และมีส่วนประกอบโดยทั่ว ใปของตัวเครื่องอัตอากาศตังแสดงในรูปที่ 4 รูปที่ 5 รูปที่ 6 และรูปที่ 7
- 2.2 ความดับสูงสุด หมายถึง ความดับอากาศในถึงเก็บอากาศที่ทำให้สวิตข์ความดับ (pressure switch) หรืออุปกรณ์คิดโหลดอิตโนมัติ (automatic unloader) หยุดจำนอากาศเข้าถึงเก็บอากาศ
- ความค้นอากาศในถึงเ ก็บอากาศที่ทำให้สวิตช์ความค้นหรืออุปกรณ์ตัดโหลด 2.3 ความดันต่ำสุด หมายถึง ลัดโนมีดิเริ่มจำผลากาศเข้าถึงเก็บอากาศ

 $-1-$ 

มอก. 1252-2537

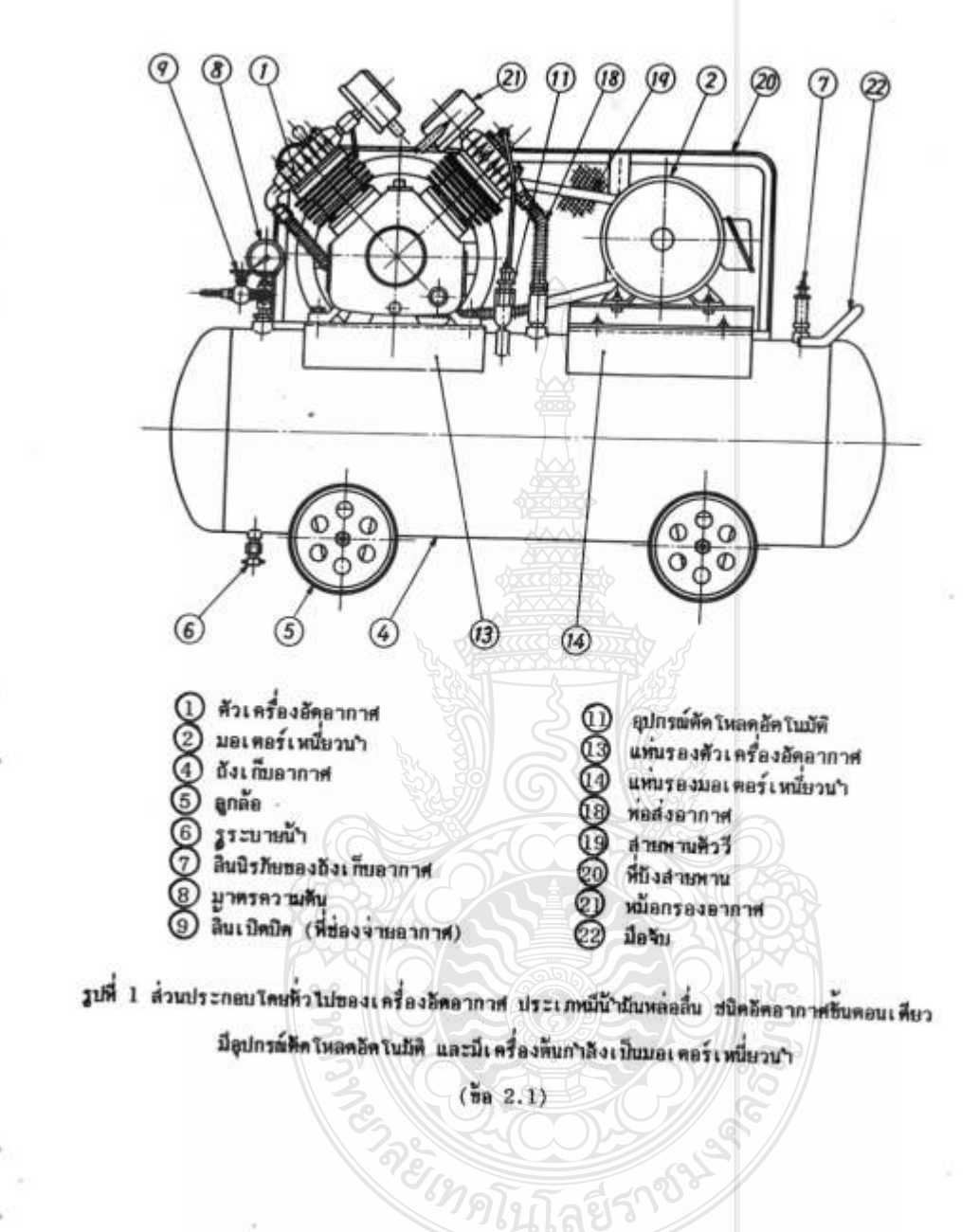

 $-2-$ 

มอก. 1252-2537

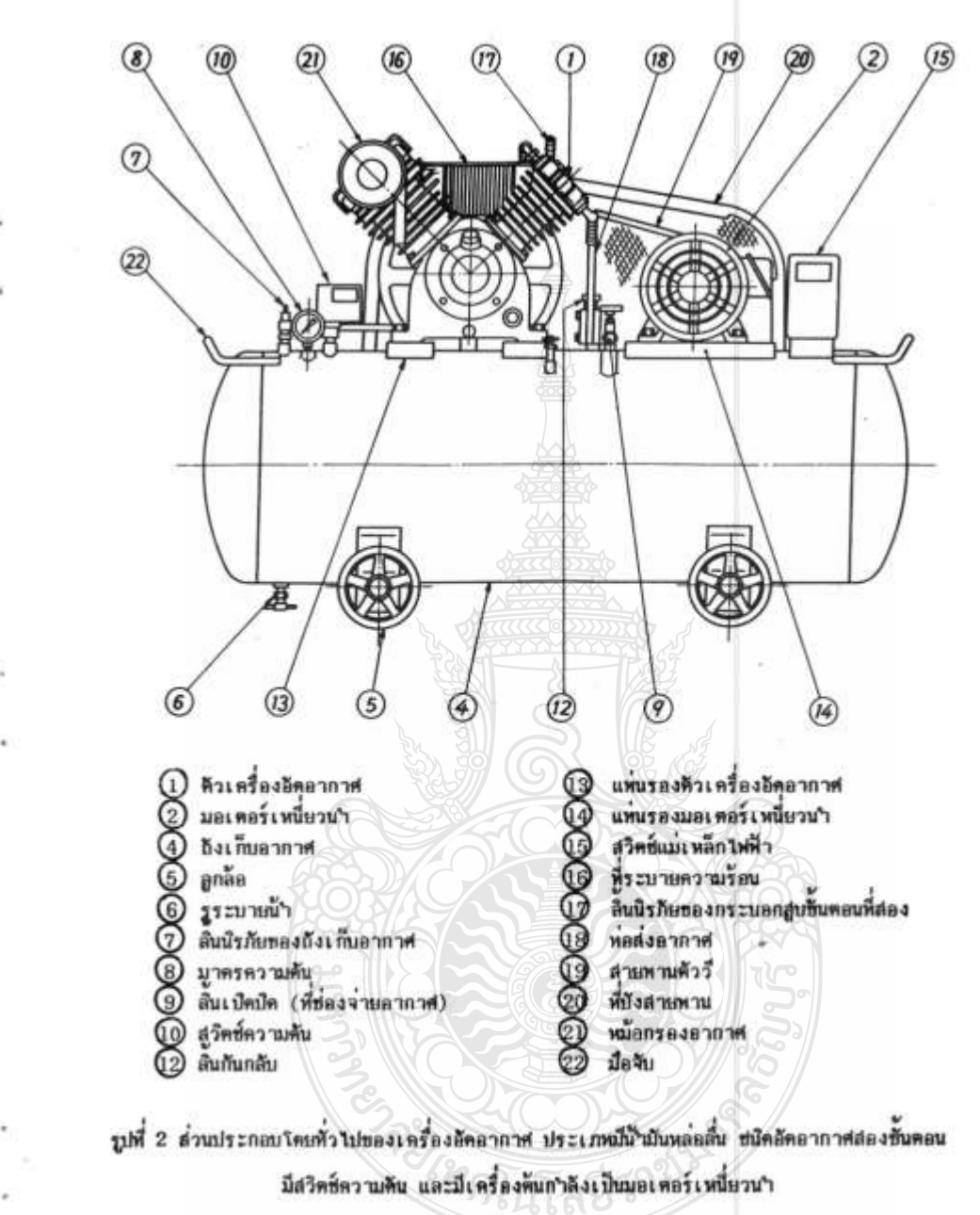

 $(982.1)$ 

 $-3-$ 

63

инп. 1252-2537

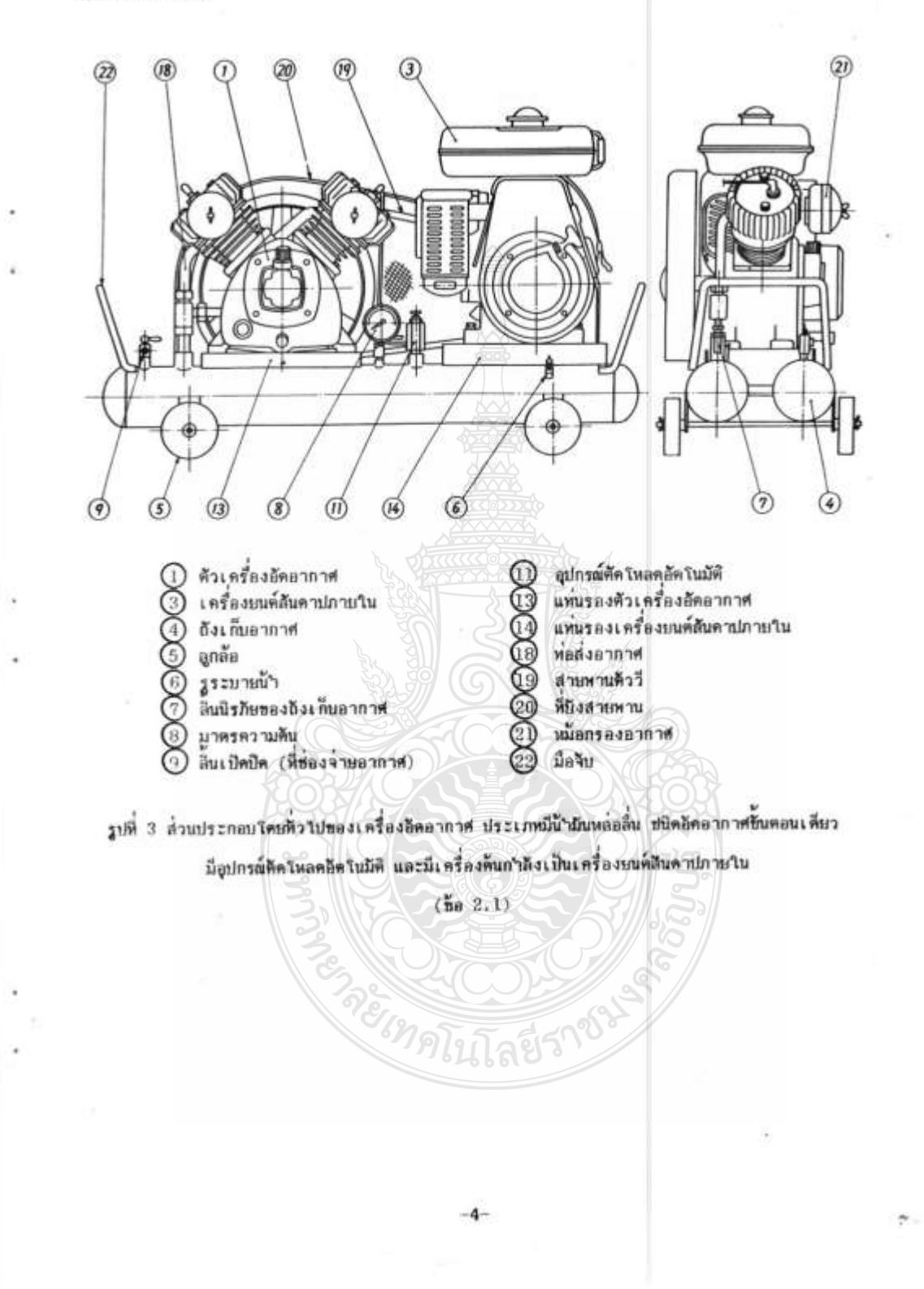

มลก. 1252-2537

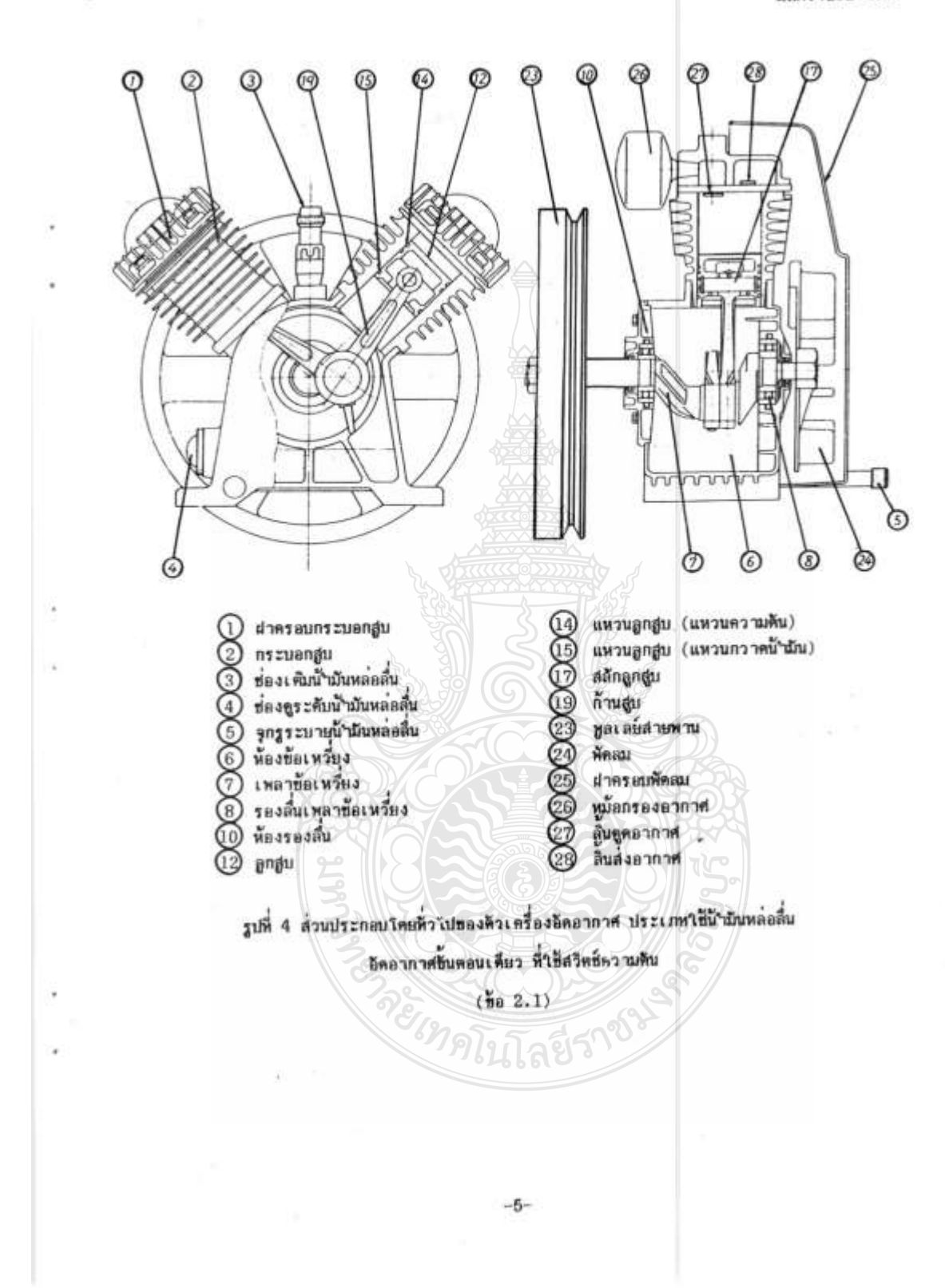

มลูก. 1252-2537

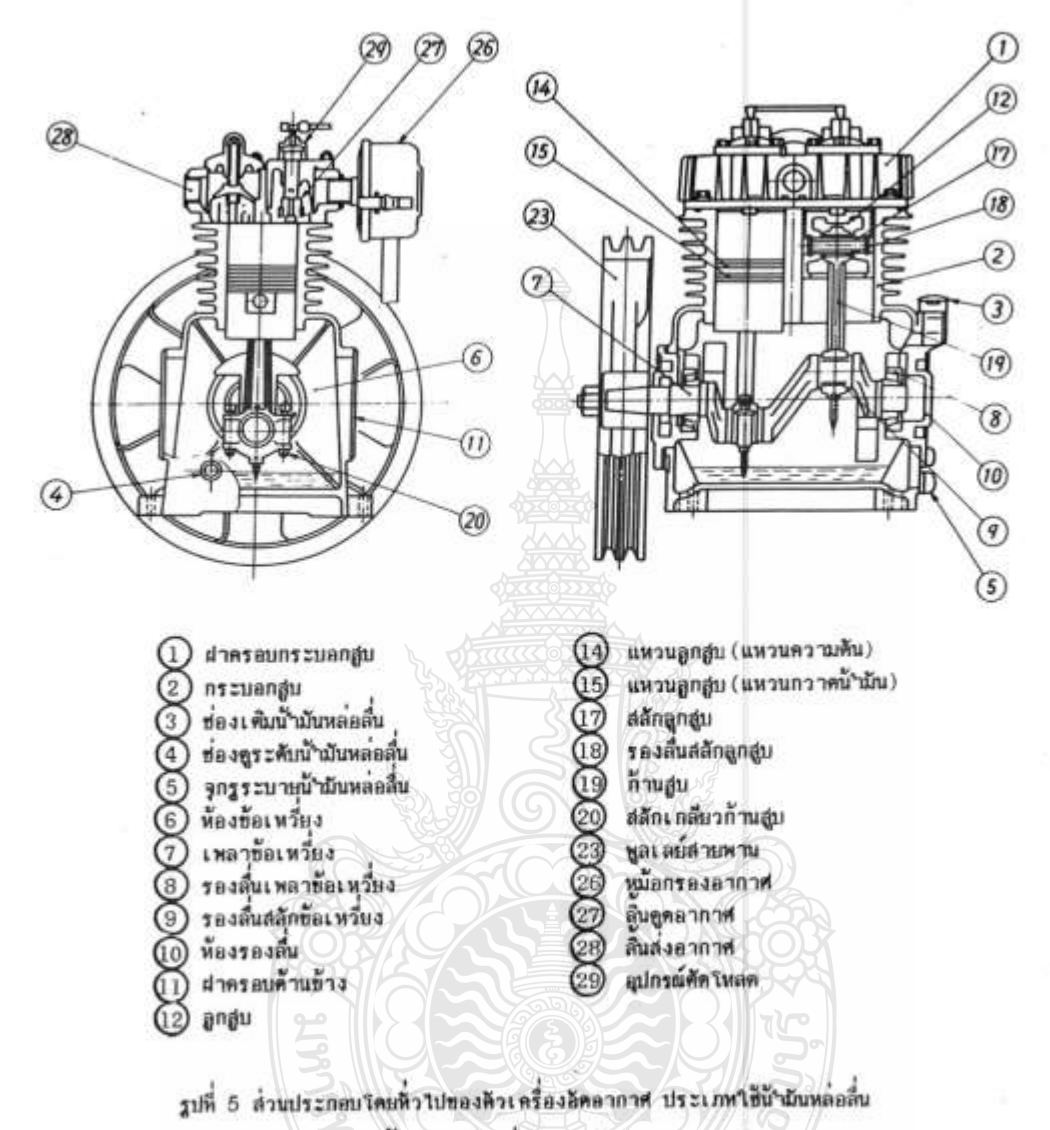

อีตอากาศขึ้นตอนเดียว ที่ใช้อุปกรณ์ติดใหลดอิตโนมีดี

 $(\frac{3}{10}a \ 2.1)$ 

 $-6-$ 

÷,

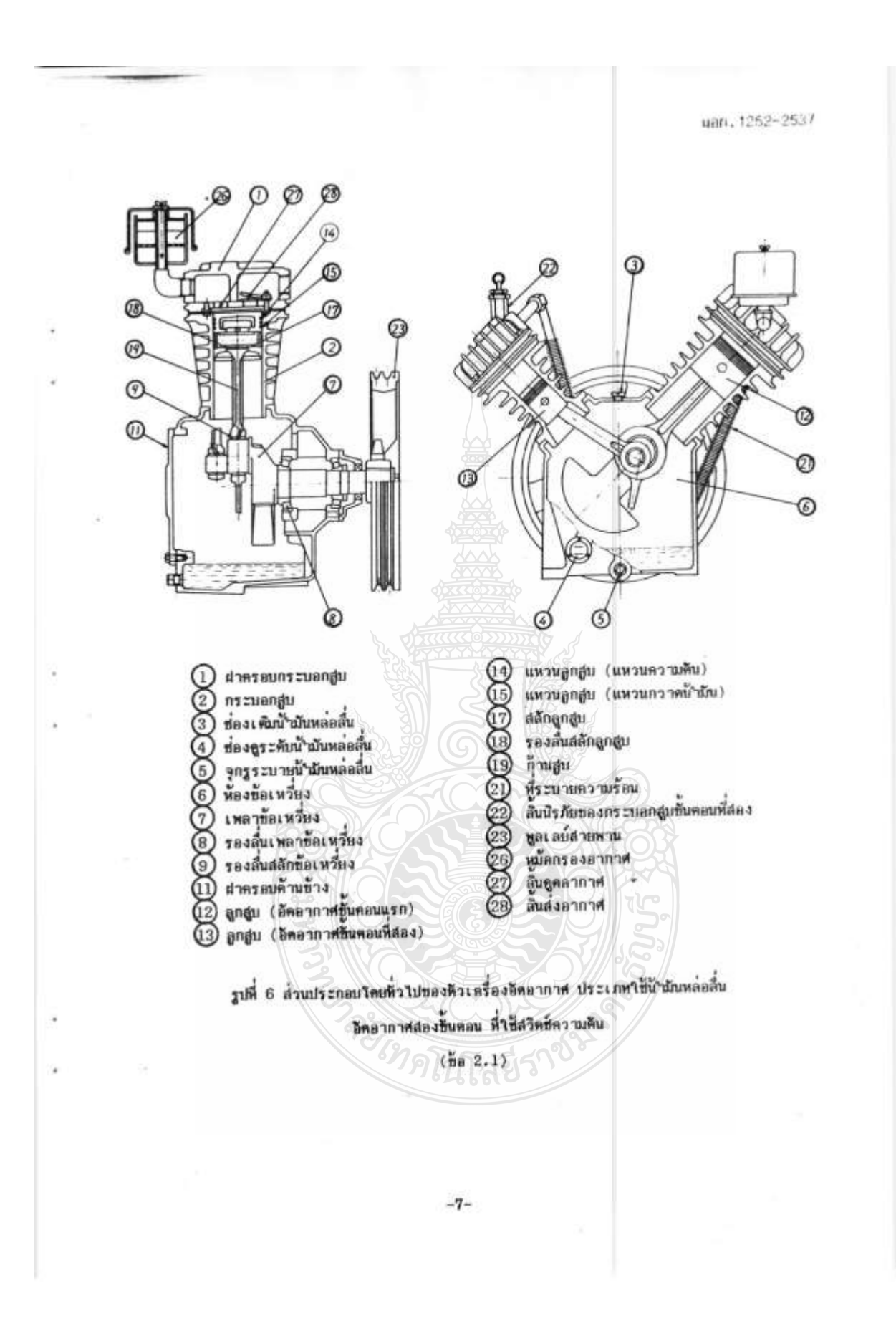

มลก. 1252-2537

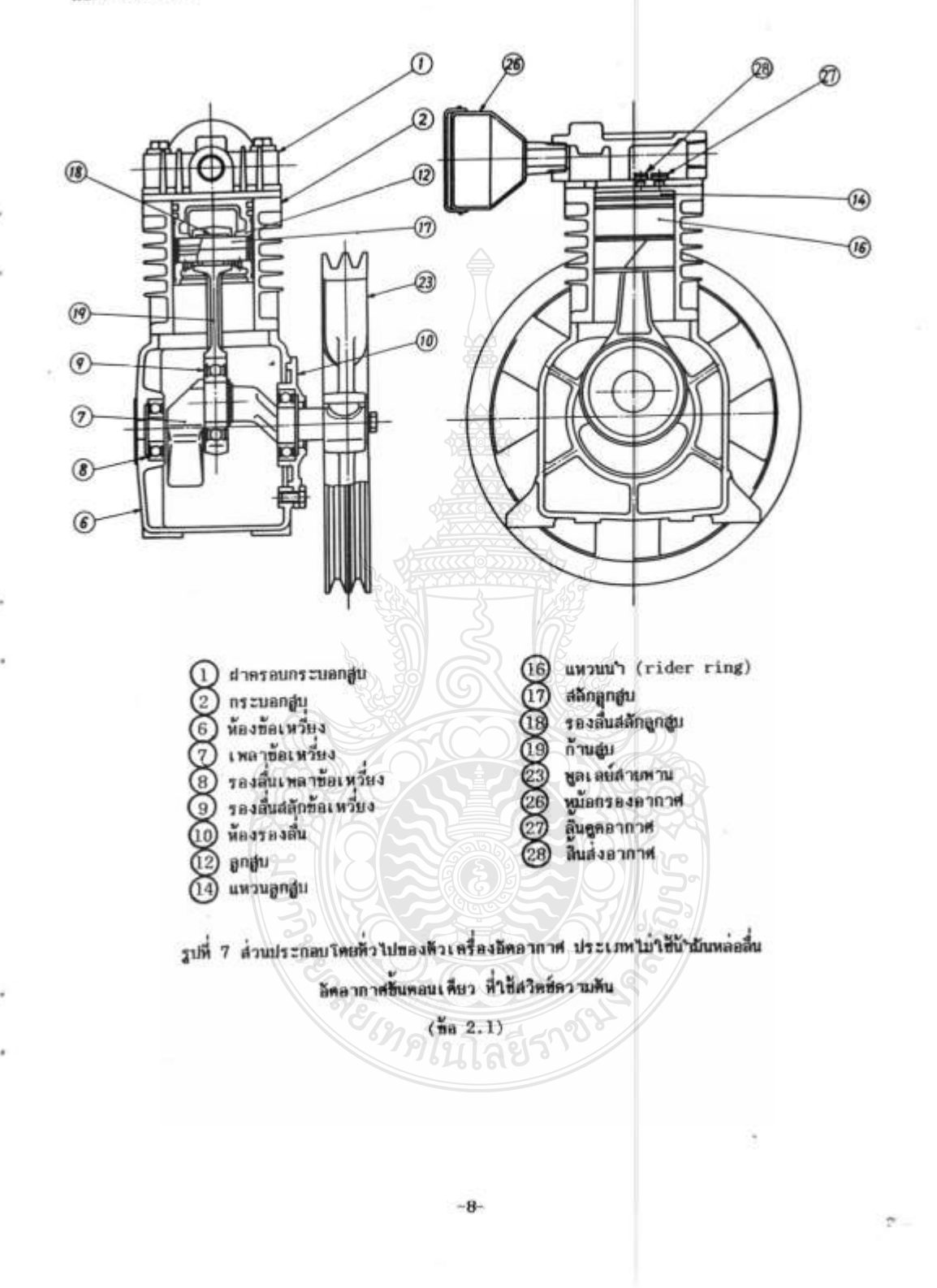

#### 3. ประเภทและชนิด

- 3.1 เครื่องอีตอากาศแบ่งตามระบบหล่อสิ้นของตัวเครื่องอีตอากาศออกเป็น 2 ประเภท คือ
	- 3.1.1 ประเภทนี้น้ำมีนหลอลื่น
	- 3.1.2 ประเภทไม่มีน้ำมันหล่อสิ้น
- 3.2 เครื่องอัตอากาศแบ่งตามชั้นตอนการอัตอากาศออกเป็น 2 ชนิด คือ
	- 3.2.1 ซนิดอีตอากาศขึ้นตอนเดียว
	- 3.2.2 ซนิดอิตอากาศสองขั้นตอน
	- 4. กำลังด้านออกที่กำหนดหรือกำลังที่กำหนดต่อเนื่องของเครื่องต้นกำลังและความดันสูงสุด
- 4.1 กำลังด้านออกที่กำหนดหรือกำลังที่กำหนดต่อเนื่องของเครื่องต้นกำลัง และความดันสูงสุดของเครื่องอัด อากาศให้เป็นไปตามตารางที่ 1

ตารางที่ 1 กำลังค้านออกที่กำหนดหรือกำลังที่กำหนดต่อเนื่องของเครื่องต้นกำลังและความดันสูงสุด

 $(\frac{3}{100} 4.1)$ 

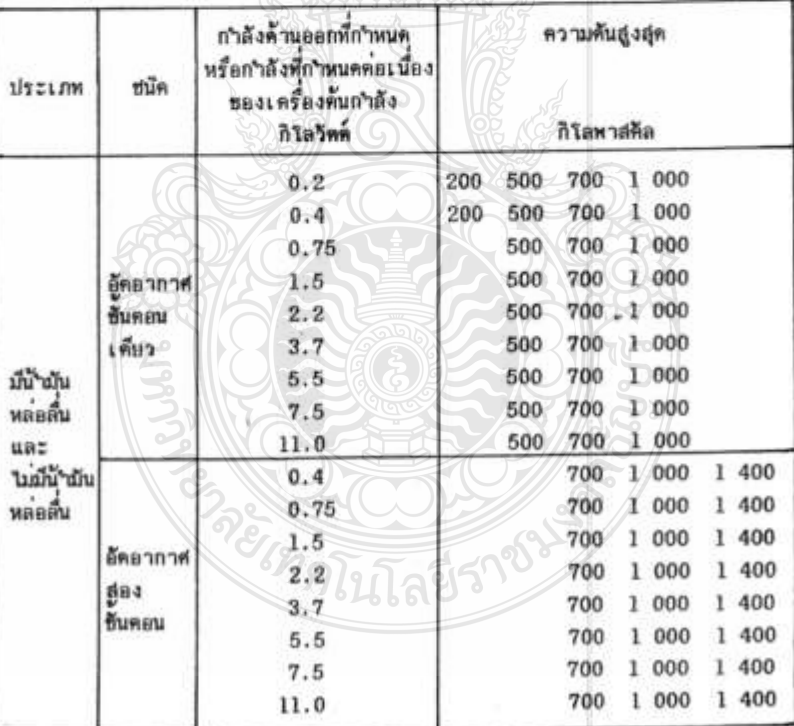

 $-9-$ 

มอก. 1252-2537

### 5. ส่วนประกอบ วัสดุและการทำ

### $5.1$   $d$ 2ulsznau

เครื่องอีตอากาศประกอบด้วยส่วนประกอบหลักดังต่อไปนี้

- 5.1.1 ตัวเครื่องอิตอากาศ
- $5.1.2$  เครื่องต้นกำลัง
- 5.1.3 อังเก็บอากาศและอุปกรณ์ความปลอดภัย
- 5.1.4 ชุดถายทอดกำลัง เช่น หลเลย์สายทาน สายทานด้ววี
- 5.1.5 ดูปกรณ์ควบคุมการทำงาน เช่น สวิตช์ความต้น ดูปกรณ์คิดโหลดอัตโนมิติ
- 5.1.6 unusas
- $5.2$   $547$

5.2.1 วัสดุที่ใช้ทำขึ้นส่วนของเครื่องอัดอากาศแนะนำให้เป็นไปตามตารางที่ 2 หรือวัสดุอื่นที่เทียบเห่า

### ดารางที่ 2 วัสดุที่ใช้ทำขึ้นส่วนของเครื่องอัดอากาศ

### $(\frac{v}{00}6, 5, 2, 1)$

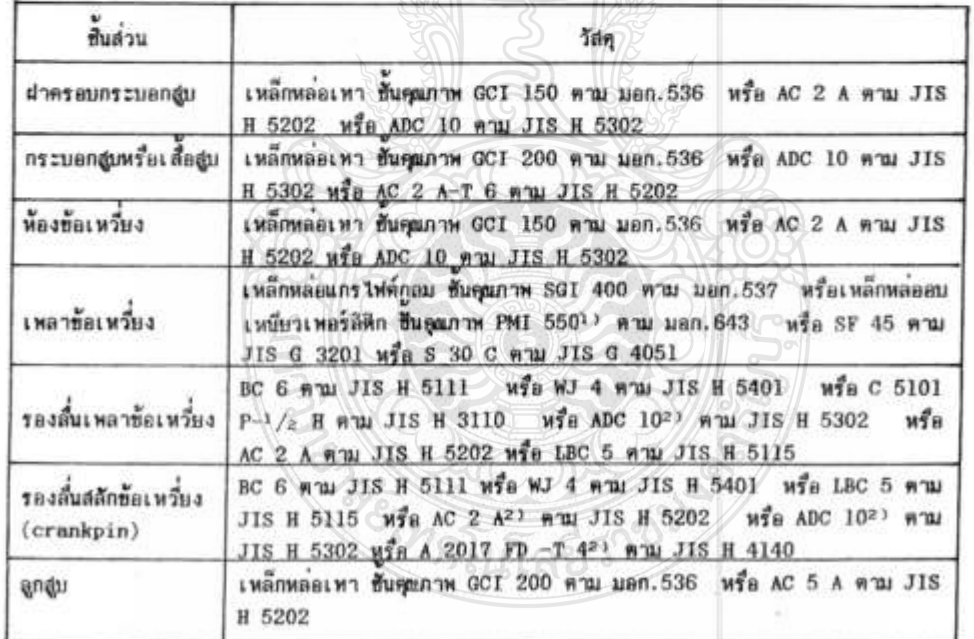

 $-10-$ 

 $\sim$ 

70

uan. 1252-2537

## คารางที่ 2 วัสดุที่ใช้ทำขึ้นส่วนของเครื่องอัดอากาศ (ต่อ)

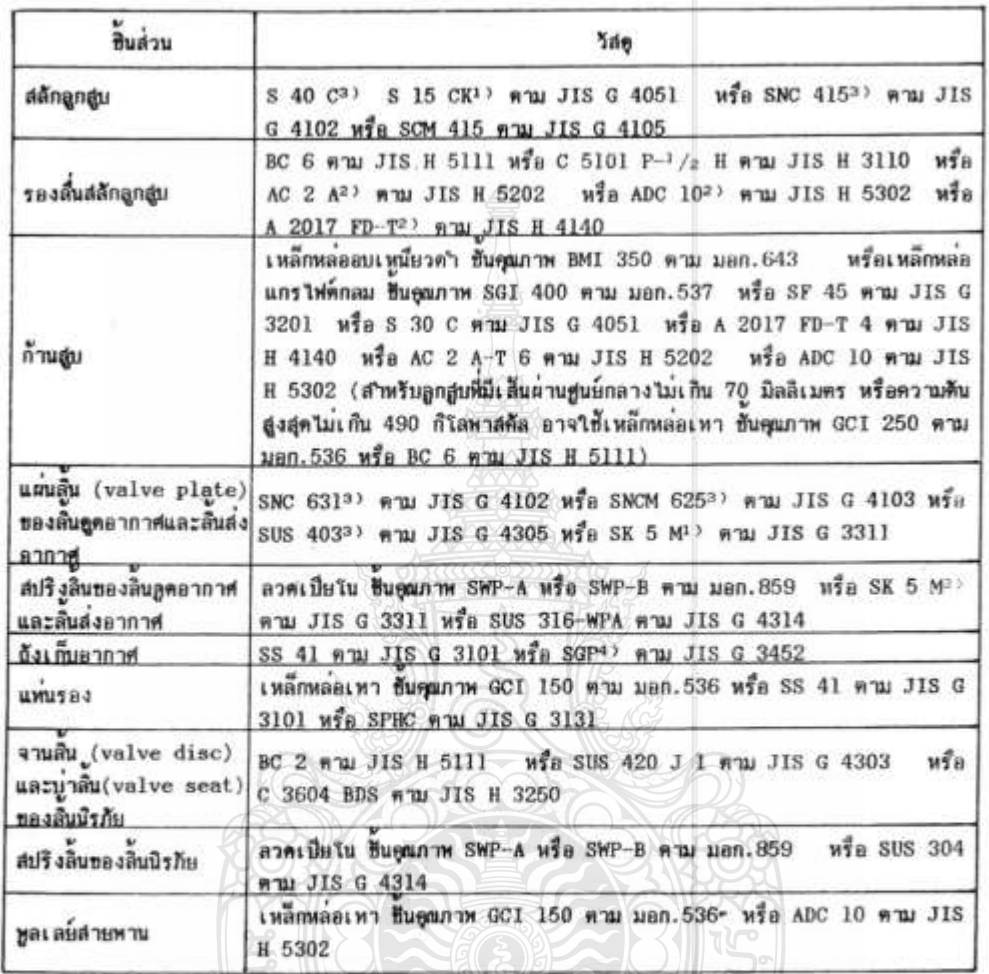

ลิตรูนิก 2.2 กิโลวัตต์<br>ระเบิน ครั้งเป็นการเประเภทนี้ในสิ่งที่กำลังคุณทุกให้เกิดขนาดเลยได้ทำเนินการอดลียะไร เมกิน <sup>2.3</sup> จน นะเน<br>นม 3.7 กิโลวัตต์ หรือขึ้นและเกิดขนาดเลยได้ในสิ่งที่และเกิดขนาดเลยได้<br>นม 3.7 กิโลวัตต์ หรือขึ้น

3) ผ่านกรรมวิธีหางความร้อน

J.

ï,

4) ใช้กับความค้นไม่เกิน 980 กิโลทาสคิล

 $-11-$
มลก. 1252-2537

- 5.2.2 แหวนลูกสูบของเครื่องอีตอากาศประเภทมีน้ามันหล่อลื่น แนะนำให้เป็นไปตาม JIS B 8032 หรือ แหวนลูกสูบอื่นที่มีคุณภาพเหียบเท่า
- 5.2.3 รองสิ้นแบบลูกกลิง แนะนำให้เป็นไปตาม JIS B 1521 หรือ JIS B 1522 หรือ JIS B 1523 หรือ JIS B 1533 หรือ JIS B 1534 หรือ JIS B 1536 หรือรองสิ้นแบบลูกกลิงสิ้นที่มีคุณภาพ เพียนท่า
- 5.2.4 สลักเกลียว ค้องเป็นไปตาม มอก.291 เล่ม 1 ถึง 3 หรือ มอก.338 เล่ม 1 ถึง 2 หรือ มอก. 376
- 5.2.5 แป้นเกลียว ต้องเป็นไปตาม มอก. 672 หรือ JIS B 1183
- $5.3$  המרח
	- $5.3.1$   $M_2$   $11$ 
		- 5.3.1.1 เครื่องอัดอากาศในขณะทำงานต้องไม่สันสะเพื่อนอิดปกติจนลังเกตเห็นได้ การพดสอบให้ทำใดยการตรวจที่นิจ
		- 5.3.1.2 มิติและเกมท์ความคลาดเคลื่อนของเกลียวในของข้อต่อสำหรับสิ้นนิรภัย ลิ้นเปิดบิดและห่อ ให้ เป็นไปตาม JIS B 0202 หรือ JIS B 0203 การพดสลบให้ทำโดยการวัด
		- 5.3.1.3 เครื่องอีตอากาศพี่มีเครื่องต้นกำลังเป็นมอเตอร์เหนียวนา การต่อสายดินของมอเตอร์เหนี่ยว นำหรือขึ้นล่วนโลหะที่เชื่อมต่อกับสายศินของมอเตอร์เหนี่ยวนา ต้องทำได้โดยง่าย การพดสอบให้ทำโดยการครวจฟินิจ
		- $5.3.1.4$  มาครความสันจะมีความคลาดเคลื่อนได้ + ร้อนละ 1.5

การทดสอบให้ทำโดยการวัดเปรียบเพียบกับมาตรความดันมาตรฎาน หรือตรวจสอบจากใบรับ รองเครื่องมือจากสถาบันที่เชื่อถือได้

- 5.3.1.5 สายหามตัววี ให้เป็นไปตาม มอก.146 หรือ JIS K 6368
- 5.3.2 ตัวเครื่องอัตตาภาศ
	- 5.3.2.1 อื่นล่วนทุกอื่นของตัวเครื่องอีตอากาศควรสามารถเปลี่ยนหตุแทนกันได้ และขึ้นล่วนที่เปลี่ยนใหม่ จะไม่เป็นเพชูให้สมรรถนะของเครื่องอัดอากาศเปลี่ยนแปลงไป
	- 5.3.2.2 ช่องเห็นน้ำมันหล่อสิ้นสำหรับหัวเครื่องอัดอากาศที่ใช้นำมันหล่อสิ้นต้องอยู่ในตำแหน่งที่เหมาะสม สามารถเพิ่มน้ำมันหล่อสั้นได้ง่าย มีช่องดูระคับน้ำมันหล่อสั้น และรูระบายน้ำมันหล่อสั้น การทดสอบให้ทำโดยการตรวจพี่นิจ

 $-12-$ 

ивп. 1252-2537 5.3.2.3 ตัวเครื่องอัตอากาศที่ใช้น้ำมันหล่อลื่น ห้องข้อเหวี่ยงค้องมีอางน้ำมันหล่อลื่นซึ่ง (1) สามารถป้องกันไม่ให้น้ำมันหล่อสิ้นรั่วออก และป้องกันไม่ให้ผู้นจากอากาศภายนอกเข้าไป ได้ การพดล่อนให้ทำโดยการทรวจพินิจ (2) มีความจุน้ำนันหล่อสั่นเพียงพอที่จะเดินเครื่องอัดอากาศติดต่อกันไม่น้อยกว่า 48 ชีวโมง โดยไม่ต้องเพิ่มน้ำมันหล่อลื่นเพิ่ม การทดสอบให้ทำโดยการทดลองเดินเตรื่องเป็นเวลา 48 ชื่วโมง แล้วตรวจพินิจ 5.3.2.4 ผิวของสลักข้อเหวี่ยงต้องตกแต่งด้วยการเจียระในหรือวิธีอื่นที่เทียบเท่าโดยความหยาบของผิว  $(R<sub>z</sub>)$  ด้องไม่เกิน 3.2 ไมโครเมตร การทดสอบให้ปฏิบัติตามข้อ 9.1 5.3.2.5 รองสิ้นต้องเป็นรองสิ้นแบบเรียบ(plain bearing) หรือแบบลูกกลิ้ง สามารถพนแรงในแนว แกนใต้ เพลาข้อเหวี่ยงต้องไม่เคลื่อนตามแนวแกนมากเกินไป เส้นศูนย์กลางของรองลื่นค้องชน านกับ<del>ทั้นระ</del>นานที่ติดตั้งตัวเครื่องอัตอากาศ การพดสอบให้ทำโดยการครวจพินิจ 5.3.2.6 ลูกสูงคืองมีแหวนลูกสูบไม่น้อยกว่า 3 วง ระษะเว้นบวกระหว่างร่องแหวนลูกสูบกับแหวนลูกสูบ ต้องไม่มากกว่า 5/100 มิลลิเมตร (คำระยะเว้นนวกนี้ไม่ใช้กับเครื่องอัตอากาศประเภทไม่มี น้ำมันหล่อสิ้น) การทดสอบให้ทำโดยการตรวจที่ปิจและการวัด 5.3.2.7 สลักลูกสูบ (1) ความแข็งที่ผิวต้องอยู่ในท่วง 52 ถึง 65 HRC นกเว้นสลิกลูกสูบที่ทำจากเหล็กหล่อ ความแข็งที่ผิวค้องไม่น้อยกว่า 58 HRC และต้องมีแหวนล็อกหรือเครื่องป้องกันไม่ให้สลัก ลูกสูบส้มผัสกับผนังกระบอกสูบ การทดสอบให้ปฏิบัติตาม มอก. 244 เล่ม 3 (2) ผิวของสลักลูกสูบต้องตกแต่งตัวยการเจียระในหรือวิธีอื่นที่เพียบเท่า โดยความพยาบของ มีว (R.) พิลงไม่เกิน 0.8 ไมโครเมตร การทคสอบให้ปฏิบัติคามท้อ 9.1  $-13-$  uan. 1252-2537

 $5.3.2.8$  สนึงด้านในของกระบอกสูบต้องมีความหยาบของสิว (Rz) ไม่เกิน 3.2 ไมโครเมตร การทดสอบให้ปฏิบัติตามข้อ 9.1 สำหรับตัวเครื่องอีดอากาศที่ไม่ใช้น้ำมันหล่อลื่น กระบอกสูบต้องผ่านกรรมวิซีเปืองกันสนิม 5.3.2.9 ความหนายองผนังกระบอกสูบต้องใม่น้อยกว่า 4 มิลลิเมตร การทดลอบให้ทำโดยการวัด 5.3.2.10 ปะเก็นที่ใส่ระหว่างกระบอกสูบและฝาครอบกระบอกสูบควรมีความหนาสย์ว่าเสมอ และทำด้วย

วัสดุที่ทนความร้อน น้ำมันหล่อลื่น และความคัน

5.3.2.11 ตัวเครื่องอัตอากาศที่อัตอากาศสองชั้นตอน

(1) คืองมีที่ระบานความร้อนอยู่ระหว่างกระบอกสูบขั้นตอนแรกกับกระบอกสูบขั้นตอนที่สองเพื่อ ลดลุมหภูมิของอากาศที่ถูกอัด

การพดสอบให้ทำโดยการตรวจที่นิจ

(2) ห้องมีลิ้นนิรภัยติดตั้งอยู่ก่อนหน้าช่องลูดอากาศของกระบอกสูบขันตอนที่สอง เพื่อป้องกันไม่ ให้ความค้นอากาศที่สูงผิดปกติจากกระบอกสูบขั้นตอนแรกทำความเ สัยหายแก่คัวเ ครื่องอัด ลากาศ

การหดสอบให้ทำโดยการตรวจที่นิจ

5.3.2.12 พูลเลย์สายหาบท้องสามารถใช้เป็นล้อดูนกำลังของเหลาข้อเหรี่ยง และต้องช่วยระบายความ

ร้อนจากผนังค้านนอกของกระบอกสูบใต้เพื่อพูลเลย์สายพวนหมุน การระบายความร้อนอาจ กระทำโดยการคิดดังหัดผมมนตัวเครื่องอัดอากาศก็ได้

การหดสอบให้ทำโดยการตรวจพินิจ

- 5.3.2.13 คืวเครื่องอัตยากาศต้องมีหม้อกรองคากาศเพื่อกรลงผู่นไม่ให้เข้าไปในกระบอกสูบ การทดสอบให้ทำโดยการตรวจพื้นจ
- 5.3.2.14 ระยะระหว่างเส้นศูนย์กลางของรองสืบของปลายด้านใหญ่กับเส้นผ้านศูนย์กลางของรองสื่นของ ปลายด้านเล็กของก้านสูบ ต้องไม่น้อยกว่า 2 เท่าของช่วงชัก การทดสอบให้ทำโดยการวัด

สำหรับปลายค้านใหญ่ของก้านสู่บนบนแยกส่วน ค้องไม่เกิดความเค็นรวมตัวกันมากเกินไปที่ส่วน ที่เป็นเกลียวและบายองสลักเกลียวยึดปลายก้านสูบ และสลักเกลียวและแป้นเกลียวคืองเป็น แบบล็อกใต้เองโดยสมบูรณ์

การพดลอบให้ทำโดยการตรวจพินิจ

 $-14-$ 

5.3.2.15 ลิ้นดูดอากาศและลิ้นส่งอากาศต้องไม่เป็นสนิม ทำงานได้อย่างสมาเสมอและกันไม่ให้อากาศ ใหลย้อนกลับได้

การทดสอบให้ทำโดยการตรวจพินิจ

5.3.2.16 เกมท์ความคลาดเคลื่อนของเส้นผ่านศูนย์กลางภายในของกระบอกสูบต้องเท่ากับ H7 การทดสอบให้ทำโดยการวัด

5.3.2.17 ระยะหอดีสำหรับการประกอบส่วนต่าง ๆ เข้าด้วยกัน ให้เป็นไปตามตารางที่ 3

การทดสอบให้ทำโดยการวัด

# ตารางที่ 3 ระยะพอดี

## $(1885.3.2.17)$

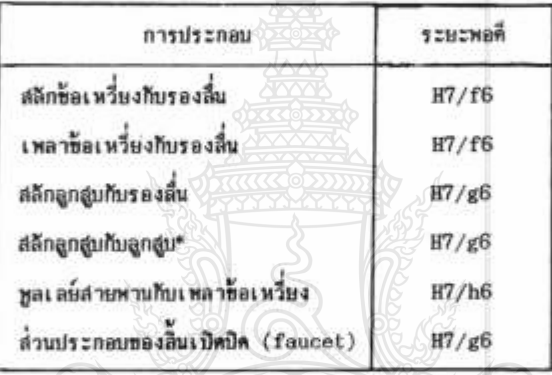

หมายเพต 1. \* หมายถึง ไม่ใช้กับเครื่องอีตอากาศประเภทไม มีน้ำมีนหล่อสิ้น

> 2. ระบะหลดีต้องเป็นระบบรูเพลามูลฐาน (basic hole system) แต่อาจเป็นระบบเพลามูลฐาน (basic shaft system) in williming เกมท์ความคลาดเคลื่อนต่าง ๆ ต้องสอดคล้องกับ ระบบรูเพลานูลฎาน 3. การประกอบพูลเลยสายพาน กับเพลาท็อเหวี่ยง

angiumunitus (tapered) ได้ 4. คำที่กำหนดในพาราง ให้ใช้กับรองสิ้นแบบเรียบ

เท่านั้น

 $5.3.3$  เครื่องต้นกำลัง

เครื่องค้นกำลังต้องเป็นอย่างใดอย่างหนึ่งต่อไปนี้

 $-15-$ 

uan. 1252-2537

- 5.3.3.1 มอเตอร์เหนี่ยวนำเฟสเดียวที่เป็นไปตาม มอก.866
- 5.3.3.2 มอเตอร์เหนี่ยวนาสามเฟสที่เป็นไปตาม มอก.867 ที่มีกำลังต้านออกที่กำหนดไม่เกิน 11 กิโล  $x_{min}$
- 5.3.3.3 เครื่องยนต์ดีเชลขนาดเล็กระบายความร้อนด้วยน้าที่เป็นไปตาม มอก.787 ที่มีกำลังหี่กำหนด ต่อเนื่องไม่เกิน 11 กิโลวัตต์
- 5.3.3.4 เครื่องค้นกำลังหื่นมเป็นไปคามข้อ 5.3.3.1 ชื่อ 5.3.3.2 และข้อ 5.3.3.3 ให้เป็นไป คามข้อตกลงระหว่างผู้ซื้อกับผู้ทำ แต่ต้องมีกำลังด้านออกที่กำหนดหรือกำลังที่กำหนดต่อเนื่องไม่ เกิน 11 กิโลวัตต์

 $5.3.4$  ถึงเก็บอากาศ  $\degree$ 

- 5.3.4.1 ความคันใช้งานสูงสุดของถึงเก็บอากาศคืองมากกว่าความคันสูงสุดของเครื่องอีตอากาศ
- 5.3.4.2 ล่วนหัวและล่วนห้ายของถังเก็บอากาศควรเป็นไปตาม JIS B 8247
- 5.3.4.3 ถังเก็บอากาศเมื่อศิคตั้งตัวเครื่องอัตยากาศและอุปกรณ์อื่น ๆ แล้ว ต้องรับน้ำหนักของอุปกรณ์ ดาง ๆ ใต้ใหม่ไม่เกิดการเสียรูปในระหว่างการใช้งาน การเก็บรักษา และการชนส่ง การทดสอบให้ทำโดยการตรวจพี่นิจ

# 5.3.5 อุปกรณ์ความปลอดภัย

- 5.3.5.1 ควรมือปกรณ์ลดโหลดเมื่อเริ่มเสียเครื่อง (starting load reducing device) แบบใช้ มือหรือแบบอิตโนมัติ เพื่อทำให้การเริ่มเตินเครื่องอีตอากาศทำใต้โดยง่าย
- 5.3.5.2 วัสดูแผนที่คิดกับจาบสินสาหรับป้องกันไม่ให้อากาศรั่วไหลต้องทำด้วยโหลิแอไมด์(polyamide) หรือเพียบเพ่าพี่มีสมบัติทนทานต่อสภาพอากาศ และต้องไม่ติดแน่นก็บน่าลืนเมื่อลื่นอยู่ในตำแหน่ง ปีคเป็นเวลานาน

#### 5.3.6 ตรีตที่ความต้น

สวิตช์ความคันต้องติดตั้งในตำแหน่งที่ความคันสถิตในถึงเ ก็บลากาศจะกระดู้นให้สวิตช์ความคันทางาน อย่างมี ประสิทธิภาพ, หน้าส้มผัสของสวิตข์ความค้นต้องไม่เ สี่ยหายได้ง่าย

# 5.3.7 อุปกรณ์ศัคโพลดลัตโนมัติ

อุปกรณ์คิดโหลดอิตในมีติด้องติดตั้งในทำแหน่งที่เหมาะสม เพื่อให้ทำงานโดยความดินสถิตในถึงเก็บ อากาศ และมีการทำงานที่เชื่อถือได้เมื่อความดีนต่ถึดในถึงเว็บอากาศถึงความดีนสูงสุดของอุปกรณ์ ศักใหลดอัตโนมัติและต้องไม่ทำให้ความต้นในถังเก็บอากาศสูงขึ้นในขนะที่สิ้นเบิดบิดที่ช่องจ่ายอากาศ ปีด เมื่อความต้นในถึงเก็บอากาศลดลงถึงความต้นต่ำสุด อุปกรณ์ตัดใหลดอัตโนมัติจะต้องเริ่มปล่อย อากาศเ ข้าไปในถึงเก็บอากาศอีกครั้ง

 $-16-$ 

5.3.8 ลิ้นกันกลับ

พ้องคิดตั้งลิ้นกันกลับที่ปลายของท่อส่งอากาศที่เ ชื่อมระหว่างคัวเครื่องอิตอากาศกับถังเก็บอากาศเพื่อ ป้องกันอากาศความคันสูงในอังเก็บอากาศใหล่ย้อนกลับเมื่อเครื่องอีตอากาศหมุดทำงาน

5.3.9 unusas

แห่นรองคืองรับน้าหนักของคัวเครื่องอีคอากาศและเครื่องค้นกำลังได้ และไม่เสียรูปในระหว่างการ ขนตั้ง

# 6. คุณลักษณะที่ต้องการ

- 6.1 ลักษณะทั่วไป
	- 6.1.1 สิ้นส่วนหุกชิ้นของเครื่องลีตอากาศต้องไม่มีรอยแหก สนิม หรือข้อบกพร่องอื่น ๆ ที่เป็นผลเสียหายต่อ การใช้งาน
	- 6.1.2 คิวภายนอกของเครื่องอัตอากาศที่ทำจากวัสดูที่เป็นสนิมได้ต้องชุบเคลือบผิวหรือพนสีให้เรียบร้อย
	- 6.1.3 หูลเลย์และสายพานตัววีต้องมีที่บังเพื่อความปลอดภัย
	- 6.1.4 ต้องทำเครื่องหมายบนฮืนส่วนที่เห็นใต้ง่าย แสดงทีศทางการหมุนของตัวเครื่องอีตอากาศ การทดสอบให้ทำโตยการตรวจพินิจ
- 6.2 ปริมาตรของถังเก็บอากาศ
	- ให้เป็นไปตามตารางที่ 4
	- การทดสอบให้ทำโดยการวัดด้วยเครื่องมือที่เหมาะสม

# ดารางที่ 4 ปริมาตรของถังเก็บอากาศ

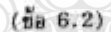

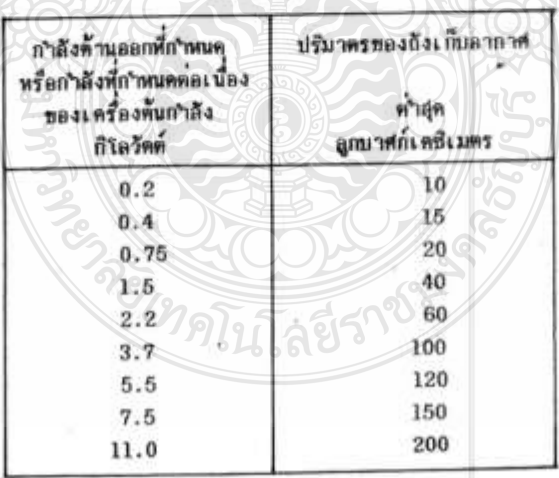

 $-17-$ 

มอก. 1252-2537

 $6.3$   $du$ *33002* 

6.3.1 ต้ตราการไหลของอากาศ

เครื่องอัดอากาศต้องมีอัตราการไหลของอากาศที่สภาวะดูด (suction condition) ไม่น้อยกว่า คำที่กำหนดในตารางที่ 5 และตารางที่ 6

6.3.2 ระยะเวลาอัตอากาศเต็มถัง (fill-up time)

เครื่องอัตอากาศต้องมีระยะเวลาอัตอากาศเพิ่มถึงต่อปริมาตรของถังเก็บอากาศ 100 **ลูกบาศ**ก์ เคชิเมตร ไม่เกินค่าที่กำหนดในตารางที่ 7 และตารางที่ 8

การพดสอบให้ปฏิบัติตามข้อ 9.2

ตารางที่ 5 อัตราการใหลของอากาศสำหรับเครื่องอัดอากาศประเภทมีน้ำมันหล่อลื่น

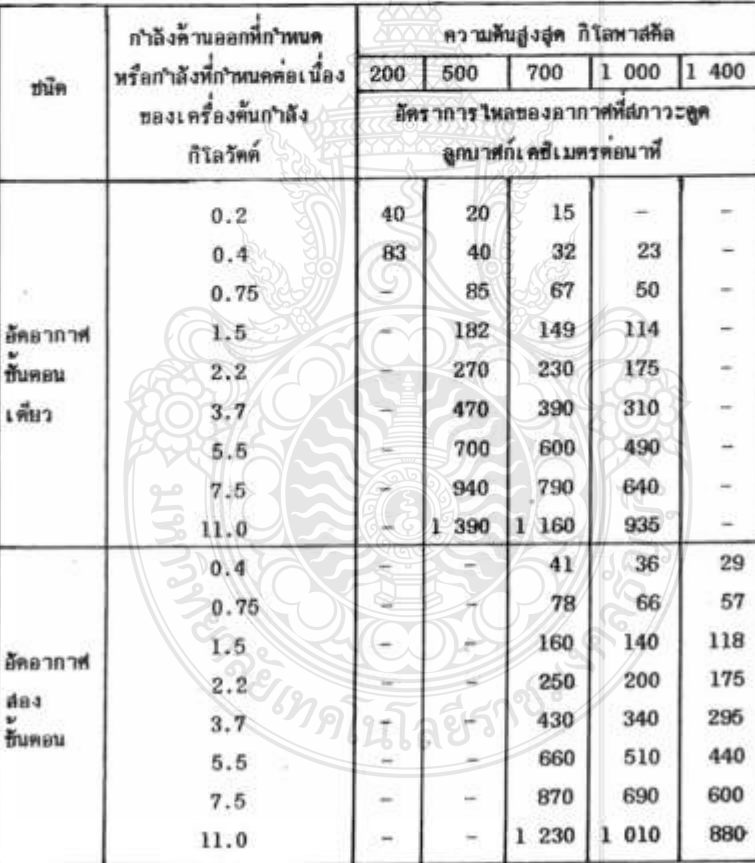

# $(\frac{1}{10}86.3.1)$

 $-18-$ 

# ตารางที่ 6 อัตราการใหลของอากาศสำหรับเครื่องอัดอากาศประเภทใน่มีน้ำมันหล่อลื่น

له ۱۰

X

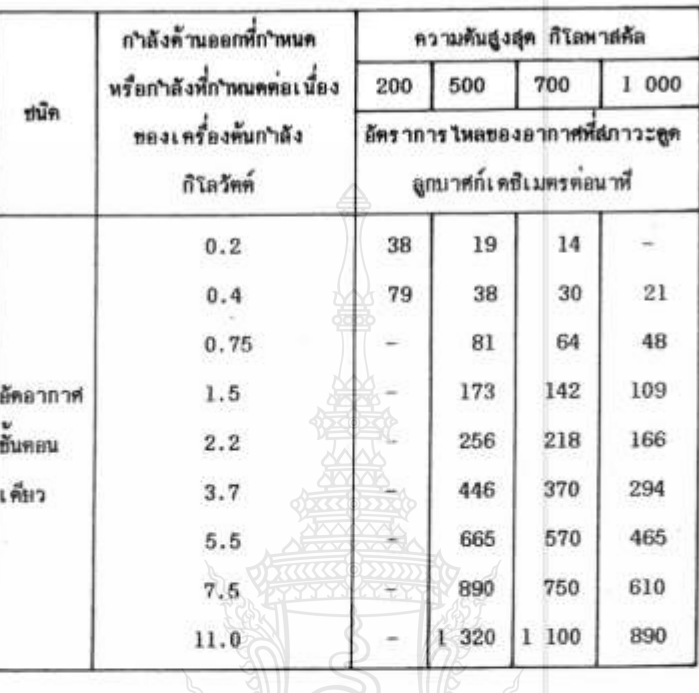

 $(\frac{5}{100} 6.3.1)$ 

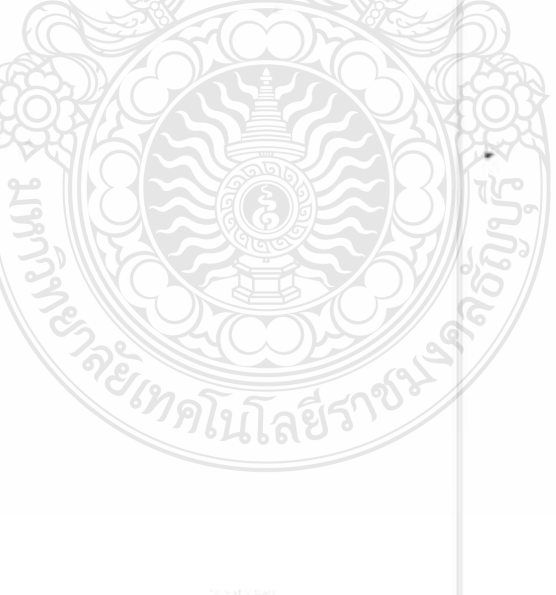

 $-19-$ 

มอก. 1252-2537

ï

.

×

¥

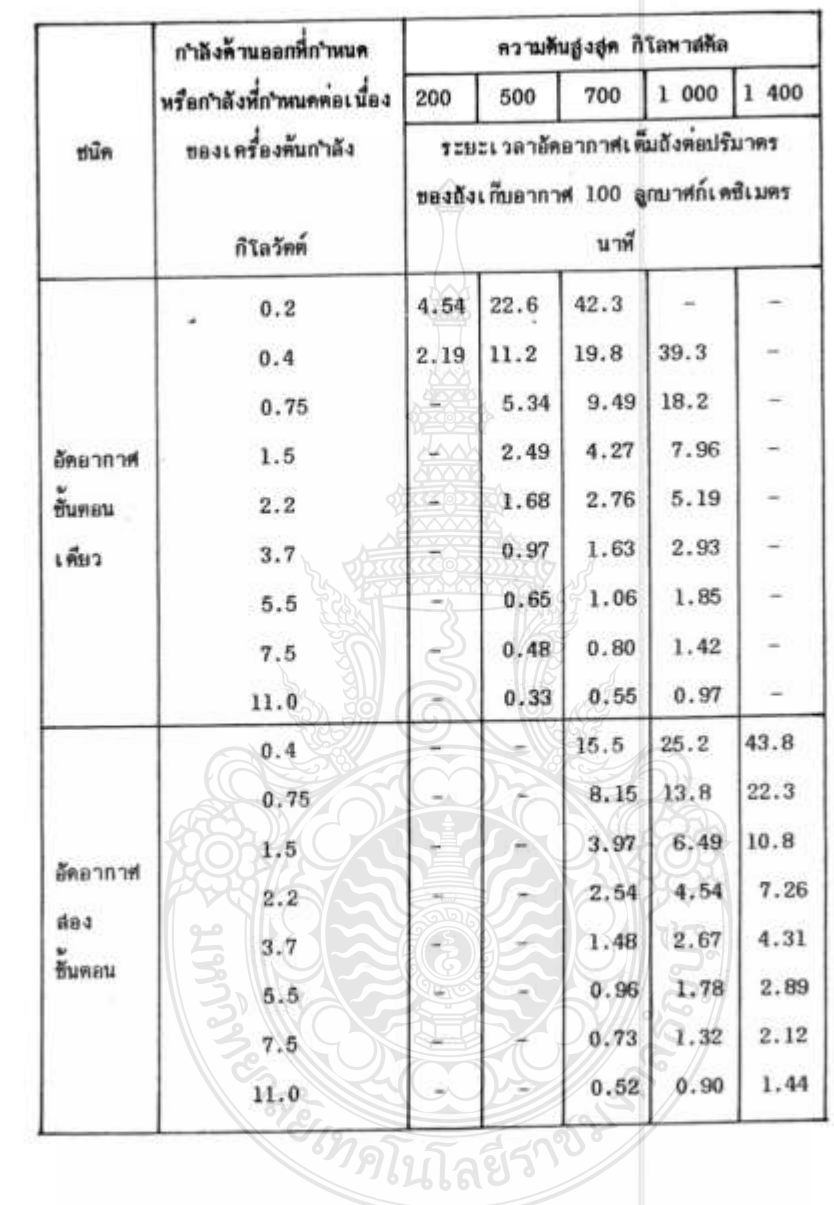

# ดารางที่ 7 ระยะเวลาอัคอากาศเต็มถังสำหรับเครื่องอัคอากาศประเภทมีน้ำมันหล่อลื่น  $(9a\ 6.3.2)$

 $-20-$ 

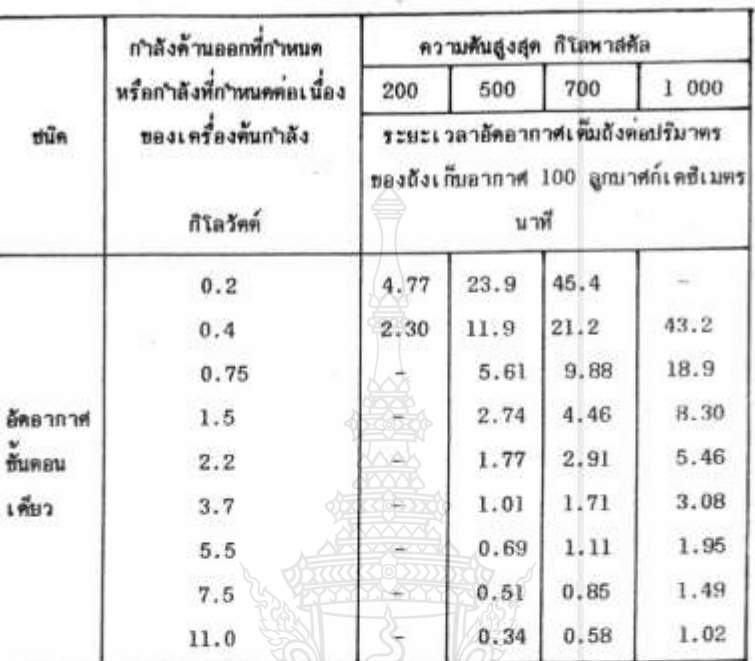

ตารางที่ 8 ระยะเวลาอัคอากาศเต็มฉังสำหรับเครื่องอัคอากาศประเภทใม่มีน้ำมันหล่อลื่น  $(\frac{1}{10}86.3.2)$ 

6.4 ความหนความค้นใชตรอลิก

เมื่อหดสอบตามข้อ 9.3 แล้ว ด้วเครื่องอีดอากาศและถึงเก็บอากาศต้องไม่รั่วหรือเสียรูป

6.5 ความต้นที่ลดลง

 $\sim$  2

เมื่อทดสอบตามข้อ 9.4 แล้ว ความดันในถึงเก็บอากาศจะลดลงได้ไม่เกินร้อยละ 10 ของความดันสูงสุด ของเครื่องอัตอากาศสำหรับเครื่องอัตอากาศที่มีสวิตช์ความคัน และไม่เกินร้อยละ 15 ของความคันสูงสุด ของเครื่องอัดอากาศสำหรับเครื่องอัดอากาศที่มีอุปกรณ์คิดโหลดลัดโนมัติ

- 6.6 สวิตช์ความต้นหรืออุปกรณ์ศัตโหลดอัตโนมัติ
	- $6.6.1$  เมื่อทคลอบตามข้อ  $9.5$  และทคลอบช้าตามข้อ  $9.5.1$  แล้ว สวิตข์ความคินหรืออุปกรณ์คิดโหลด อัตโนมัติต้องทำงานที่ความต้นในถึงเ...<br>-ให้คลาดเคลื่อนได้ + ร้อยละ 1.5 ของความต้นสูงสุด
	- 6.6.2 เมื่อทคสอบตามข้อ 9.5 และหลสอบช้าจนถึงข้อ 9.5.2 แล้ว ความดินในถึงเก็บอากาศค้องไม่เพิ่ม Ťш

 $-21-$ 

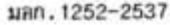

 $6.7$  ลินนิรภัย

- 6.7.1 เมื่อทดสอบตามข้อ 9.6 และทดสอบช้าตามข้อ 9.6.1 แล้ว ความดันในถึงเก็บอากาศในขณะที่สิน นิรภัยเริ่มทำงานต้องไม่เกินร้อยละ 110 ของความต้นใช้งานสูงสุดของถังเก็บอากาศ
- 6.7.2 เมื่อทคสอบคามข้อ 9.6 และทคสอบช้าจนถึงข้อ 9.6.2 แล้ว ความดันในถังเก็บอากาศค้องไม่เพิ่ม {

# 7. เครื่องหมายและฉลาก

- 7.1 ที่เครื่องอัตอากาศทุกเครื่อง อุบางน้อยต้องมีเลข อักษร หรือเครื่องหมายแจ้งรายละเอียดต่อไปนี้ให้เห็น ใต้ง่าย ขัดเจน
	- $(1)$  ที่อนลิคภัณฑ์
	- $(2)$   $11721$ muaztūn
	- (3) กำลังต้านออกที่กำหนดของมอเตอร์เหนี่ยวนำ หรือกำลังที่กำหนดต่อเนื่องของเครื่องผนต์สินตาป ภาษใน เป็นกิโลวัตต์
	- (4) ความต้นสูงสุด เป็นกิโลพาสติล
	- (5) ความเร็วรอบ เป็นรอบต่อนาที
	- (6) อีตราการใหลยองอากาศด้านจำแห็ความต้นสูงสุด เป็นลูกบาศกเคชิเมตรตอนาที
	- (7) ปริมาตรของถังเก็บอากาศ เป็นลูกมาศก์เคชิเมตร
	- (8) ความดับใช้งานสูงสุดของถึงเก็บอากาศ เป็นกิโลทาสตัล
	- (9) รหัสรุ่นที่ทำ หรือเพื่อน บีที่ทำ
	- (10) ชื่อผู้ทำหรือโรงงานที่ทำ หรือเครื่องหมายการค้าที่จดพะเบียน
	- ในกรณีที่ใช้ภาษาต่างประเทศ ต้องมีความหมายครงกับภาษาไทยที่กำหนดไว้ชั่วงดัน
- 7.2 ผู้ทำผลิตภัณฑ์อุตสาหกรรมที่เป็นไปตามมาตรฐานนี้ จะแสดงเครื่องหมานมาตรฐานภันผลิตภัณฑ์อุตสาหกรรม นั้นได้ ต่อเมื่อได้รับใบอนุยาคจากคณะกรรมการมาตรฐานผลิตภัณฑ์อุตสาหกรรมแล้ว

## 8. การชักตัวอย่างและเกณฑ์ตัดสิน

8.1 รุ่น ในที่นี้ หมายอิง เครื่องอีตอากาศประเภทและชนิดเดียวกัน มีเครื่องต้นกำลังอย่างเดียวกัน กำลัง ด้านลอกที่กำหนดหรือกำลังที่กำหนดต่อเ นื่องของเครื่องต้นกำลังและความดันสูงสุดเท่ากัน มีอุปกรณ์ ประกอบต่าง ๆ อย่างเตียวกัน ทำโดยกรรมวิธีเตียวกัน ที่ทำหรือส่งมอบหรือซื้อขายในระยะเวลาเตียว ňu

 $-22-$ 

 $\sim$   $\omega$ มอก. 1252-2537 8.2 การชักตัวอย่างและเกมท์ตัดสิน ให้เป็นไปตามแผนการชักตัวอย่างที่กำหนดต่อไปนี้ หรืออาจใช้แผนการ ชักตัวอย่างอื่นที่เพียบเท่ากันทางวิชาการกับแผนที่กำหนดไว้ 8.2.1 การซักด้วยน่าง ให้ซักคัวอย่างโดยวิธีสุ่มจากรุ่นเดียวกัน จำนวน 1 เครื่อง 8.2.2 เกมท์ศัคสิน คีวอย่างเครื่องอีตอากาศต้องเป็นไปตามข้อ 5.3.1 ข้อ 5.3.2 ข้อ 5.3.3 ข้อ 5.3.4.3 ข้อ 6. และข้อ 7. ทุกรายการ จึงจะถือว่าเครื่องอีคอากาศรุ่นนั้นเป็นไปตามมาตรฐานผลิตภัณฑ์ลูตสาห กรรมนี้ 9. การทดสอบ  $9.1$  Хаз шин пиналаз (Rz) ใช้เครื่องวัดความพยาบของถิววัดถิวของชิ้นส่วนตัวอย่าง ณ ตำแหน่งต่าง ๆ กัน 2 แห่ง แห่งละ 2 ครั้ง แล้วรายงานผลแต่ละค่า  $9.2$   $\text{\AA}$  dussous 9.2.1 วัดสุขหภูมิและความดันธองห้องทดสอบก่อนการทดสอบ 9.2.2 ปรับความค้นในถึงเก็บอากาศของเครื่องอัคอากาศให้เหากับความค้นบรรษากาศ แล้ววัดลูผนภูมิใน ถ้งเก็บอากาศด้วยเหอร์ เ็นมิเตอร์ที่ติดตั้งในคำแหน่งที่สามารถวัดอุนหภูมิเฉลี่ยในถังเก็บอากาศ 9.2.3 ให้เครื่องอัตอากาศทำงานจนกระทั่งสริตข์ความดันหยุดการทำงานของตัวเครื่องอัตอากาศ หรือ ยุปกรณ์คิดโหลดอีตโนมัติคิดการจำนอากาศเข้าถึงเก็บอากาศ วัดลุมหภูมินตะความดันในถึงเก็บ อากาศและวัดเวลาที่ใช้ในการอัตยากาศให้ละเอียดถึง 0.2 วันาที 9.2.4 คำนวนอัตราการไหลของอากาศที่สภาวะดูด จากสูตร  $Q_{\text{in}} = \frac{V_{\text{r}}}{T_{\text{e}}} \frac{(273 + t_{\text{a}})}{P_{\text{e}}} \left( \frac{P d_{\text{2}}}{273 + t d_{\text{2}}} - \frac{P d_{\text{3}}}{273 + t d_{\text{3}}} \right)$ เมื่อ Q== คือ อิตราการไหลของอากาศที่สภาวะดูด เป็นลูกบาศก์เพชิเมตรตอนาที v, คือ ปริมาตรทองถึงเก็บอากาศ เป็นลูกบาศก์เคชิเมตร Te คือ เวลาที่ใช้ในการอีตอากาศจากความคิน Pds ถึง Pds เป็นนาที P. คือ ความดันสัมบูรณ์ของอากาศด้านลูก เป็นเมกะพาสตัล Pd. คือ ความคันสัมญูรณ์เริ่มต้นของอากาศในถึงเก็บอากาศ เป็นเมกะพาสตัล  $-23-$  มan. 1252-2537

Pd2 คือ ความดันสัมญรณ์สู่คห้านของอากาศในถึงเก็บอากาศ เป็นเมกะพาสติล

t∍ คือ อุมหภูมิของอากาศต้านดูด เป็นองคำเช่ลเซียล์

tdı คือ อุณหภูมิเริ่มต้นของอากาศในถึงเก็บลากาศ เป็นองศาเซลเซียส

- td2 คือ อุฒหภูมิสุดท้ายของอากาศในถึงเก็บอากาศ เป็นองศาเซลเซียส
- 9.2.5 คำนวยระยะเวลาอีตอากาศเต็มถึงต่อปริมาตรของถึงเก็บอากาศ 100 อุกบาศก์เตชิเมตร จากสูตร

$$
r = \frac{100 \text{ T} \cdot \text{F}}{\text{V} \cdot \text{F}}
$$

เมื่อ T คือ ระยะเวลาอัคอากาศเค็มถังต่อปริมาตรของถังเก็บอากาศ 100 ลูกบาศก์เคซีเมตร เป็นนาที

T. คือ เวลาที่ใช้ในการอัตอากาศจากความต้น Pd1 ถึง Pd2 เป็นนาที

Vr คือ ปริมาตรของถึงเก็บอากาศ เป็นลูกบาศก์เตซิเมตร

9.3 ความหนดวามค้นไฮดรอลิก

9.3.1 ตัวเครื่องอัตอากาศ

อีตความต้นไฮครอลิก 1.8 เหาของความดันสูงสูตของเครื่องอีตอากาศ เข้าไปในตัวเครื่องอีต อากาศ ปล่อยไว้เป็นเวลา 3 นาที แล้วตรวจพินิจ

9.3.2 ถึงเก็บอากาศ

- 9.3.2.1 อังเก็บอากาศที่มีความดับใช้งานสูงสุด (P) น้อยกว่า 421 กิโลพาสคิล ให้อัตตวามดับ ใฮครอลิก 2 เท่าของความดันใช้งานสูงสุดเข้าไปในถึงเก็บอากาศ ปลอยไว้เป็นเวลา 3 <u>นาที แล้วตรวจพินิจ</u>
- 9.3.2.2 ถึงเก็บอากาศที่มีความคืนใช้งานสูงสุด(P) เท่าก็บหรือมากกว่า 421 กิโลหาสตัล ให้อัคความ ค้นไฮครอลิก (1.3 P + 294) กิโลหาสตัลเข้าไปในผังเก็บอากาศ ปล่อยไว้เป็นเวลา 3  $(1,300) + (2n+1)$ นาที แล้วตรวจพินิจ  $13.34$  bor
- $9.4$  ความต้นที่ลดลง

ให้เครื่องอีคอากาศทำงานจนกระหังสวิตช์ความค้นหนูคภารทำงานของหัวเครื่องอีตอากาศ หรืออุปกรณ์ตีค ใหลดอัตโนมัติศัตการจ่ายอากาศเข้าถึงเก็บอากาศ ปล่อยไว้เป็นเวลา 30 นาฬี แล้ววัดความต้นในถึง เก็บอากาศ

- 9.5 สวิตช์ความค้นหรืออุปกรณ์ติดโหลดอีตในมีติ
	- 9.5.1 ให้เครื่องอีตอากาศทำงานจนกระหังสวิตช์ความต้นหยุดการทำงานของตัวเครื่องอีตอากาศ หรือ อุปกรณ์คัดโหลดอัตโนมัติศัดการจำยอากาศเข้าถังเก็บอากาศ วัดความต้นในถังเก็บอากาศ

 $-24-$ 

- 9.5.2 ปล่อยเครื่องอัตอากาศใว้อย่างนั้น บันทึกความค้นในถึงเก็บอากาศทุกฯ 1 นาที เป็นเวลา 10 นาที
- 9.5.3 เปิดสิ้นเปิดปิดที่ช่องจ่ายอากาศเพื่อให้อากาศใหลออกจากถึงเกียอากาศ เมื่อสวิตช์ความดันเริ่มการ ทำงานของตัวเครื่องอัตอากาศ หรืออุปกรณ์ศัตโหลดอัตโนมัติเริ่มการจำยอากาศเข้าถังเก็บอากาศ ให้ปีคลื่นเปิดปิดที่ช่องจ่ายอากาศ แล้วหคสอบช้าตามข้อ 9.5.1 ถึงข้อ 9.5.2 อีก 1 ครั้ง
- $9.6$   $\frac{3}{2}$  $\frac{1}{2}$  $\frac{1}{2}$

 $\sim d$ 

- 9.6.1 อัตอากาศเข้าไปในถึงเก็บอากาศจนกระหิ่งลิ้นนิรภัยทำงาน วัดความดันในถึงเก็บอากาศขนะที่ลิ้น นิรภัยเริ่มทำงาน
- 9.6.2 ปล่อยเครื่องอัตอากาศใว้อย่างนั้น บันทึกความดันในถึงเก็บอากาศพุกฯ 1 นาที เป็นเวลา 10 นาที
- 9.6.3 ให้หลสอบช้ำตามข้อ 9.6.1 ถึงข้อ 9.6.2 อีก 1 ครั้ง

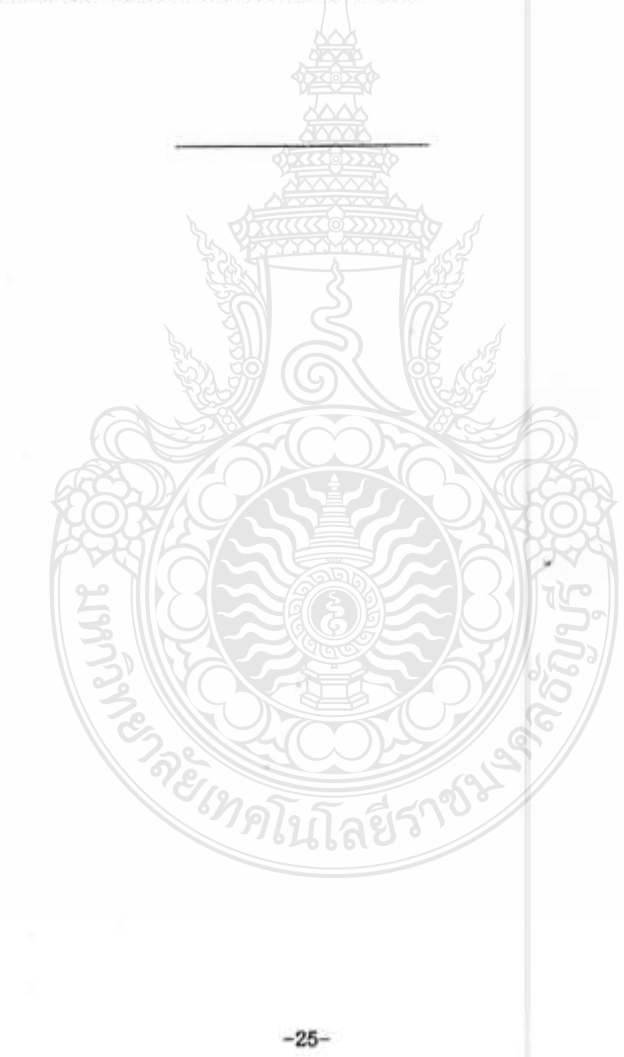

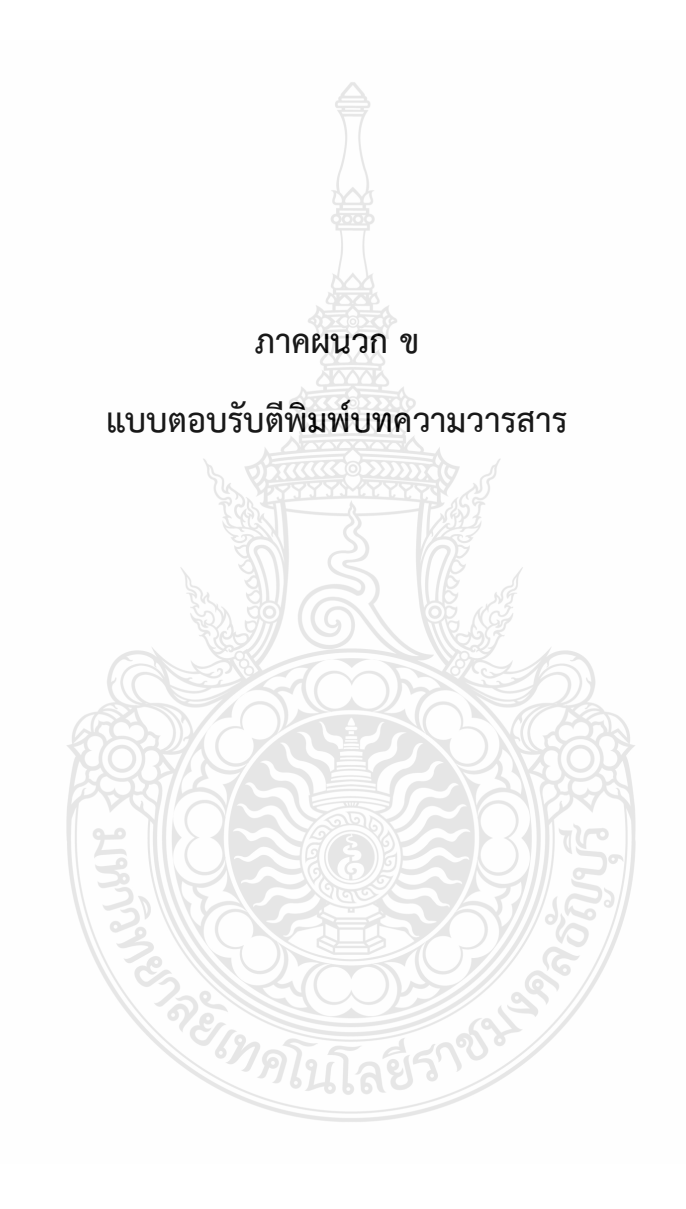

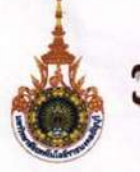

# วารสารวิศวกรรมศาสตร์ ราชมงคลธัญบุรี >>>>>>

 $\frac{d}{d}$  35063/2564

กันยายน 2564

เรื่อง ตอบรับตีพิมพ์บทความลงในวารสารวิศวกรรมศาสตร์ ราชมงคลธัญบุรี

นายสุภัคชัย ไชยวิเศษสกุล เรียน

ตามที่ท่านได้ส่งบทความ เรื่อง "ระบบควบคุมอัตโนมัติสำหรับการทดสอบถังความดันใน ถังเก็บอากาศตามมาตรฐานมอก. 1252-2537" **เพื่อขอตีพิมพ์ลงในวารสาร<mark>วิ</mark>ศวกรรมศาสตร์ ราชมงคล** ธัญบุรี ทางกองบรรณาธิการได้พิจารณาแล้ว ผห็นควรให้ตีพิมพ์ลงในวารสารวิศวกรรมศาสตร์ ราชมงคล ธัญบุรี ปีที่ 19 ฉบับที่ 2 เดือน กรกฎาคม – ธันวาคม 2564

ผู้เขียนร่วม : มนูศักดิ์ จานทอง มานพ แย้มแฟง ศิริซัย เทพา และพิพัฒน์ ปราโมทย์

จึงเรียนมาเพื่อโปรดทราบ

ขอแสดงความนับถือ

(ดร.ปรกข สิริสุวัณณ์) หัวหน้ากองบรรณาธิการ

วารสารวิศวกรรมศาสตร์ ราชมงค<mark>ล</mark>ธัญบุรี

คณะวิศวกรรมศาสตร์ มหาวิทยาลัยเทคโนโลยีราชมงคลข้ญบุรี ถนนรังสิต-นครนายก (กม.13) <mark>อ</mark>ำเภอข้ญบุรี จังหวัดปทุมชานี 12110 ไทรศัพท์: 0 2549 3493 โทรสาร: 0 2549 3493 e-mail: enjournal@en.rmutt.ac.th

www.engineer.rmutt.ac.th/journal

[244796]

# onsansorion ssumaras subuonastruys Journal of Engineering, RMUTT

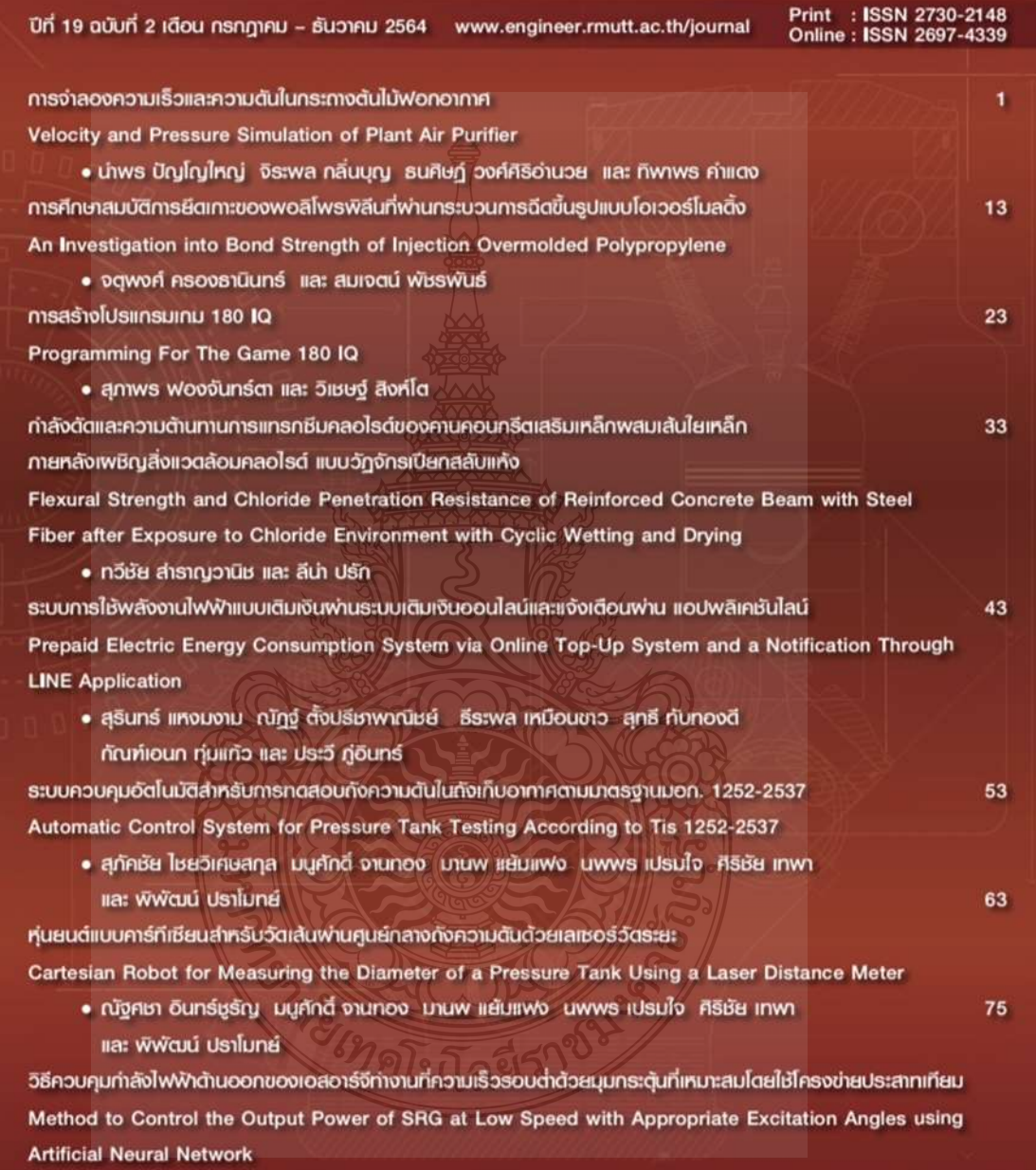

· ไพโรจน์ nooประศรี และ พิริยะ สาราเอก

Print : ISSN 2730-2148<br>Online: ISSN 2697-4339

# ระบบควบคุมอัตโนมัติสำหรับการทดสอบถังความดันในถังเก็บอากาศ ตามมาตรฐานมอก. 1252-2537

สุภัคซัย ไขยวิเศษสกุล<sup>ะ</sup> มนูศักดิ์ จานทอง" มานพ แย้มแฟง" นพพร เปรมใจ" ศิริชัย เทพา<sup>ง</sup> และ พิพัฒน์ ปราโมทย์" Supakchai c@mail.rmutt.ac.th<sup>1</sup>, manusak.j@en.rmutt.ac.th<sup>1</sup>, mamop.y@en.rmutt.ac.th<sup>1</sup> nopporn.p@en.mutt.ac.th<sup>1</sup>, sirichai.the@kmutt.ac.th<sup>2</sup>, pipat.p@en.rmutt.ac.th<sup>1°</sup>

ในบริหาวิศวกรรมเครื่องกล คณะวิศวกรรมศาสตร์ มหาวิทยาลัยเทคโนโลยีราชเงลลอัญญั <sup>7</sup> สาขาเทคโนโลยีพลังงาน คณะพลังงานสิ่งแวดด้อมและวัลดุ มหาวิทยาลัยเทคโนโลยีพระจอมเกล้าขนบุรี

#### บทคัดย่อ

6.5 ep.2021 contect 85cp 2021

งานวิจัยนี้ได้ทำการพัฒนาขุดทดสอบถังเก็บอากาศแรงดันโดยการควบคุมด้วยมือเพื่อให้มีการใช้งานที่มี ประสิทธิภาพสูงขึ้น โดยลดขั้นตอนการปฏิบัติงานในการทดสอบแบบเดิมและมีความแม่นยำมากขึ้น ผู้วิจัยได้ศึกษาการ ออกแบบระบบควบคุมแบบอัตโนมัติ ลำหรับการทดลอบถึงรับแรงดันทรงแคปทูลขนาด 64 ลิตร โดยใช้ทูตทดลอบถัง เก็บอากาศทดสอบแรงดันด้วยวิธีใช้ใฮโดรสแตติกล์ตัวควบคุมแบบ Pl โดยตั้งค่าพารามิเตอร์บนโปรแกรม LabVEW เป็น ตัวสังการไปยังขุดทดสอบระบบควบคุม ปรับค่าด้วนประดัตราขยายสัตล่วน K, 13 , อัตราขยายปริพันธุ์ K, 1.308 แล้ว เพิ่มแรงดันสัญญาณส่งออกไปยัง โซลินอยด์วาล์วที่สามารถควบคุมด้วยสัญญาแบบ Pulse Width Modulation (PWM) เมื่อเปรียบเทียบวิธีการควบคุมแรงดับด้วยมือควบคุมแรงดันได้ด้วยกว่าการกำหนดค่าแรงด้วยชุดหดเลยบที่ตัว ควบคุมแบบ Pl controller ผลการทดลองพบวิจขุดทดลอบที่ควบคุมแบบ Pl controller มีผลการตอบสนองสถานะ ความดันที่ 13 bar โดยค่าผิดพลาดของแรงดันภายในถังเก็บแก้ลต่ำกว่า มีค่าเฉลี่ย 1.71 เปอร์เซ็นต์ เทียบกับวิธีการ ควบคุมด้วยมือ ที่มีค่าผิดพลาดเฉลี่ยสูงกว่า 1.75 เปอร์เซ็นท์

ดำสำคัญ: การทดสอบไอโดรอแดติก การควบคุมแบบ PI โปรแกรม LabViEW

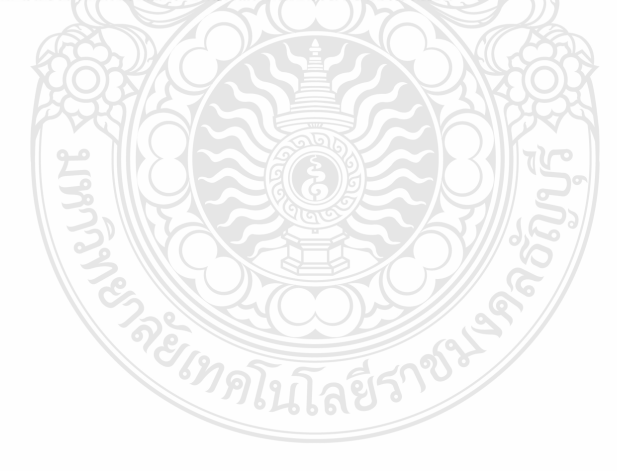

Journal of Engineering, RMUTT (JERMVITT) Vol 19, Inste 2, 2021 Uuly - December

53

# Automatic Control System for Pressure Tank Testing According to TIS 1252-2537

Supakchai Chaivisetsakul<sup>1</sup>, Manusak Janthong<sup>1</sup>, Manop Yamfang<sup>1</sup>, Noppom Preamjai<sup>1</sup> Sirichai Thepha<sup>2</sup> and Pipat Pramot<sup>1</sup>

Supakchai\_c@mail.mutt.ac.th<sup>1</sup>, manusak.j@en.rmutt.ac.th<sup>1</sup>, mamop.y@en.rmutt.ac.th<sup>1</sup> nopporn.p@en.mutt.ac.th<sup>1</sup>, sirichai.the@kmutt.ac.th<sup>2</sup>, pipat.p@en.mutt.ac.th<sup>11</sup>

<sup>1</sup> Department of Mechanical Engineering, Faculty of Engineering, Rajamangala University of Technology Thanyaburi

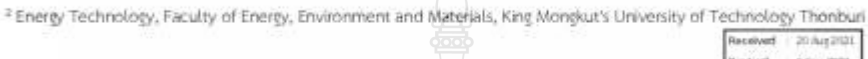

Accepted 8 Sep 2021

#### Abstract

This research is to develop a test kit for air pressure tanks for regular manual control, to achieve higher efficiency by reducing work steps in the traditional experiment and more accurate. The researcher studied the design of the automatic control system for testing 64-liter capsule-shaped pressure tanks by using the test kit for air pressure storage to test the pressure by using the Hydrostatic Pressure method and using a PI controller and setting the parameters on the program LabVIEW to control the system. Adjust the proportional growth rate variable K, and the expansion rate of integral K, to 13 and 1.308, respectively. The signal output is then amplified to control the solenoid valve using PWM (Pulse Width Modulation). By comparing the traditional manual control methods to the PI controller, the results showed that the PI controller better responds to a set point of a constant pressure state at 13 bar. The average error is lower than 1.71 percent compared to the traditional manual control method, with an average error of about 1.75 percentage,

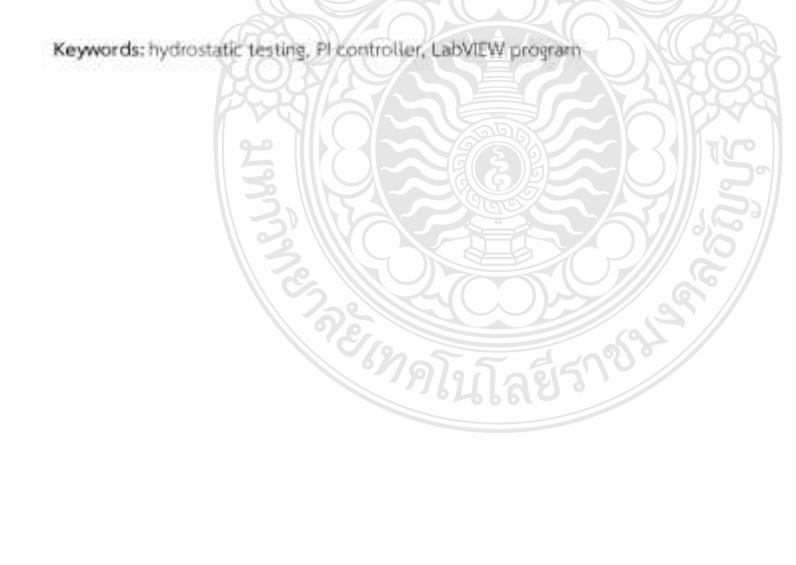

$$
-1-64\cdot 1
$$

Journal of Engineering, RMUTT (SERMUTT) Vol 19, Issue 2, 2021 (July - December)

#### 1.umin

ถังเก็บลม (Air Tank) ถังเก็บลมเป็นอุปกรณ์ อีกขนิดที่มีความลำคัญในระบบลมอัด เพื่อเป็นตัวพัก ลมอัด ที่ส่งมาจากปั้มลม ทำให้สามารถจ่ายลมอัตโด้ คงที่ ลดการทำงานของปั้มลม ลดอุณหภูมิของลมอัค ดักน้ำที่เกิดจากการกลั่นตัวของลมอัดทำให้ลดภาระ ของเครื่องอัตลมแห้ง ถังเก็บลมส่วนใหญ่ทำมาจากเหล็ก และสแคนเลส ส่วนวัลดุที่เป็นสแคนเลสไม่ค่อยนิยม เพราะมีราคาสูง ส่วนใหญ่ จะนิยมถังเก็บลมที่เป็นเหล็ก เพราะมีราคาถูกกว่า เหล็กที่นำมาทำถังเก็บลมจะเป็น เหล็กขนิด SS400 ทำมาจากเหล็กแผ่นอย่างดีภายใน ทาสีกันสนิมอย่างดีผ่านการรับรองจากวิศวกร

จากมาตรฐานการใช้ถังเก็บอากาศจะต้องนำ ถังเก็บอากาศ ไปตรวจลอบความสามารถในการรับ แรงดันของถัง ให้เป็นไปตามมาตรฐานและเป็นการเพิ่ม ความปลอดภัยและสร้างความมั่นใจให้แก่ผู้ใช้งาน จึงเกิด การสร้างขดทดสอบผังเก็บอากาศของเครื่องอัตอากาศ ขนาดเล็กแบบลูกสูบ ของ ประภากร ประเวศชโยคม และคณะ (2561) มีการทดลอบด้วยวิธีใช้แรงคัน น้ำ (Hydrostatic Pressure Test) เพื่อตรวจสอบและ วิเคราะห์ความสามารถในการรับแรงดันของสัง เก็บ อากาศให้เป็นไปตามมาตรฐาน มอก. 1252-2537[7] เกณฑ์การทดสอบความหนดว่ามต้นไอครอลิกที่ใช้งาน สงสุดกับการทดสอบลินนรภัยโดยมีบัญหวในการ ทดลอบเรื่องความเที่ยงตรงของความตันในผังเก็บ อากาศและขั้นตอนในการพดสอบ จวมถึงจำนวนคนที่ ใช้ในการทดลอบ โดยการทดลอบมาตรฐานของถังเก็บ อากาศใช้คนทำให้มีได้ความเสียงค่อนข้างมากและอาจ เป็นอันตรายต่อคนทดลอบ

ผลงานวิจัยที่เกี่ยวข้องกับการโข้ระบบ ควบคุมแบบพีไอดี ที่ไข้ในระบบควบคุมความดันในถัง ลมในระบบปีดโดยชัยพร ไทรเกิด [4] จากคณะ วิควกรรมไฟฟ้า สถาบันเทคโนโลยีปทุมวัน จะใช้วิธีการ ของ Ziegler Nichols ด้วควบคุมแบบ คดีร คำพารามีเตอร์บนโปรแกรม LabViEW ระบบควบคุมที่ สร้างขึ้นสามารถควบคุมความต้นในถังอมได้ตั้งแต่ 2.0-4.0 บาร์ และในการทดสอบพบว่าระบบควบคุม พึ่ พัฒนาขึ้นบน PLC สามารถควบคุมความดันภายในถัง

ลมให้เข้าสู่ความดันเบ้าหมายได้ ภายใน 12 วินาที โดยมีค่าความผิดพลาดที่สภาวะคงที่ไม่เกิน 5%

วิศวะ มะมา และ ธนา ราษฎร์ภักดี (5) จาก คณะวิควกรรมอุตสาหการ มหาวิทยาลัยขอนแก่น ได้ คืกษาการพัฒนากฎการควบคุมพีไอดีสำหรับอุปกรณ์ ข้นเคลื่อนแบบ เปิด/ปิด สำหรับการควบคุมอุณหภูมิน้ำ ในระบบ ทางความร้อนแบบเปิดที่มีการใหล่เวียนของน้ำ ดลอดเวลา โดยการออกแบบตัวควบคม 3 แบบ คือตัว ควบคุมแบบ Digital PID, ด้วควบคุมแบบ OrVOff และ ด้วควบคุมแบบ PID จากผลการทดลอง พบว่า ตัว ควบคมแบบ Digital PID คำช่วงเวลาขาขึ้นที่ 956 วินาที นั้นมีความเหมาะสมสำหรับการควบคุมอุณหภูมิ น้ำไนระบบทางความร้อนของน้ำที่ไหลเวียน

ไขโย จึบโคกหวาย สุทธิพลษ์ เอกพันธ์ และ คร.ณัฐ ดน้ะ ต้องควิรุฬห์ [4] จากคณะวิตวกรรมเครื่องกล มหาวิทยาลัยเกษตรศาลตร์ ได้ออกแบบสร้างขุด ควบคุมระดับน้ำอัตโนมัติ โดยอาศัยการควบคุม ความเร็วรอบของลำหรับปั้มน้ำมอเตอร์ ผู้วิจัยได้ทำการ ทตลอบโดยใช้วิธีการควบคุม 3 แบบคือตัวควบคุมแบบ P. Pi, และ PID และมีการควบคุมการไหลจาก Transfer Function ใน 3 แบบ คือ การเปิดวาล์ว ด้านล่างอย่างเดียว การเปิดวาล์วด้านบนอย่างเดียว และ การเปิดวาลัวด้านล่วงและวาลัวด้านบน

ในงานวิจัยระบบควบคุมสำหรับการทดสอบ ความดันในถังเก็บอากาศตามภาตรฐาน นี้จึงเลือกใช้ตัว ครบคุมแบบ PL (P) Controller) เป็นตัวควบคุมครามดัน และได้ใช้โปรแกรม LabVEW กับการ์ดอินเตอร์เฟล (DAQ USB-6008) เป็นตัวสังการ จากคอมพิวเตอร์ไปยัง ลุปกรณ์การทดลอบถึงเก็บอากาศรับแรงดันทรง แคปขล สามารถทำการทดสอบแรงดันได้ถึง 13 bar เมื่อเทียบกับงานวิจัยใช้ระจบควบคุมแบบพีโอดี ที่ใช้ใน ระบบควบคุมความดับในถึงอมในระบบปิดโดยซัยพร ไทรเกตุ [4] ทดลอบแรงดันในถังลมที่ 2.0- 4.0 บาร์

#### 2.ทฤษ $\vec{q}$

2.1 ความดับ (Pressure) ความต้นเป็น ปริมาณขนิดหนึ่งในทางฟิสิกส์ หมายถึงอัตราส่วน ระหว่างแรง ที่กระทำตั้งฉากซึ่งทำโดยของแข็ง

éš

91

ของเหลว หรือแก๊ส ต่อพื้นที่ของสารใด ๆ (ของแข็ง ของเหลว หรือแก๊ส) ความต้นเป็นปริมาณ สเกลาร์ ซึ่ง เป็นปริมาณที่ขนาดคงที่ ณ จุดใดจุดหนึ่งไม่ขึ้นกับ ทิศทาง จากความหมายของความดันข้างดันสามารถ เซียนเป็นสูตรคณิตศาสตร์ (โดยทั่วไป) ใต้ตั้งนี้

$$
P = \frac{F}{A} \text{ with } P = \frac{dF_n}{dA} \qquad (1)
$$

กำหนดให้

P คือ ความต้น (Pressure)

F คือ แรงที่กระทำตั้งฉากกับพื้นผิวนั้น (Normal Force)

A คือ พื้นที่ (Area) หรืออาจใช้ S (Surface; พื้นฝึว)

2.2 การควบคุมแบบพีไอดี (PID) [6] การ ควบคุมแบบพีโอดี เป็นการควบคุมแบบระบบวงบิด หรือระบบควบคุมแบบบ้อนกลับ (closed-loop) control systems, feedback control systems) Hnf นำไปใช้ในการคำนวณเป็นคำความผิดพลาด (e) ที่หามา จากความแตกต่างระหว่าง ค่าที่ตั้งกับค่าเอาท์พุทที่วัดได้ ในปัจจุบัน แล้วใช้สมการที่ (3) คำนวณ เพื่ออุตตวาม ผิดพลาดให้เหลือน้อยที่สุด การควบคุมแบบพี่ไอดี จะ ประกอบไปด้วยส่วนการควบคุมพี่และ สำคัญ 3 ส่วน คือเทอม Proportional term K, e(t) และIntegral term K elt)dt uas Derivative term K de/dt anti-ใดอะแกรมในรูปที่ 3

$$
Y(t)=K_p e(t)+K_1 \int_{0}^{t} \frac{dt}{(t)dt+K_3}\frac{dt}{dt}e(t)
$$

2.3 การหาคำความไม่แน่นอนของการวัด จากหลสอบ

### 2.3.1 Repeatability (U.): คำ ความไม่แน่นอนจากค่า Repeatability ของเครื่องมือ

UUC จากสูตรค้านวณ

นี่ยิ่

$$
U_n = \delta_{n,3} / \sqrt{n} \tag{3}
$$

เมื่อ  $\delta_{\scriptscriptstyle\gamma\gamma}$  คือ ค่าเบี่ยงเบนมาตรฐานของผลการ วัด จำนวน n ครั้งและ n คือจำนวนครั้งของการวัด - หาค่าเบื่องเบนมาตรฐานของผลการวัด (Standard Deviation),  $\delta_{n1}$ 

$$
\delta_{n+1} = \sqrt{\frac{1}{n+1} \sum_{i=1}^{n} (X_i \cdot \overline{X})^2}
$$
 (4)

คือ ค่าเฉลี่ยของผลการวัด ทั้งหมด ก.ครั้ง คือ ผลการวัดในแต่ละครั้ง 齿 คือ จำนวนครั้งของการวัด ń

yĞr

$$
^{(5)}
$$

$$
\frac{d}{dx} \frac{d}{dx} \left( \delta \right)
$$

คือ ผลคารวัดในแต่ละครั้ง หรือ ค่าที่วัดได้แค่ละครั้งซึ่งอ่านจาก UUC (la) คือ จำนวนครั้งของการวัด

崩

ng: RMUITT .HRMUTT) Vol 19, Imae 2, 2021 (July - December) i of Em

เมื่อ

## 3. อุปกรณ์และวิธีการทดลองระบบ 3.1 อุปกรณ์ระบบควบคุมการทดสอบ

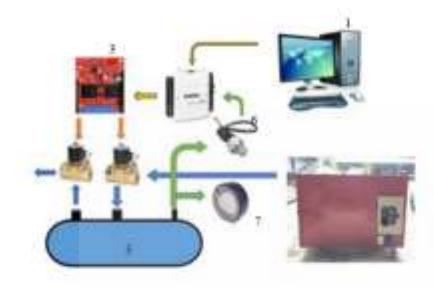

รูปที่ 5 ชุดทดลองระบบควบคุมการทดลอบถังรับ แรงดัน

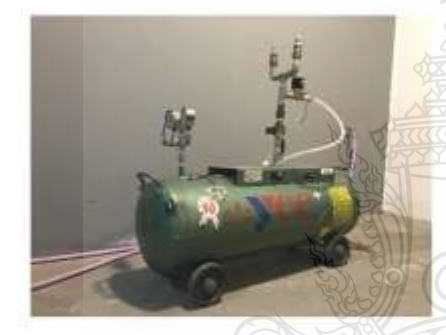

รูปที่ 6 ถังความดันที่ใช่ในการทดสอบ

1. คอมพิวเตอร์ ทำหน้าที่ไม่การรับส่ง ข้อมูลจากเครื่องมือวัดและสงข้อมูลไปยังดัว ซับเคลื่อน โดยจะนำซ้อมูลที่ได้มาประมวลผลเพื่อ ลร้างสัญญาณควบคุมให้แก่ระบบ

2. การ์ดอินเตอร์เฟล NI USB6008 ทำ หน้าที่ ในการเขือมต่อระหวังสกระบวนการวัดกับ คอมพิวเตอร์

3. พุดขับมอเตอร์ Motor Driver รู้น VNH5019 ทำหน้าที่ควบคุมใชสินอยู่ตว่าล้วดาม สัญญาณแบบ PWM ที่ต่างกัน ก็จะทำให้คำแรงดัน เฉลี่ยของสัญญาณสวิต

4. โซลินอยด์วาล์ว อุปกรณ์ควบคุมการไหล terredun

5. ถังเก็บอากาศรับแรงดัน มีหน้าที่ในการ เก็บลม เพื่อรักษาความต้นลมของระบบให้คงที่อยู ตลอดเวลา

6.pressure sensor เข็นเขอร์จะส่งสัญญาณ ทางไฟฟ้าที่มีความสัมพันธ์กับความต้นที่วัดได้

7. pressure gauge เปนตัวอุปกรณที่ทำ หน้าที่วัดความดันที่อยูภายในถ้งวามีขนาดความดัน ้เพียงพอสำหรับการทดสอบ

8. ขุดทดสอบถังเก็บอากาศแรงดัน จะอาศัย มอเตอร์ไฟฟ้าเป็นต้นกำลัง ใช้เครื่องพ่นยา 3 สูบเป็นตัว ไหร้างกำลังงาน และมีน้ำเป็นตัวกลางใรการส่งถ่ายกำลัง งาน มอเตอร์ไฟฟ้าจะเป็นต้นกำลังไปรับเครื่องพ่นยา 3 สูบเพื่ออัตน้ำเข้าถังเก็บอากาศให้ใต้ความต้นตามที่ ต้องการ

# 3.1 เขียนโปรแกรมควบคุมการทำงาน ของระบบ

โช่รแกรม LabViEW รับสัญญาแรงดันไฟฟ้า อนาสีอภูมาเข้า (Voltage Analog Input) จาก sensor ผ่านการ์ตอินเตอร์เฟส (DAQ USB-6008) ซึ่งแปลง สัญญาณมริจาก pressure sensor เมื่อคอมพิวเตอร์ รับสัญญาณจะทำงานประมวลผลแรงดันที่ตั้งไว้ กับ แรงดันที่เกิดขึ้น ผ้าแรงดันยังไม่ถึงที่ค่ากำหนด ระบบ ควบคุมแบบ PI ที่สร้างในคอมพิวเตอร์จะคำนวณคำ สัญญาณควบคุม แล้วส่งคำสั่งไปซังการ์ด (DAQ USB-6008) นำแข่องอนาล็อกขาออก (Analog output) ไป ยังขุดขับมอเตอร์ VNH5019 ทำหน้าที่รับและส่ง สัญญา PWM ไปควบคุมโซลินออดวาล์วที่ติดตั้งไว้ที่ ขา เข้าถึงเก็บอากาศรับแรงดันและขาออกถังเก็บอากาศ รับแรงดัน

 $\frac{1}{2}$ 

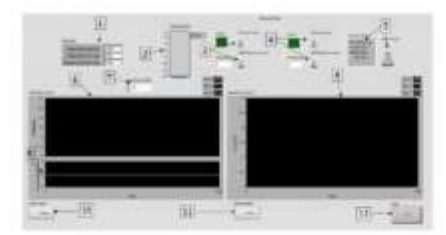

รูปที่ 7 แลดงโปรแกรมที่พัฒนาบนโปรแกรม LabVIEW ประกอบด้วย

1. หารามิเตอร์ที่ควบคุมระบบ

2. แสดงความต้นในการทดสอบ

3. สวิทซ์เปิด-ปิดโซลินอยด์วาล์ว/สวิทซ์เปิด-ปิดสัญญา PWM

4. สวิทช์เปิด-ปิดโซลินอยด์วาล์ว/สวิทช์เปิด-ปิดสัญญา PWM

5. สวิทธ์เปิด-ปิด การควบคุมแบบ Marxial/Auto

- 6. กราฟแสดงความต้น
- 7. กำหนดค่าแรงดับในการทดลอบ.
- 8. กราฟแสดงความต้น
- 9. กราฟแฮคงสัญญา PWM
- 10. ปุ่มReset การแสดงกราฟ
- 11. ปุ่มReset การแลกงกราฟ
- 12. ปุ่มกดหยุดการทำงาน

# 3.2 วิธีการพุทิตอบ Hydrostatic Test

1. ปัตถุปกรณ์นิรภัยแบบระบายฟรือ Safety retieve valve บริเวณด้านบินของถังภาชนะแรงต้น ด้วยหน้าแปลนขนิดปัดสนิท และพำการปิดวาลัว ทั้งหมดก่อนอัดด้วยความดัน Hydrostatic Test

2. ตรวจสอบด้วยวิธีพินิจ (Method for Visual examination) บริเวณภายนอกของถังภาชนะ รับแรงดันที่ทำการทดลอบ เพื่อคราจหาสภาพผุกร่อน ของอัง

3. ทำการเติมน้ำในถังภาพนะรับแรงดันจน เต็ม เพื่อเตรียมการทดสอบด้วยการอัดความดัน Hydrostatic Test โดยมีของไหลด้วกลาง ก็คือ "น้ำ" ที่แรงดัน 1.3P + 249 kPa

1.3 คือ ความต้นสูงสุด

šk

คือ ความดันใช้งานสูงสุด p 249 คือ กิโลพาสต์ล

4. คงแรงดันที่ใช้ทดสอบไว้อย่างต่ำ เป็น ระยะเวลา 3 นาที เพื่อให้เราตรวจสอบหาจุดรั่วขึ้น ปริ บวม หรือสภาพความสมบูรณ์ของถังภาชนะรับแรงต้น ว่าสามารถพบแรงดับที่ใช้ทดสอบได้หรือไม่

5. เป็นอันเสร็จสิ้นในการทดลอบ Hydrostatic Test และให้ทดสอบเซฟตี้วาล์วตามค่าที่ (กำหนดไว้ เพื่อดูการทำงานของเขฟติ้วาล้ว ว่าสามารถ ใช้งานได้หรือไม่

## 3.3 เครื่องมือวัดแรงดัน (Pressure Gauge)

1. เครื่องมือวัดแรงดัน (Pressure Gauge). ครรมีความสามารถวัดสูงสุดไม่เกิน 4 เท่าของความดัน หดสอบแต่ไม่น้อยกว่า 1.5 เท่าของความต้นทดสอบ 2. เครื่องวัดแรงดันอำนความดันที่ใช้ในการ **WRITER** (Test Pressure)

3. เก่งวัดความต้นจะต้องซี้ที่ค่าคาตันเดียว เสมอตลอดทำรพดลอบ

4 เมือจบการทดลอบเกจรัดความต้นทุกตัว จะต้องขี้ที่ 0 psi เสมอ

## 3.4 การทดสอบการควบคุมความดันกายในถัง

ห้าการทดสอบผลการต่อบสนองแบบ PI ตั้ง คำ set point ที่ 13 har ปรับเปลี่ยนค่าอัตรา K, และ K เริ่มต้นจากที่ศูนย์ และค่อย ๆ ปรับเปลี่ยนค่า สังเกตผล ดอบเลนอที่เกิดขึ้นและทำการบันทึกค่า K, และ K, ที่ ให้ผลการทดสอบคำความดับที่ดีก็สุด

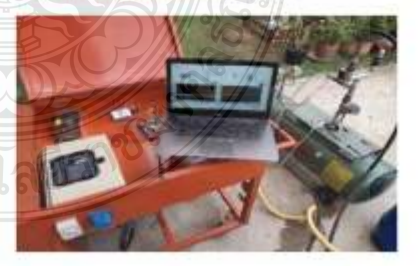

รูปที่ 8 ขุดการทดสอบกระบวนการควบคุมการ ทคลอบถังรับแรงคัน

### 4. ผลการพดลอง

4.1 ผลทดสอบระบบควบคุมแบบ PI ไน สภาวะที่ความต้นคงที่จะทำงานเปิดวาส์วทางเข้าถัง และปัตวาล์วทางออก พบว่าการทดสอบระบบควบคุม แบบ Planมารถควบคุมแรงดังภายในถังเก็บอากาศให้ คงที่ต้อแลดอโนภาพที่ 9

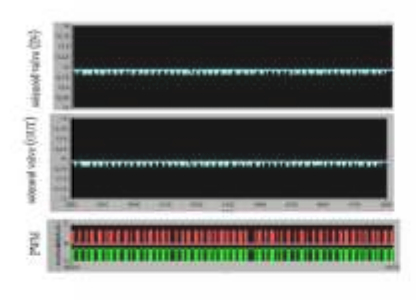

ภาพที่ 9 กราฟแลดงผลตอบสนองของความต้นภายใน ถังเก็บอากาศระบบควบคุม Pl

ตารางที่ 1 ตารางแลดงตัวแบ่รของระบบควบคุม Pl

ดารางที่ 2 ตารางแลดงผลการทดลอง Hydrostatic Test สำหรับคามต้นอ้างอิง 13 bar

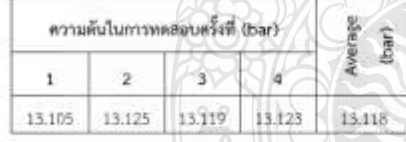

ตารางที่ 3 ตารางแสดงผลการทดสอบ Safety valve ลำหรับความดันข้างซิง 8 bar

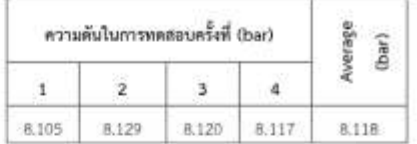

ดารางที่ 4 ตารางแสดงผลการตรวจสอบด้วยวิธีพินิจ การครวจสอบด้วยวิธีพินิจ (Method for Visual

examination)

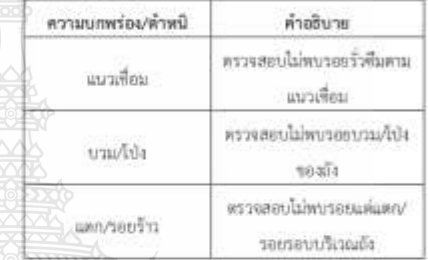

ตารางที่ 4.4 ตารางแสดงผลทาค่าเฉลี่ยของผลการวัด

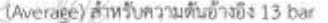

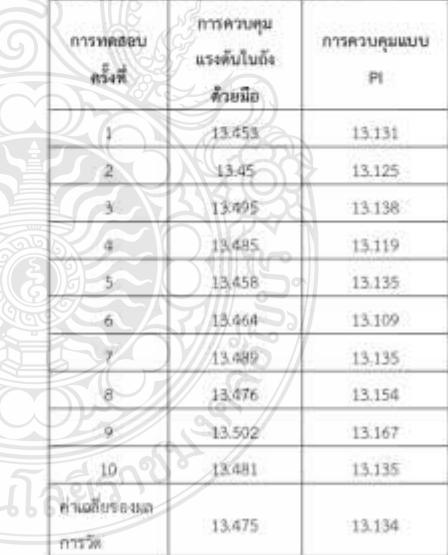

Journal of Engineering, RMUPT JERMUTT) Vol 19, Ianue 2, 2021 (July - December)

59

#### 4.3 ผลการทดลองปรับเทียบผล

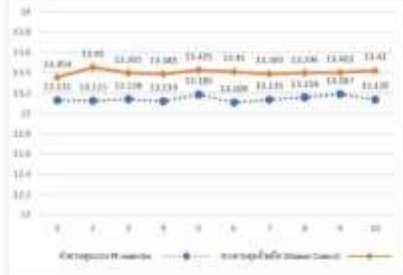

รูปที่ 10 กราฟการปรับเทียบผลการทดลอบ แสดงกราฟผลการทดสอบเปรียบเทียบระหว่างวิธีการ ควบคุมแรงดับในถังด้วยมือ (Manual Control) กับ การใช้ตัวควบคุมแบบ PI ในการควบคุมแรงดันไนถัง เก็บอากาศ

4.3.1 หาค่าเบี้ยงเบนมาตรฐาน

(standard deviation) วิธีการควบคุมแบบ Pl

 $\pmb{\delta}_{\alpha} \!=\! \sqrt{\frac{1}{n\cdot\!1}}\sum\nolimits_{i=1}^n\left(\!X_i\!\cdot\!\vec{X}\right)^2$ 

 $\begin{array}{l} \left(13-13.131\right){}^{2}+\left(13-13.125\right){}^{2}+\left(13-13.138\right){}^{2}\\+\left(13-13.119\right){}^{2}+\left(13-13.135\right){}^{2}+\left(13-13.09\right){}^{2}\\+\left(13-13.135\right){}^{2}+\left(13-13.154\right){}^{2}+\left(13-13.167\right){}^{2}\\ \left(13-13.135\right){}^{2}+\left(13-13.185\right){}^{2} \end{array}$ 

 $-0.143$ 

4.3.2 หาคำเบียงเบนมาตรฐาน (standard deviation)วิธีการควบคุมแรงต้นในถังตัวยมือ (Manual Control)

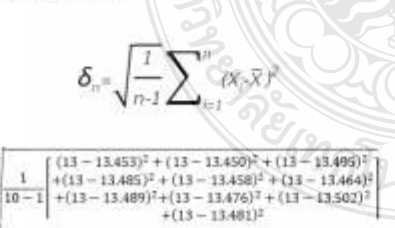

 $= 0.5013$ 

铈

#### 5. ayukannsweaa

บหลวามนี้วิจัยนี้ได้ออกแบบระบบควบคุม แบบ Pi เพื่อใช้ในการทดสอบความสามารถในการรับ แรงต้นของถังเก็บอากาศจากการทดสอบ พบว่า การ ออกแบบระบบควบคุมที่ใช้โปรแกรม LabVIEW และ อุปกรณ์สังการสามารถควบคุมความดันในการทดสอบใต้ ถึง 13 บาร์ ในสถานะคงด้วงวกลบไม่เกิน 1.71 เปอร์เซ็นต์ ้เทียบกับผลของการควบคุมตัวยมือมีค่าผิดพลาดเกิน 1.75 เปอร์เซ็นต์

#### 6.กิตติกรรมประกาศ

โครงการนี้ได้คำแนะนำและสนับสนุน แนวทาง จาก ผู้ช่วยศาสตราจารย์ ตร.พิพัฒน์ ปราโมทย์ งางารย์ ที่บรึกษาโครงงานและอาจารย์ของภาควิชา วิควกรรมเครื่องกล ทุกท่าน ที่ให้ความรู้ในการใช้ เครือสโอในการทำงานต่าง ๆ ขอบคุณ ผู้อำนวยการคูนย์ พัฒนาบุคลากรเพื่ออุตสาหกรรมและปิโตรเคมี ให้ สถานที่ให้การทดสอบและใช้เครื่องมือ จนทำให้ โครงงานนี้สำเร็จอุล่วง ในนามของผู้จัดทำโครงงาน จึง ขอขอบคุณในความช่วยเหลือต่าง ๆ ที่ได้รับจากทุกท่าน ณ ที่นี้ตัวย

# 7.เอกสารอ้างอิง

[1] Wikipedia Pressure [10 May 2021]; https:// en.wikipedia.dce/wiki/Pressure 121 Walperly, PID coopstles, 1 19 May 2021]; https: / / eh. wikipedia. org/ wiki/ **PID** controller [3] Sitthichal N. Lincertainty of Hardness Tester HRA Thal Industri Standards institute (TISI) https://www.dsi.go.th. (in Thai) [4] Chalyaporn S. Pressure Control in Series 2 Tank<sup>®</sup> Using PLC. Conference of Electrical Engineering Network of Rajamangala University of Technology. May 2016; 781-784

Journal of Engineering: RMUTT AIRMUTT) Vol 19, Imae 2, 2021 (July - December)

- [5] Wisawa M, Thana R. Development of APid Control Law for An On/Off Actuator. Jourma of Farm Engineering and Automation Technology. January -June 2017;3(1):19-24
- [6] Chaiyo J, Suthipong E. Automaticwater level control system, Faculty of Engineering at Kamphaeng Saen, Kasetsart University; 2015.
- [7] THAI INDUSTRIAL STANDARD, TIS.1252-2537, Small- Sized Reciprocating Air Compressors Thai, Industrial Standards Institute (TISI), September; 1994

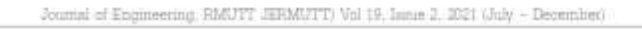

**CISTA** 

โลยีราข

 $\sim 1$ 

# **ประวัติผู้เขียน**

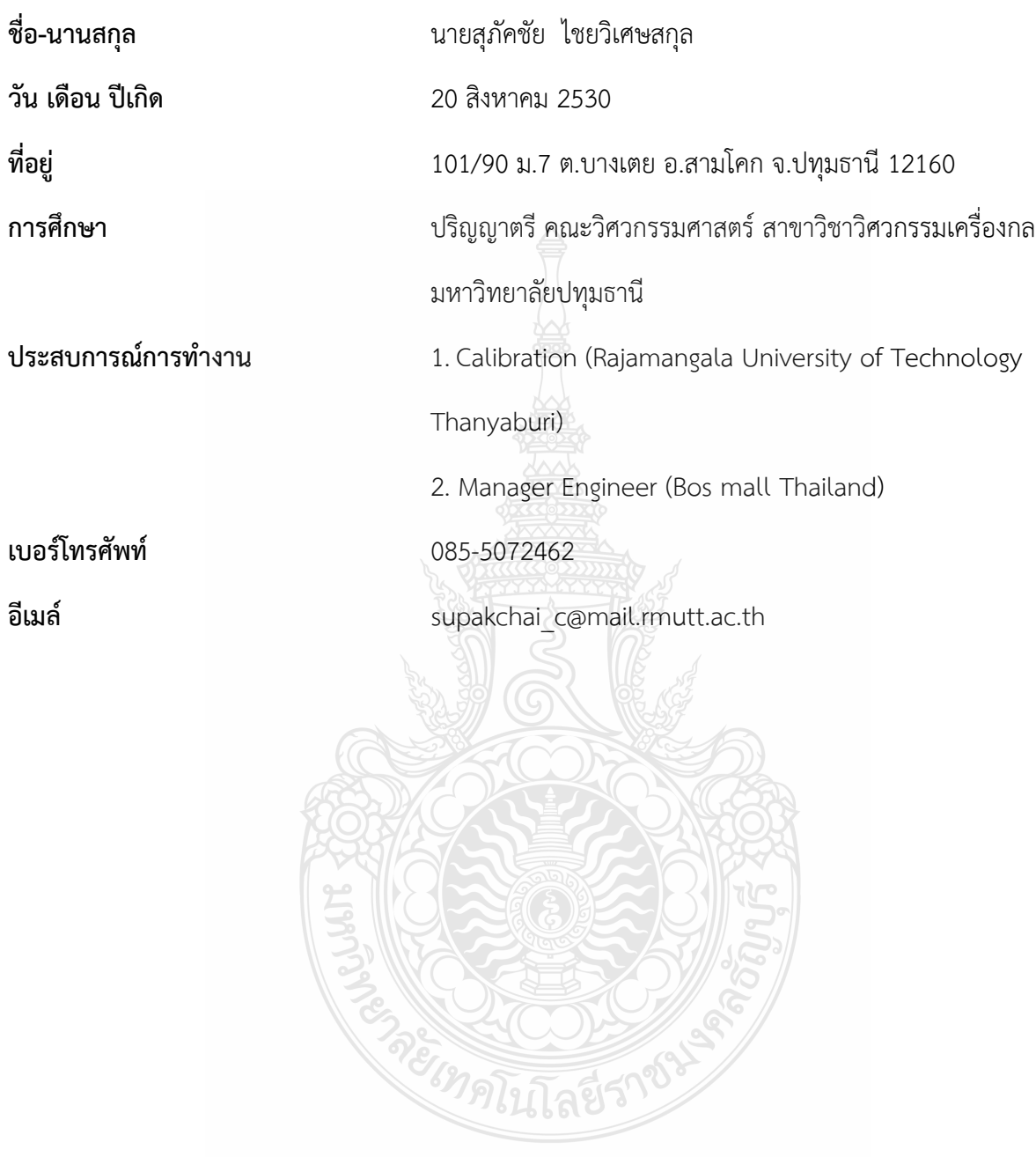